## **LA CLASSE DE PSI DU LYCÉE RASPAIL**

Ce petit dossier a pour but de vous donner quelques renseignements sur l'organisation de l'an prochain et quelques conseils généraux, mais aussi de vous présenter le travail à faire pendant les vacances pour aborder la rentrée dans les meilleures conditions.

## **Table des matières**

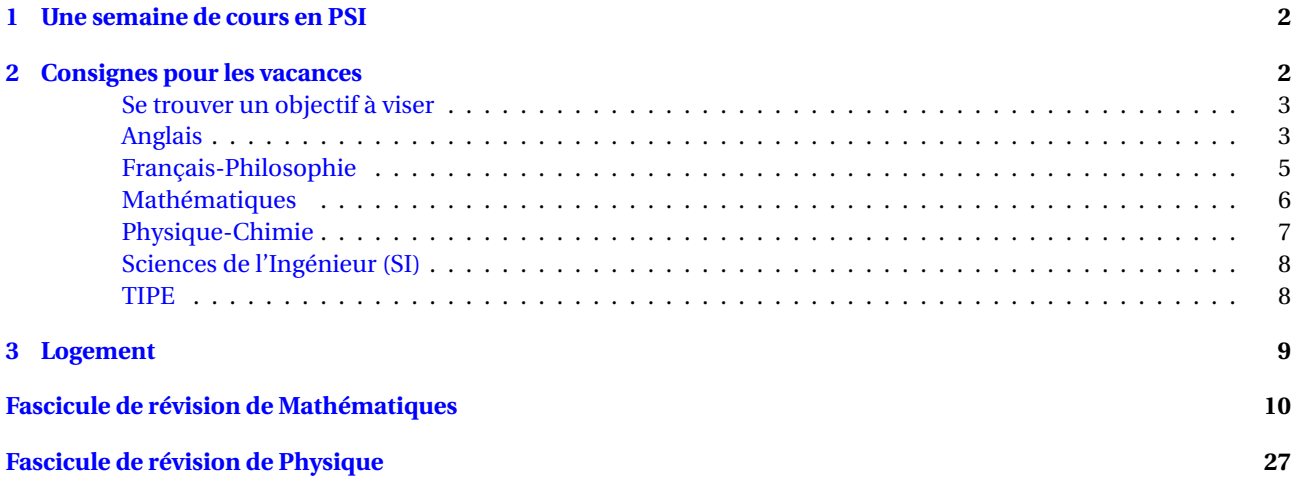

L'année de « Spé » de CPGE est relativement courte (autour de 25 semaines) et le rythme y est relativement soutenu.

Cette seconde année de CPGE vous prépare au mieux aux écrits puis aux oraux que vous passerez pour intégrer l'une des 204 écoles habilitées par la Commission des Titres d'Ingénieurs à délivrer le diplôme d'ingénieur *(nombres d'écoles à la rentrée 2020)*. Dans la continuité de la Sup, la Spé vous permet d'acquérir des qualités communes à tous les domaines dans lesquels les ingénieurs travaillent :

- ⋄ une maîtrise scientifique de son domaine,
- ⋄ une grande capacité de travail,
- ⋄ des capacités d'adaptation et d'assimilation rapides,
- ⋄ une aisance orale et des qualités relationnelles lui permettant d'encadrer une équipe et de collaborer avec des partenaires de plus en plus souvent étrangers.

**Nous attendons que vous arriviez le jour de la rentrée, reposé**·**e**·**s, résolu**·**e**·**s et très motivé**·**e**·**s** pour attaquer une seconde année courte et intense. Il vous est demandé de concilier repos et vacances, avec un travail de révisions dans plusieurs matières. Une intégration dans une grande école n'est possible que par vos efforts et si vous travaillez régulièrement, vous y arriverez !

**Les cours commenceront dès le jour de la rentrée prévue le lundi** 4 **septembre** 2023 et les oraux se dérouleront pour certains d'entre vous jusqu'à mi-juillet!

## <span id="page-1-0"></span>**1 Une semaine de cours en PSI**

## **Les disciplines enseignées sont (cf.** TABLE [1](#page-1-2)**) :**

- ✏ les Mathématiques ;
- ✏ la Physique-Chimie ;
- ✏ les Sciences de l'Ingénieur (SI) ;
- ✏ l'Informatique ;
- ✏ le Français-Philosophie ;
- $\implies$  une langue vivante obligatoire (Anglais);
- <span id="page-1-2"></span>✏ une langue vivante 2 facultative.

Comme en Sup', s'ajoutent à cela les TIPE (Travaux d'Initiative Personnelle Encadrés), les DS (pour la plupart le samedi matin), les khôlles... et **nécessairement le travail personnel à la maison !**

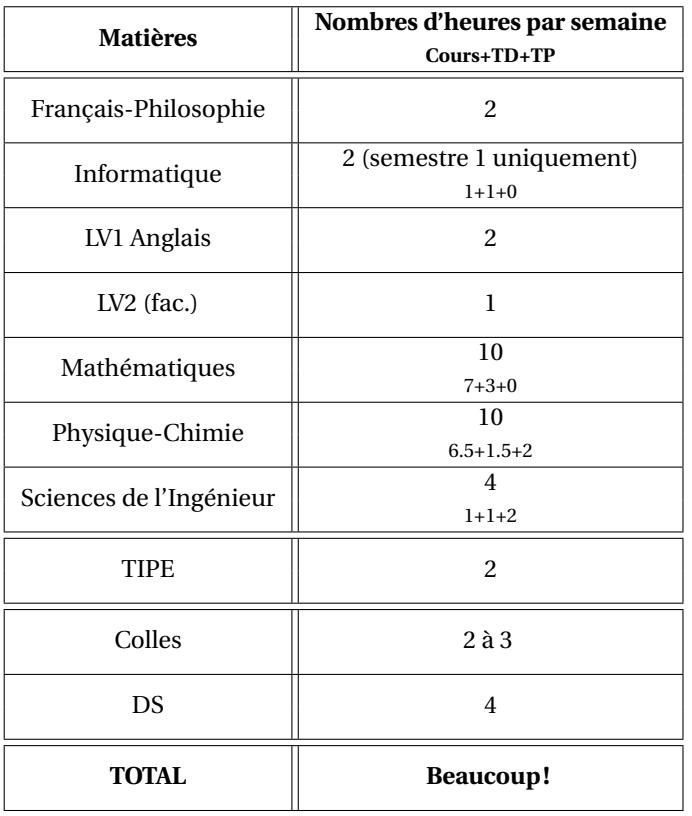

TABLE 1 – Répartition horaire hebdomadaire en PSI

## <span id="page-1-1"></span>**2 Consignes pour les vacances**

**Avant toute chose, merci de remplir rapidement ce formulaire :** <https://forms.gle/vhCWkYHiCqSpTF9q6>

Bien évidemment, les renseignements que vous nous donnerez resteront confidentiels. Merci !

La seconde année de prépa est courte et intense. Il est donc nécessaire de commencer le 1<sup>er</sup> septembre en étant au point sur le programme de Sup' et donc de faire un travail de révision (cours et exercices) de Sup'. Gardez en tête qu'**il est bien plus productif de réviser régulièrement et sérieusement que de consacrer les derniers jours de vos vacances à le faire intensément.**

Voici nos consignes pour vous aider à faire efficacement ce travail de révision.

<span id="page-2-0"></span>**SE TROUVER UN OBJECTIF À VISER —** Comme en Sup, vous connaîtrez très probablement des coups de mou durant cette année de Spé, des moments de doute et de baisse de motivation. Ces moments sont plus faciles à passer lorsqu'un objectif concret est bien en vu.

Pour cette raison nous vous invitons à regarder le site <https://www.scei-concours.fr> (cliquer sur *Concours* & *banques*). Cherchez-y des écoles qui vous motivent aussi bien des choix « de cœur » (potentiellement un peu déraisonnables) que des choix plus abordables et raisonnables.

Si ce travail n'est pas fait pendant les vacances, il sera à faire pendant l'année avant les inscriptions aux écrits et avant les oraux *i.e.* à des moments où vous devrez vous davantage vous concentrer sur les cours.

## **ANGLAIS (G. LORGOS) —**

Les étudiants de PSI doivent préparer deux types d'épreuves écrites :

- ⋄ le thème et l'expression (essay) au Concours Commun Mines-Ponts ;
- ⋄ la synthèse de documents pour le Concours Centrale (en 4 heures) et le concours CCINP (3h).

Sont obligatoires :

- ⋄ **une grammaire pour Lycée et Supérieur —** le choix et libre mais nous recommandons les auteurs suivants : Wilfrid ROTGÉ, Michele MALAVIELLE, Michael SWAN, Sylvie PERSEC, Joël CASCADE ou Raymond MURPHY ;
- ⋄ Le Vocabulaire anglais courant de Jean-Bernard PIAT, Édition J'ai lu.

Ce livre est à toujours avoir avec soi, et à apprendre par cœur pour la rentrée.

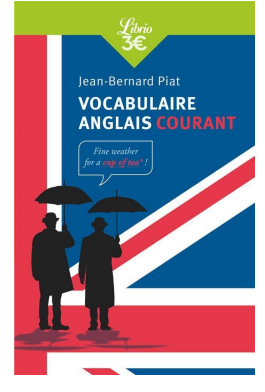

On trouvera enfin les ouvrages non obligatoires mais très utiles suivants :

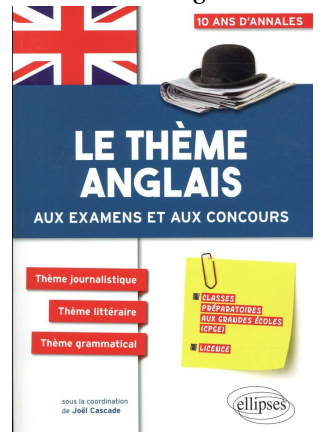

Le thème anglais aux examens et aux concours CPGE (classes préparatoires aux grandes écoles, licence) Sous la coordination de Joël CASCADE, Édition Ellipses

Anglais - 10 ans d'annales corrigées aux épreuves d'anglais des Grandes Écoles Scientifiques

Sous la coordination de Joël CASCADE, Édition Ellipses

Vous y trouverez des annales de X-ENS, Mines-Ponts, Centrale-Supélec, CCP, E3A, ENAC, ICNA *etc*.

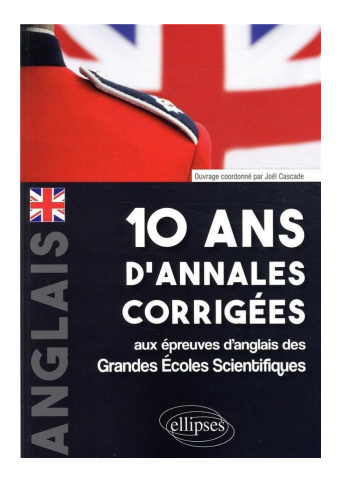

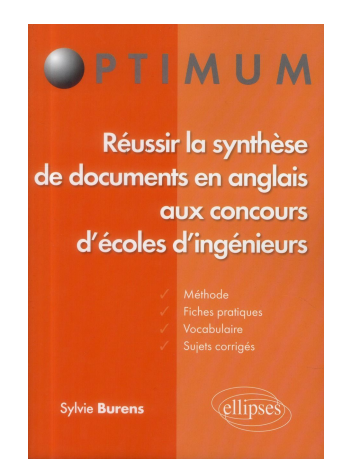

Réussir la Synthèse de documents en Anglais aux concours d'écoles d'ingénieurs De Sylvie BURENS, Édition Ellipses

Pour le vocabulaire, on conseille soit The Big Picture (6<sup>e</sup> édition) soit le Vocabulaire Thématique anglais-français (3<sup>e</sup>) édition) qui a ma préférence.

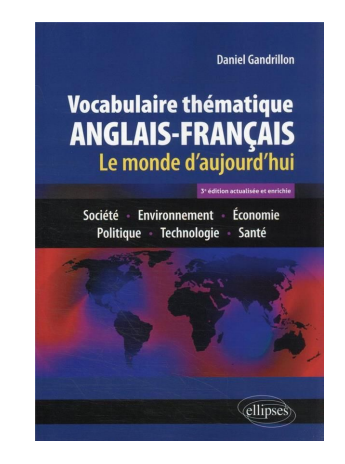

Vocabulaire thématique anglais-français (3<sup>e</sup> éd.) Le monde d'aujourd'hui : Société - Environnement - Économie - Politique - Technologie - Santé De Daniel GANDRILLON, Édition Ellipses

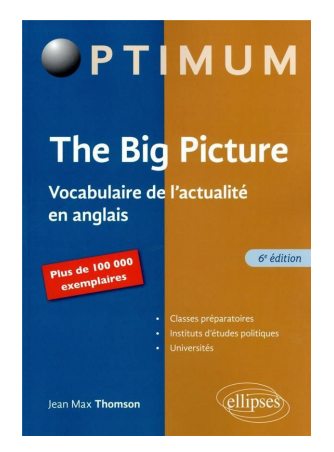

The Big Picture (6<sup>e</sup> édition) Vocabulaire de l'actualité en anglais De Jean-Max THOMSON, Édition Ellipses

L'essentiel du travail, à l'écrit comme à l'oral, étant fondé sur la presse on conseillera de se tenir au courant de l'actualité et fréquenter, quotidiennement si possible pendant 20 à 30 minutes, les médias suivants :

- ⋄ [The Economist,](www.economist.com) [The Guardian,](www.guardian.co.uk) [The Daily Telegraph,](https://www.telegraph.co.uk/) [The Daily Express,](https://www.express.co.uk/) [The Daily Mail,](https://www.dailymail.co.uk/home/index.html) [The New York Times,](www.nytimes.com) [The](www.washingtonpost.com) [Washington Post,](www.washingtonpost.com) [Time magazine,](https://time.com/) [USA today,](https://eu.usatoday.com/) [New Scientist,](www.newscientist.com) [The Globe and Mail](https://www.theglobeandmail.com/) (Canada), [The Irish Times.](www.irishtimes.com)
- ⋄ <https://www.bbc.co.uk/learningenglish/english/features/6-minute-english> (vidéos avec script) ;
- ⋄ [BBC one-minute world news](https://www.bbc.com/news/av/10462520) (quotidien) ;
- ⋄ <https://voanews.com>;
- <span id="page-3-0"></span>⋄ pour améliorer l'oral : [BBC learning English pronunciation tips.](https://www.youtube.com/watch?v=QxQUapA-2w4&list=RDCMUCHaHD477h-FeBbVh9Sh7syA&index=1)

Good Luck!

## **FRANÇAIS-PHILOSOPHIE (MME ROUX) — THÈME** 2023**-**2024 **: FAIRE CROIRE** Ce thème est à étudier à travers les quatre œuvres suivantes :

## **Hannah ARENDT**

- ⋄ "Vérité et politique" chapitre 7 de *"La crise de la culture"* (1961) **éd. Essais Folio**
- ⋄ "Du mensonge en politique" dans *"Du mensonge à la violence"* (1972) **éd. Le Livre de Poche**.

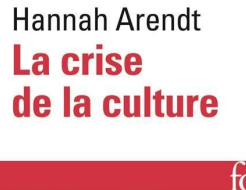

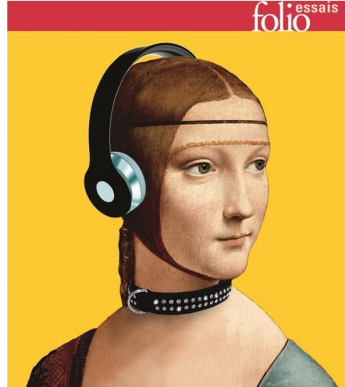

**Hannah ARENDT** (1906 - 1975)

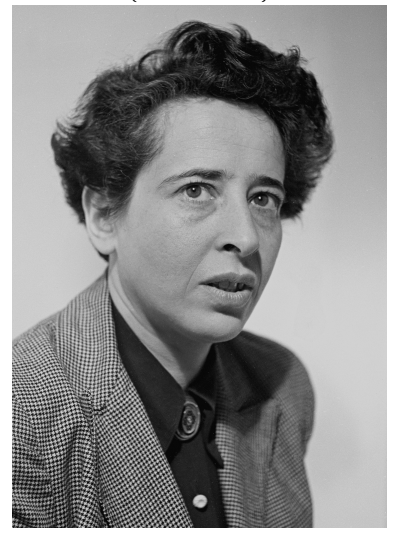

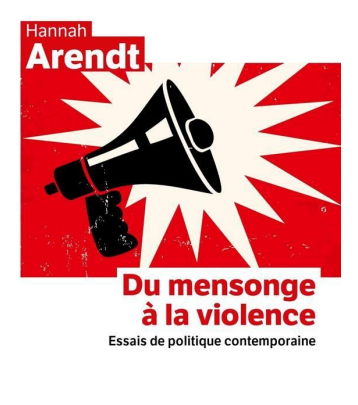

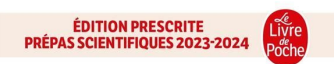

## **Alfred DE MUSSET**

⋄ *"Lorenzaccio"* (1834) **éd. Flammarion** avec dossier

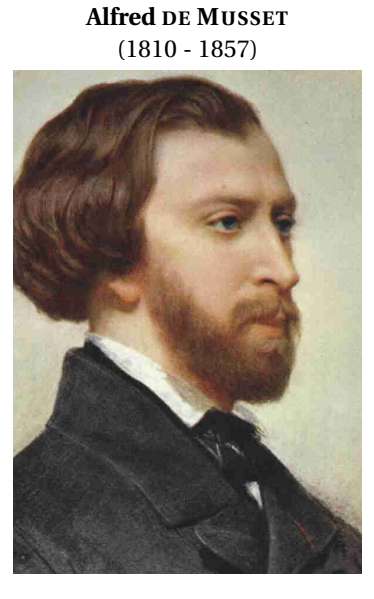

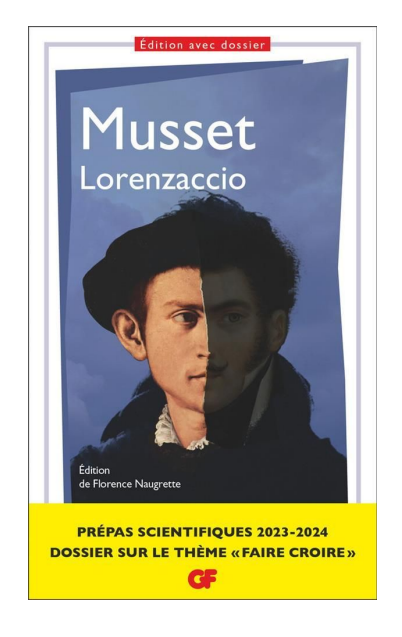

## **Pierre-Ambroise-François CHODERLOS DE LACLOS**

<span id="page-4-0"></span>⋄ *"Les Liaisons dangereuses"* (1834) **éd. Flammarion** avec dossier

**Pierre CHODERLOS DE LACLOS** (1741 - 1803)

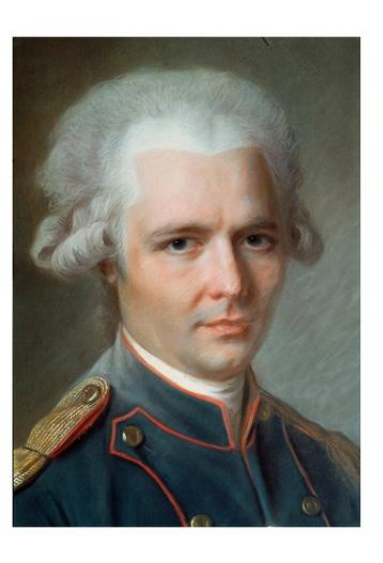

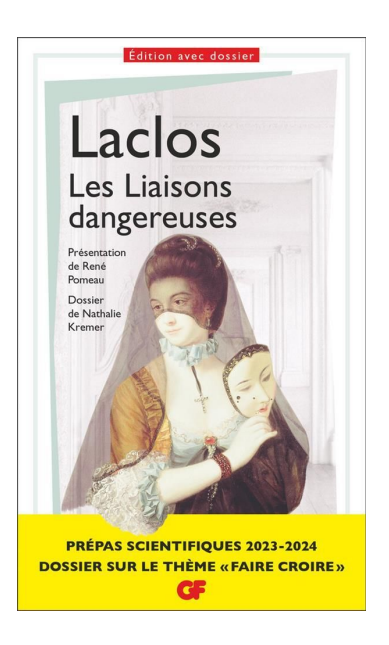

Ces œuvres doivent avoir été lues pour la rentrée; veillez à bien comprendre et retenir qui sont les personnages et les différentes intrigues.

### BONNE(S) LECTURE(S) !

Bon courage et rendez-vous en septembre!

**MATHÉMATIQUES (A. LAURENT) —** Le programme de Mathématiques en Sup (en MPSI comme en PCSI et en PTSI) est volumineux. S'il est parfaitement inutile de tenter de prendre de l'avance en tentant (vainement) de travailler le programme de Mathématiques de PSI, il est en revanche nécessaire de revoir celui de Sup'. Cela vous permettra de le remémorer et de mieux le maîtriser : il est important d'arriver à la rentrée avec des idées claires et de bonnes bases sur l'ensemble du programme de Sup.

**La première étape de vos révisions consistera à retravailler le cours de première année et de faire des fiches.** Ces fiches vous seront extrêmement utiles quand vous réviserez le programme de vos deux années de prépa avant les écrits des concours puis avant les oraux.

Les fiches de cours peuvent prendre plusieurs formes selon les chapitres et selon votre manière de mémoriser et d'organiser votre pensée :

- ⋄ des listes de formules (pour les chapitres tels que les développements limités, l'intégration, la dérivation, la trigonométrie, les équivalents classiques, les inégalités classiques *etc*) ;
- ⋄ les différentes étapes/approches pour résoudre une problématique (par exemple « comment obtenir un équivalence simple d'une fonction donnée ? ») ;
- ⋄ des schémas (par exemple pour l'étude de convergence de séries numériques puisque cette étude est très « algorithmique ») ;
- ⋄ *etc*.

Plutôt que de faire une fiche par chapitre, vous pouvez faire une fiche par thème, par questionnement. Je vous suggère notamment de "ficher" sur les problématiques suivantes :

- ⋄ quels sont les réflexes de rédaction à avoir?
- ⋄ quelles sont les rédactions possibles pour prouver une égalité d'ensembles? pour montrer une inclusion? pour résoudre une équation? *etc*
- ⋄ comment montrer une existence en Analyse ?
- ⋄ quelles sont les différentes méthodes pour calculer une limite ?
- ⋄ quelles sont les différentes méthodes pour obtenir un équivalent simple d'une fonction donnée ? pour prouver une relation d'équivalence donnée ?
- ⋄ comment prouver la bijectivité d'une fonction?
- ⋄ comment prouver qu'une fonction est dérivable ?
- ⋄ quelles approches permettent de détecter l'inversibilité d'une matrice carrée?
- ⋄ comment montrer qu'un ensemble est un espace vectoriel/un sous-espace vectoriel d'un espace vectoriel donné?
- ⋄ comment expliciter une base d'un espace vectoriel ?
- ⋄ comment montrer que deux espaces vectoriels sont supplémentaires d'un troisième ?
- ⋄ comment étudier la nature d'une série numérique?
- ⋄ comment déterminer/reconnaître la loi d'une variable aléatoire ?
- <span id="page-6-0"></span>⋄ des fiches sur les différentes familles de formules évoquées précédemment.

Cette liste n'est pas exhaustive et les fiches préparées pendant ces vacances pourront évoluées en Spé.

Tout au long de l'année je déposerai des documents sur la page hébergée par le lycée [https://www.ldmraspail.](https://www.ldmraspail.fr/maths-psi.php) [fr/maths-psi.php](https://www.ldmraspail.fr/maths-psi.php); vous y trouverez d'ores et déjà des exemples de fiches. Pour l'instant seules les fiches de Sup' vous intéresserons.

Ce ne sont que des exemples; je suis très visuel, mes fiches méthodes le sont donc souvent. A vous de trouver les formes qui vous aident à mieux retenir et comprendre les notions vues en Sup'.

**La seconde étape de vos révisions consistera à vous entraîner au calcul !** En Mathématiques, le calcul est un outil et non une fin en soi. Vous devez donc vous entraîner pour être efficaces et sûrs de vous. C'était déjà sans doute le cas en Sup' mais je préfère insister :

### **désormais les seuls outils autorisés en Mathématiques sont papiers, stylos, gomme/effaceur !**

## **Il est interdit d'utiliser une calculatrice ou tout outil similaire** même pour vérifier vos calculs !

Entraînez-vous au calcul intégrale, de limites, de dérivées, de développements limités, d'équivalents, aux résolutions d'équations, de systèmes linéaires, à l'inversion de matrices, aux calculs de déterminants, aux calculs trigonométriques *etc*.

### **La dernière étape consistera à revoir et à faire des exercices moins calculatoires et plus abstraits.**

Pour ces deux dernières étapes, je vous fournis un fascicule d'une centaine d'exercices. Il ne serait pas raisonnables de vouloir faire ces exercices mais les points clés du programme de Sup' me semblent être présents dans ce petit recueil.

Je n'ai pas l'intention de donner les corrigés de ces exercices mais je serai disponible pour répondre à vos questions, ré-expliquer certains points, éventuellement regardé un exercice ou deux *etc*.

En cas de difficulté, après avoir tenté de résoudre un exercice, vous pouvez me contacter par mail à l'adresse [a.laurent.cpge@gmail.com.](mailto:a.laurent.cpge@gmail.com) Dans ce cas, envoyez-moi une photo de votre travail préliminaire voire de votre brouillon afin que je puisse rebondir sur ce que vous avez fait et vous guider/faire avancer au mieux.

Les 5/2 peuvent me contacter pour un travail plus spécifique.

Dernière information :

**Dès la première semaine vous aurez un devoir de Mathématiques portant sur tout l'algèbre linéaire de Sup' !**

**PHYSIQUE-CHIMIE (PS. SAULUE) —** En Physique-Chimie, l'année de Spé s'inscrit dans la continuité de celle de Sup, notamment sur les trois thèmes par lesquels nous commencerons : d'abord de l'électrocinétique, puis de la thermodynamique et ensuite de la chimie des solutions. Afin de pouvoir commencer lancé.e.s et l'esprit préparé, je vous demande ainsi d'arriver en Septembre en ayant révisé ces trois domaines.

Pour vous aider à organiser votre travail et reprendre ce qui a été fait durant l'année passée, je vous fournis un cahier de vacances joint à ce document. En aucun cas ce document ne se substitue à votre cours, vos TD et vos DS ou DM de première année. Il ne doit pas vous empêcher de reprendre d'autres exercices et les chapitres qui n'apparaissent pas ici. Je pense notamment aux chapitres dans lesquels vous vous sentez moins à l'aise.

La priorité de votre travail doit être la reprise du cours et c'est le premier point que soulève ce cahier de vacances. Pour chaque thème, s'ajoutent quelques exercices classiques qu'il est important de maîtriser en sortie de première année.

Je suis disponible à l'adresse suivante pour toute question éventuelle : [physique.chimie.saulue@gmail.com](mailto:physique.chimie.saulue@gmail.com) Par exemple, si vous avez besoin de la correction des exercices, n'hésitez pas à me solliciter.

Dernière information :

**Dès la première semaine vous aurez un devoir de Physique portant sur l'électrocinétique et la thermodynamique!**

**SCIENCES DE L'INGÉNIEUR (SI) (A. POURCHERON) —** Pour préparer efficacement votre deuxième année en ingénierie, je vous conseille de commencer par reprendre vos devoirs corrigés de première année, puis de prendre le temps d'identifier : la provenance de vos erreurs, les questions auxquelles vous ne savez pas répondre et tout ce qui vous semble pertinent d'être relever, tout cela en prenant des notes. L'idée n'étant pas de survoler une correction, mais de chercher des pistes à travailler pour faire progresser vos notes.

L'idéal serait de réussir à **retenir deux à trois piste de travail** sur lesquelles porter particulièrement votre attention dès la rentrée. Pour vous donner des exemples, certaines de ces pistes pourraient appartenir à la liste non exhaustive ci-dessous :

- ⋄ mauvaise maîtrise des méthodes de cours;
- ⋄ difficultés à évaluer l'homogénéité d'une formule ;
- ⋄ erreurs récurrentes au niveau des applications numériques/unités;
- ⋄ notation des torseurs problématique;
- ⋄ trop peu de question traitées par manque de temps;
- ⋄ pas assez de rigueur dans la rédaction de vos réponses;
- ⋄ incompréhension ou mauvaises interprétations des questions;
- ⋄ manque de vocabulaire technique et/ou scientifique;
- ⋄ difficultés de lecture des schémas cinématique;
- ⋄ des lacunes mathématiques;
- <span id="page-7-0"></span>⋄ etc, etc.

Une fois que vous avez choisi, je vous conseille de reprendre vos travaux dirigés de première année et de les refaire sans correction en gardant en tête vos pistes de travail. Vous pouvez également faire/compléter vos fiches de première année, le plus important est surtout de ne pas passer deux mois sans revenir sur les notions vues l'année dernière, pour arriver à la rentrée reposé·e·s certes, mais aussi avec des idées claires sur les notions vues l'année dernière.

Le programme de deuxième année de sciences de l'ingénieur, s'appuie largement sur celui de première année, **il est essentiel de maîtriser les bases mises en place l'année dernière**.

Une épreuve de **mécanique des solides** vous attendra début septembre, elle portera principalement sur de la **cinématique** mais pourra également vous évaluer sur la résolution de problème de **statique analytique**.

**TIPE (A. POURCHERON ET PS SAULUE) —** Le travail relatif au TIPE a normalement dû être démarré l'année dernière, il n'est pas raisonnable d'arriver à la rentrée sans sujet. Vous devez avoir fixé une problématique et même déjà envisagé ou entamé une expérience. La deuxième année va passer extrêmement vite, toute avancée produite pendant les vacances sur votre TIPE vous soulagera, et vous permettra d'avancer plus sereinement sur votre sujet au cours de l'année. Pendant les vacances, vous pouvez par exemple :

- ⋄ approfondir votre recherche bibliographique (prenez soin de conserver vos sources);
- ⋄ réfléchir à la formulation de votre problématique ;
- ⋄ tenter de mettre en place un·e modèle/simulation avec les notions vues en première année ;
- ⋄ mettre en place un protocole expérimental ;
- ⋄ faire une liste de matériel nécessaire à votre expérience ;
- ⋄ évaluer les ordres de grandeur probables des mesures que vous comptez faire;
- ⋄ identifier les compétences qui pourrait vous manquer dans la réalisation de votre projet;
- ⋄ contacter des scientifiques et/ou industriels en lien avec votre sujet pour obtenir des renseignements/données/modèles.

Dès la rentrée, nous rencontrerons chacun·e d'entre vous et ferons un point sur votre projet. Nous vous demanderons une synthèse et la présentation d'une expérience pour les vacances de Toussaint, nous vous conseillons ainsi d'arriver à la rentrée avec les idées claires.

## <span id="page-8-0"></span>**3 Logement**

Pour éviter toute fatigue supplémentaire et toute perte de temps dommageable, il est vivement déconseillé d'avoir plus de 1h30 de transport quotidien pour vous rendre au lycée et rentrer chez vous.

En début d'année, quelques particuliers contactent parfois le lycée afin de proposer des chambres chez l'habitant. Nous pouvons faire suivre ces annonces aux étudiants intéressés mais il est préférable de ne pas attendre la rentrée pour chercher un logement plus proche de lycée afin de bien commencer l'année.

Vous trouverez des aides sur le site du lycée <https://www.ldmraspail.fr/> en pourcourant les onglets suivants « Le lycée  $\rightarrow$  les services  $\rightarrow$  Solutions de logement » ou en cliquant sur ce [lien.](https://www.ldmraspail.fr/solutions-de-logements.php)

Pour toute question relative à l'organisation de la classe de PSI du lycée Raspail, vous pouvez nous contacter (M. Laurent : [a.laurent.cpge@gmail.com](mailto:a.laurent.cpge@gmail.com) et/ou M. Saulue : [physique.chimie.saulue@gmail.com\)](mailto:physique.chimie.saulue@gmail.com).

Bonnes vacances et à la rentrée,

Toute l'équipe de la classe PSI du lycée Raspail.

# **FASCICULE DE RÉVISIONS –MATHÉMATIQUES–**

**PSI** — 2023/2024

Lycée RASPAIL — Paris A.L[AURENT](mailto:a.laurent.cpge@gmail.com)

## **Sommaire**

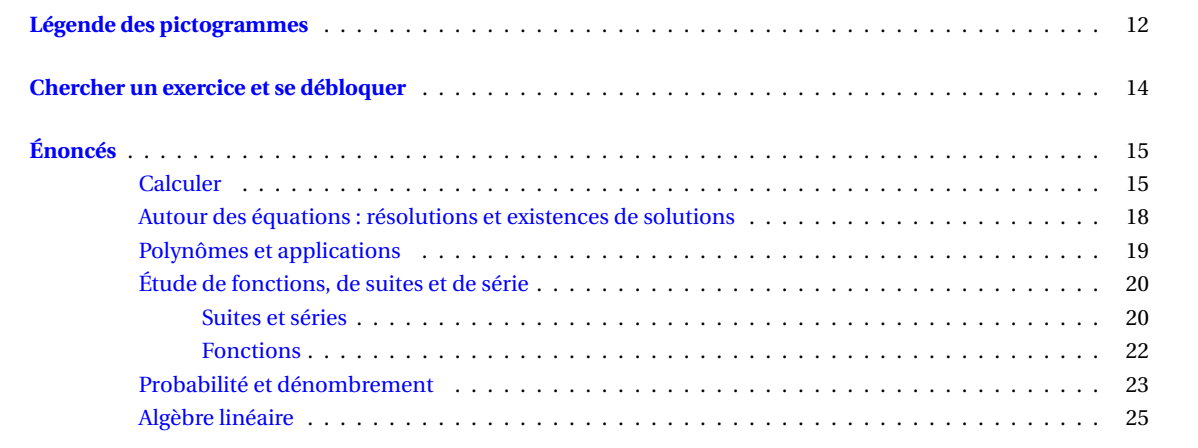

Vous trouverez une version améliorée de ce fascicule sur la page internet hébergée par le lycée que nous utiliserons l'an prochain [\(https://www.ldmraspail.fr/maths-psi.php\)](https://www.ldmraspail.fr/maths-psi.php). Dans la mouture internet de ce fascicule, vous trouverez des liens permettant d'avoir des indications sur chaque exercice de ce fascicule.

*Exemple* — En cas de difficulté sur l'exercice suivant, vous obtiendrez des indications en

cliquant sur le lien « **Indication(s)** » à côté du numéro de l'exercice.<br>  $\bigcirc$  **Exercice**  $\blacksquare - \blacksquare \blacksquare \blacksquare$  **Pour tout**  $n \in \mathbb{N}^*$  et tout  $\alpha \in \mathbb{R} \setminus \pi \mathbb{Z}$ , simplifier  $S_n = \sum_{0 \le k \le n} \cos((2k+1)\alpha)$ .

Les indications peuvent consister en des points sur des méthodes importants, un point à remarquer, un début d'astuces *etc*.

## **Les exercices encadrés sur fond gris**

Ces exercices sont particulièrement intéressants. Ils recouvrent d'autre part la majeure partie du programme de Sup' : en faisant tous ces exercices, vous aurez retravaillé une partie importante des notions de première année de CPGE.

Attention toutefois : ne vous contentez pas de ne travailler que ces exercices, soyez curieux, frottez vous à d'autres types exercices.

## **Les exercices « éclair »**

Ces exercices sont soit des applications directes du cours, soit des exercices dont la solution est courte. La plupart de ces exercices sont particulièrement abordables, certains demandent toutefois de trouver le bon angle d'attaque pour être traités en quelques lignes.

Les exercices « calculatrice »... à faire sans autres outils qu'une feuille et un stylo

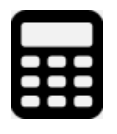

 $\overline{\mathbf{y}}$ 

Ces exercices sont essentiellement calculatoires. Le calcul n'est qu'un outil vous permettant de faire des Mathématiques; on ne naît pas « bon/mauvais » en calcul, c'est une capacité qui se travaille.

Recopier des calculs n'est pas productif, il est nettement préférable de faire les calculs soimême : retroussez vous les manches, mettez les mains dans le cambouis, apprenez à être rapides, propres et à faire confiance à vos résultats.

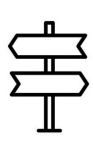

## **Les exercices « directions »**

Les raisonnements de ces exercices sont guidés par des questions intermédiaires. Ces questions rendent ces exercices plus abordables et permettent de mettre en avant une piste qui aurait peut-être été délicate à trouver seul·e.

## **Les exercices « engrenage »**

Ces exercices ne sont pas immédiats : ils demandent une réflexion, d'être organisé, de tâtonner en essayant éventuellement plusieurs pistes, de prendre des initiatives. En somme ils demandent de la recherche.

Attention : ces exercices ne sont pas difficiles. Il suffit souvent d'être organisé, d'observer, d'avoir une vision claire de l'objectif à atteindre pour se lancer correctement ( *cf.* la partie « Chercher un exercice, se débloquer »).

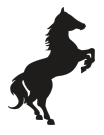

## **Les exercices « cheval »**

Ces exercices sont à cheval sur plusieurs pans des Mathématiques : des résultats de plusieurs chapitres jouent des rôles importants dans la résolution de ces exercices.

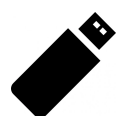

## **Les exercices « clé USB »**

Ces exercices sont à mémoriser. Ils contiennent un résultat important, ou leur résolution nécessite une « astuce » ou une méthode à retenir.

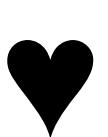

## **Les exercices « cœur »**

Ces exercices sont des classiques que vous devez avoir vus dans vos années prépa. Ces exercices sont par conséquent aussi « ».

## **Les exercices « étoile »**

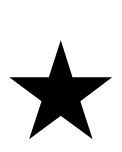

Ces exercices sont difficiles et vous demanderont souvent du temps de réflexion, des feuilles de brouillons, une bonne compréhension et une bonne maîtrise.

Ne cherchez pas à sauter des étapes en affrontant ces exercices rapidement. Ils sont à travailler quand vous vous sentez prêts, quand vous vous êtes rafraîchi la mémoire en révisant le cours et en travaillant certains exercices plus abordables.

Commencez par chercher les exercices seuls. **En cas de difficulté, vous devez écrire** : visualiser dans votre tête ne suffira pas. Mais qu'écrire quand en cas de blocage?

- ⋄ Gardez en mémoire qu'il n'est pas nécessaire d'avoir une vision globale du cheminement à suivre pour écrire, il suffit de savoir faire un petit pas supplémentaire. Vous parviendrez à faire les exercices en faisant une succession de « petits pas ».
- ⋄ **Travaillez avant tout sur l'objectif à atteindre** : fixez les notations, mettez en branle les divers réflexes, « décortiquez le », reformulez le *etc*.

C'est la priorité absolue car si vous avez une vision claire de ce qui vous est demandé, vous aurez beaucoup plus de chance de réussir !

- ⋄ Une fois l'objectif simplement reformulé, faites le point sur les approches permettant de conclure.
	- *Exemples —* Pour montrer une existence, on peut :
		- avoir un « coup de génie » en trouvant un exemple évident puis en montrant qu'il satisfait la condition voulue ;
		- utiliser une existence du cours *i.e.* une définition ou un résultat dont la conclusion est « donc il existe . . . vérifiant . . . » : surjectivité, TVI, théorème de Rolle ou des AF *etc* ;
		- raisonner par Analyse-Synthèse.
		- Pour résoudre une équation, on peut :
			- raisonner par équivalences;
			- raisonner par implication/vérification;
			- raisonner par Analyse-Synthèse.
- ⋄ Comparez l'objectif simplement reformulé avec les énoncés de cours (définitions, résultats, exemples) :
	- cherchez les ressemblances pour tenter de deviner le cheminement à suivre;
	- gommez les différences (en préservant les ressemblances) pour appliquer le résultat choisi.

Après avoir fait cela, deux dernières étapes :

- ⋄ vous pouvez regarder les indications sur la version Internet de ce document [\(https://www.ldmraspail.fr/maths](https://www.ldmraspail.fr/maths-psi.php)[psi.php\)](https://www.ldmraspail.fr/maths-psi.php);
- <span id="page-13-0"></span>⋄ si vous ne parvenez pas à avancer, vous pouvez me contacter [\(a.laurent.cpge@gmail.com\)](mailto:a.laurent.cpge@gmail.com) **en m'envoyant ce que vous avez écrit** : on fera le point, on décantera ce qui a été fait/essayé, ce qui est raisonnable/utile et ce qui l'est moins. En somme, on réfléchira ensemble à la situation.

Vous pouvez évidemment en parler avec d'autres étudiants de votre niveau. **« En parler » ne signifie jamais « lire la solution entière fournie sur un plateau ».**

**Révisions de Sup'**

囲 **Calculs**

### ⃝ **Exercice 1 —**

Soit (*a*,*b*,*c*,*d*) ∈  $\mathbb{R}^4$ . Montrer que :  $a^2 + b^2 = c^2 + d^2 = 1 \implies |ac + bd| \le 1$ .

## ⃝ **Exercice 2 —**

Calculer, pour tout entier  $n \in \mathbb{N}$ , la somme S<sub>n</sub> =  $\sum$ 0≤*k*≤*n* (−1)*<sup>k</sup> k*.

⃝ **Exercice 3 —** ♥ Pour tout  $n \in \mathbb{N}^*$  et tout  $\alpha \in \mathbb{R} \setminus \pi \mathbb{Z}$ , simplifier  $S_n = \sum_{n=1}^\infty \alpha_n$ 0≤*k*≤*n*  $\cos\left((2k+1)\alpha\right)$ .

## ⃝ **Exercice 4 —** ♥

Soit *n* ∈  $\mathbb N$ , simplifier l'expression  $\sum$ 0≤*k*≤*n*  $(k+1)$ <sup>n</sup> *k* ! .

## ⃝ **Exercice 5 —** ♥

Soit *r* ∈ N et *n* ∈ N, simplifier l'expression  $\sum_{n=1}^{r+n}$ *k*=*r* Ã *k r* !

## $\bigcirc$  Exercice 6 —  $\bigcirc$  **Exercice 6 —**  $\bigcirc$  **4**

Pour tout *t* ∈ R, linéariser sin<sup>7</sup> *t*.

## ⃝ **Exercice 7 —**

Pour quels réels *x*, l'expression sin(3arcsin*x*) a-t-on un sens ? Simplifier alors cette expression.

.

## ⃝ **Exercice 8 —**

∪ Exercice 8 —<br>Exprimer simplement la fonction ƒ définie sur ℝ par ƒ : *x* → 2 arctan (√I + *x*² – *x*) + arctan *x*.

⃝ **Exercice 9 —** Dériver à tout ordre la fonction *f* : ℝ → ℝ définie par *f* (*x*) = (*x* − 1)*e<sup>x</sup>*.

## Équivalents et développements limités

⃝ **Exercice 10 —** Déterminer un équivalent simple de *f* en *a* lorsque :

1. 
$$
f: x \mapsto \sqrt{x+1} + \sqrt{x-1} - 2\sqrt{x}
$$
 et  $a = +\infty$ .

3. 
$$
f: x \mapsto \sqrt[5]{\frac{1 + \cos x}{\ln \frac{x}{\pi}}}
$$
 et  $a = \pi$ .

### ⃝ **Exercice 11 —**

Déterminer le développement limité de *f* en *a* à l'ordre *n* lorsque :

9.

1. 
$$
f: x \mapsto \frac{\arctan x}{1 + x^2}
$$
,  $a = 0$  et  $n = 3$ ;

2. 
$$
f: x \mapsto \frac{\sin x \sqrt{1 + x} - xe^x}{x}
$$
,  $a = 0$  et  $n = 2$ ;  
3.  $f: x \mapsto \ln(\tan x)$ ,  $a = \frac{\pi}{4}$  et  $n = 3$ .

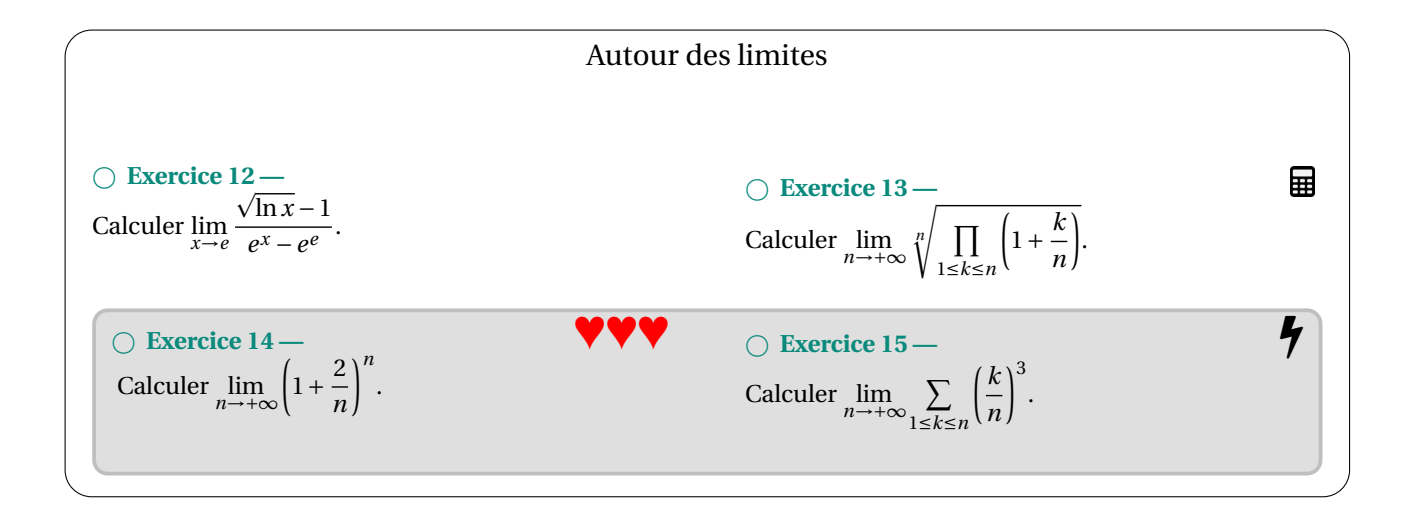

### Trouver des majorations avec contraintes

Il sera essentiel en Spé de savoir faire ce type d'exercices couramment *i.e.* rapidement et juste dès la première tentative.

⃝ **Exercice 16 —** ♥ Dans chacun des trois cas suivants, trouver une suite  $(u_n)_n$  convergeant vers 0 et vérifiant : ∀*n* ∈ N, ∀*x* ∈ I,  $|f_n(x)| \leq u_n$ .

- 1. Soit *a* ∈  $\mathbb{R}^{+,*}$  et, pour tout *n* ∈ ℕ, la fonction  $f_n$  définie sur I = [*a*, +∞[ par  $f_n : x \mapsto e^{-nx}$  arctan(*nx*).
- 2. Pour tout *n* ∈ ℕ, soit *f<sub>n</sub>* la fonction définie sur I = ℝ<sup>+</sup> par *f<sub>n</sub>* : *x* →  $\frac{\sin(3^n x)}{2^n(1+x)^n}$  $\frac{1}{2^n(1+x)^n}$ .
- 3. Pour tout *n* ∈ ℕ, soit *f*<sup>*n*</sup> la fonction définie sur I = [0, 1] par *f*<sup>*n*</sup> : *x* → *x*<sup>*n*</sup> ln *x*.

⃝ **Exercice 17 —** ♥ Dans chacun des deux cas suivants, trouver une suite  $(u_n)_n$  telle que  $\sum_{n\in\mathbb{N}}u_n$  converge et telle que :

$$
\forall n \in \mathbb{N}, \forall x \in I, |f_n(x)| \leq u_n.
$$

1. Pour tout *n* ∈  $\mathbb{N}^*$ , soit *f<sub>n</sub>* la fonction définie sur I = [1,2] par *f<sub>n</sub>* : *x* →  $\frac{1}{x}$ *n* − 1  $\frac{1}{n+x}$ .

2. Pour tout  $n \in \mathbb{N}_{\ge 4}$ ,  $f_n$  la fonction définie sur I = [1, +∞[ par  $f_n: x \mapsto nx^2e^{-x\sqrt{n}}$ .

### ⃝ **Exercice 18 —**

() Exercice 18 —<br>La fonction *f : x* → √sin*x* admet-elle un développement limité à l'ordre 2 en 0<sup>+</sup> ?

### ⃝ **Exercice 19 —**

- 1. Pour tout  $n \in \mathbb{N}$ , posons  $u_n = \sum$ 1≤*k*≤*n*  $k^2$  $\frac{n}{k+n}$ .
	- a) Soit *n* ∈ N. Déterminer le quotient et le reste dans la division euclidienne du polynôme X<sup>2</sup> par X +*n*.
	- b) En déduire un équivalent simple de *un*. p
- 2. Pour tout  $n \in \mathbb{N}$ , posons  $v_n = \sum$ 1≤*k*≤*n*  $k^4 + 1$  $\frac{n}{k+n}$ .
	- a) Montrer que pour tout *x* ∈ ℝ,  $x^4 + 1 \leq (x^2 + 1)^2$ . Étudier le cas d'égalité.
	- b) En déduire un équivalent simple de *vn*.

б.<br>6

9.

## $\boxplus$  33

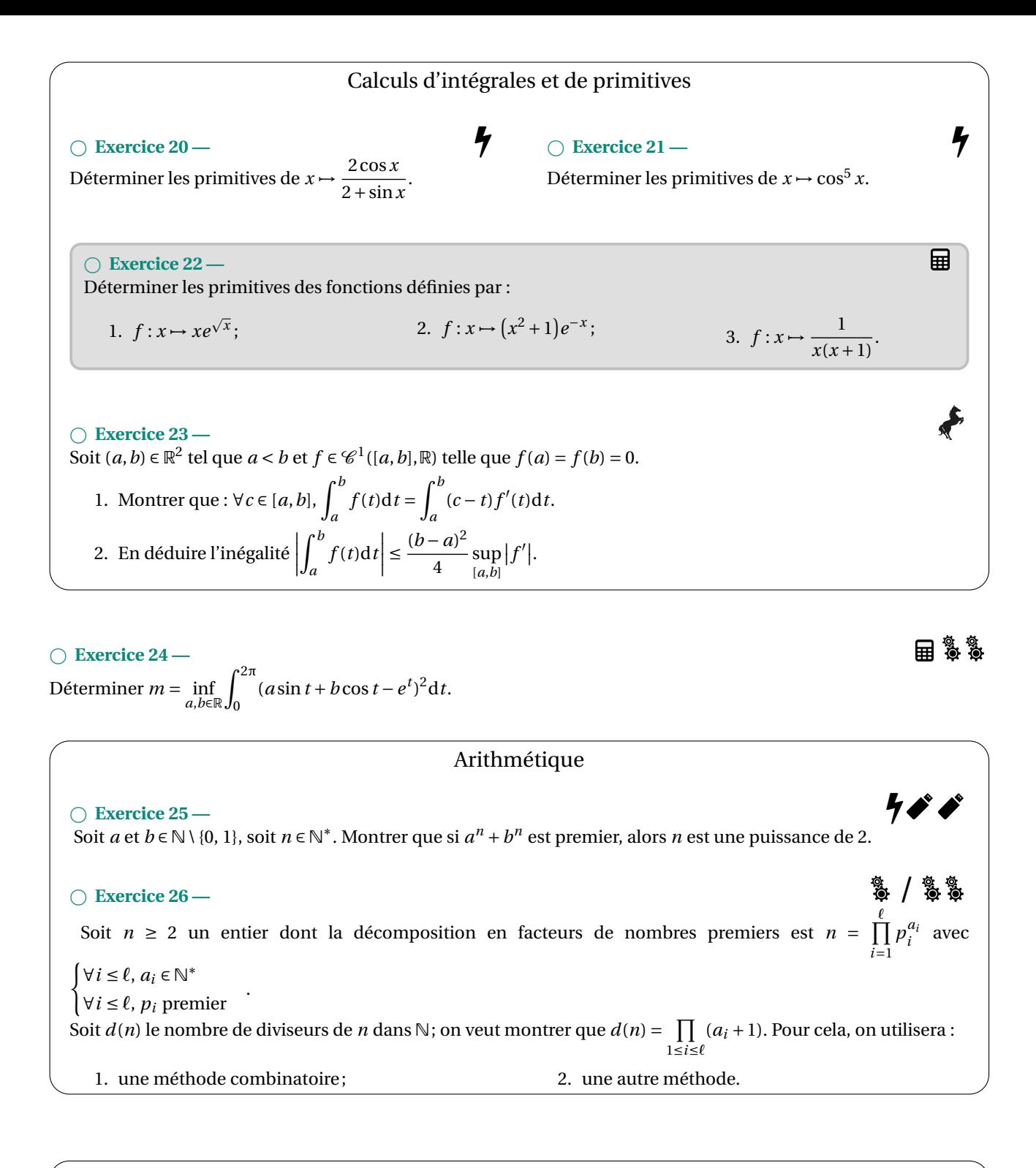

## Bornes supérieures et bornes inférieures

⃝ **Exercice 27 —** Soit A =  $\{\frac{1}{n} + \frac{1}{m} | (n, m) \in \mathbb{N}^* \times \mathbb{N}^*\}$ . Étudier la borne supérieure et la borne inférieure de A. g.<br>O ⃝ **Exercice 28 —**  $\begin{array}{|c|c|} \hline \multicolumn{1}{|}{\textbf{1}} & \multicolumn{1}{|}{\textbf{1}} \\ \hline \multicolumn{1}{|}{\textbf{2}} & \multicolumn{1}{|}{\textbf{3}} \\ \hline \multicolumn{1}{|}{\textbf{4}} & \multicolumn{1}{|}{\textbf{5}} \\ \hline \multicolumn{1}{|}{\textbf{5}} & \multicolumn{1}{|}{\textbf{6}} \\ \hline \multicolumn{1}{|}{\textbf{6}} & \multicolumn{1}{|}{\textbf{6}} \\ \hline \multicolumn{1}{|}{\textbf{6}} & \multicolumn{1}{|}{\textbf{6}}$ Montrer que  $A = \left\{ (-1)^n + \frac{1}{n} \right\}$ *n* ∈ N est borné et calculer ses bornes supérieure et inférieure. *n* +1 s s ⃝ **Exercice 29 —** Soit A une partie non vide et bornée de ℝ. On définit l'ensemble B = {*t x* + (1 − *t*)*y*| (*x*, *y*) ∈ A<sup>2</sup>, *t* ∈ [0;1]}. 1. Montrer que B est bornée et que sup B = sup A et inf B = inf A. 2. Montrer que B est un intervalle.

<span id="page-17-0"></span>\n- Q Exercise 30 — Factorisation de déterminants — Factoriser les polynômes suivants en produit de polynômes de degré 1.
\n- 1. 
$$
P(X) = \begin{vmatrix} 3 - X & 1 & -1 \\ 1 & 3 - X & 1 \\ -1 & 1 & 1 - X \end{vmatrix};
$$
\n- 2.  $P(X) = \begin{vmatrix} 1 - X & -2 & -2 \\ -2 & 1 - X & -2 \\ -2 & -2 & 1 - X \end{vmatrix};$
\n- 3.  $P(X) = \begin{vmatrix} 5 - X & 2 & -3 & -1 \\ 8 & 8 - X & 8 & 8 \\ -7 & -3 & 3 - X & -7 \\ -1 & -2 & -3 & 5 - X \end{vmatrix}.$
\n

## **Autour des équations : résolutions et existences de solutions**

Décomposition de polynômes en facteurs irréductibles ⃝ **Exercice 31 —** Factoriser P =  $X^6$  + 1 en un produit de polynômes du second degré de  $\mathbb{R}[X]$ . ⃝ **Exercice 32 —** Soit P =  $3X^4 + 11X^3 + 20X^2 + 7X - 5$ . Sachant que P admet une racine rationnelle non entière, décomposer en produits de polynômes irréductibles P dans R[X]. せいしょう けいしゃ けいしゃ けいしん けいしん けいしん けいしん けいしん けいしん けいしん はいしゃ ⃝ **Exercice 33 —** 1. Soit *n* ≥ 2 un entier, déterminer la factorisation dans C[X] le polynôme P =  $(X + i)^n - (X - i)^n$ .

2. En déduire  $\sum_{n=1}^{n-1}$  $\overline{k=1}$  $\cos \frac{k\pi}{n}$ sin *<sup>k</sup>*<sup>π</sup> *n* et  $\prod$ <sup>n-1</sup>  $k=1$  $\cos \frac{k\pi}{n}$  $\sin \frac{k\pi}{n}$ .

## ⃝ **Exercice 34 —**

Déterminer les complexes *<sup>z</sup>* <sup>∈</sup> <sup>C</sup>\ {−*i*} tels que *<sup>z</sup>* <sup>−</sup>*<sup>i</sup>* 1−*i z* ∈ R.

## ⃝ **Exercice 35 —**

Pour quelles valeurs entières *n* a-t-on  $(1 + i)^n + (1 - i)^n = 0$ ?

## ⃝ **Exercice 36 —**

Déterminer les solutions de l'équation *z* 8 = 1−*i* p 3−*i* ; écrire les solutions sous leurs formes trigonométriques.

## ⃝ **Exercice 37 —**

Quel est l'ensemble des solutions de l'équation  $E_\lambda$ :  $X^2 - \lambda X + 1 = 0$  lorsque  $\lambda \in \mathbb{R}$ ; le décrire géométriquement.

## ⃝ **Exercice 38 —**

Résoudre l'équation  $\tan x \tan(5x) = 1$ .

## ⃝ **Exercice 39 —**

Soit  $(x, y) \in ]-1, 1[^2$ .

- 1. Montrer qu'il existe un unique  $z \in \mathbb{R}$  tel que arctan  $z = \arctan x + \arctan y$ .
- 2. Déterminer ce réel.

畐

日 ふ

## ⃝ **Exercice 40 —** ♥ Résoudre les équations suivantes :

1. arctan  $x + \arctan x^3 = \frac{3\pi}{4}$ 4

$$
2. \arccos x + \arcsin(x^2 - x + 1) = \frac{\pi}{2}.
$$

Montrer des existences en Analyse

\nDes exemples de raisonnements, d'analyse sont à disposition en indication du premier des exercises suivants.

\n○ Exercise 41 —

\nSoit 
$$
f \in \mathcal{C}(\mathbb{R}, \mathbb{R}^+)
$$
 telle qu'il existe  $\ell \in [0, 1]$  tel que  $\lim_{x \to +\infty} \frac{f(x)}{x} = \ell$ . Montrer que l'équation  $f(x) = x$  admet une solution.

\n○ Exercise 42 —

\nSoit  $f : \mathbb{R} \longrightarrow \mathbb{R}$  une fonction dérivable. Montrer que : ∀ $x > 0$ ,  $\exists c \ingt; 0$ ,  $f(x) - f(-x) = x(f'(c) + f'(-c))$ .

\n○ Exercise 43 —

\n

Soit I un intervalle et  $f \in \mathcal{C}(I)$  une fonction vérifiant  $f(I) \subset I$ . Montrer que si  $f \circ f$  admet un point fixe alors il en est de même pour *f* .

## ⃝ **Exercice 44 —**

Déterminer toutes les fonctions  $f \in \mathscr{C}^0([0,1], \mathbb{R})$  telles que  $\int_0^1 x(1-x)f^2(x)dx = 0$ .

⃝ **Exercice 45 —** Résoudre l'équation différentielle (E) :  $(1 + x)y' + y = 1 + \ln(1 + x)$ .

## ⃝ **Exercice 46 —**

 $\overline{R}$ ésoudre l'équation différentielle (E) :  $y'' + 3y' + 2y = \sinh x$ .

### ⃝ **Exercice 47 —**

Montrer que l'équation différentielle (E) :  $xy' + y = e^{-x}(1 + x^2)$  admet une unique solution sur  $\mathbb R$ .

⃝ **Exercice 48 —**

Résoudre le système (S) :  $\sqrt{ }$ J  $\mathbf{I}$  $x + y + z = m+1$  $mx + y + (m-1)z = m$  $x + my +z = 1$ en fonction de *m* ∈ C.

## <span id="page-18-1"></span>**Polynômes et applications**

### ⃝ **Exercice 49 —**

.<br>Soit *n* ∈ N et θ ∈ ℝ. Montrer que le polynôme P<sub>*n*</sub> = X<sup>n+1</sup> cos((n−1)θ) − X<sup>n</sup> cos(nθ) − X cosθ + 1 est divisible par Q =  $X^2 - 2X\cos\theta + 1$ .

### ⃝ **Exercice 50 —**

Pour tout  $n \in \mathbb{N}$ , soit  $P_n = X^{8n} + pX^{4n} + q$  avec  $p$  et  $q \in \mathbb{R}$ .

- 1. Montrer que  $P_{n+3} P_n$  est divisible par  $X^8 + X^4 + 1$ .
- 2. En déduire le reste de la division de P<sub>n</sub> par  $X^8 + X^4 + 1$ .

<span id="page-18-0"></span>π

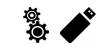

畐

⃝ **Exercice 51 —** ♥

Soit P ∈  $\mathbb{C}[X]$ ; montrer que :  $\left(\forall t \in \mathbb{R}, P(t) \in \mathbb{R}\right) \Longrightarrow P \in \mathbb{R}[X].$ 

## ⃝ **Exercice 52 —**

Soit *n* ∈  $\mathbb{N}^*$ .

- 1. Montrer qu'il existe un polynôme P ∈  $\mathbb{R}_n[X]$  vérifiant : ∀*k* ∈  $[\![1, n+1]\!]$ , P(*k*) =  $\frac{1}{k}$ . Ce polynôme est-il unique ?<br>On ne cherchera nas à expliciter ce polynôme P *On ne cherchera pas à expliciter ce polynôme* P*.*
- 2. Soit  $Q(X) = XP(X) 1$ 
	- a) Déterminer des racines évidentes de Q et calculer Q(0).
	- b) En déduire l'expression factorisée de Q.
- <span id="page-19-0"></span>3. Calculer P(−1).

## ⃝ **Exercice 53 —**

Soit *n* ∈ N ∗ et P ∈ C[X] avec deg P = *n*. Montrer que P′ |P si, et seulement si, P est de la forme P = λ(X − *a*) *n* avec λ et  $a \in \mathbb{C}$ .

## **Étude de fonctions, de suites et de série**

## **Suites et séries**

⃝ **Exercice 54 —**

Étudier la convergence de la suite de terme général  $u_n = 2^n + (-2)^n \sin \frac{\pi n}{2}$ .

## Suites implicites

⃝ **Exercice 55 —**

- 1. Montrer que, pour tout *n* ∈  $\mathbb{N}^*$ , l'équation *x* − ln *x* = *n* admet une unique solution *x<sub>n</sub>* ≥ 1.
- 2. Étudier la suite  $(x_n)_n$  et donner un équivalent simple de  $x_n$ .

## ⃝ **Exercice 56 —**

Pour tout entier *n* ≥ 2 soit P<sub>*n*</sub> le polynôme P<sub>*n*</sub> =  $X^n$  − *n* $X$  + 1.

- 1. Montrer que  $P_n$  admet une unique racine  $x_n$  dans [0, 1] pour tout  $n \ge 2$ .
- 2. a) Montrer que la suite  $(x_n)_n$  converge.
	- b) Déterminer la limite de la suite (*xn*)*n*.
- 3. Donner un équivalent de  $(x_n)_n$ .

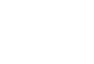

## 魯魯

## Suites récurrentes

## ⃝ **Exercice 57 —**

Étudier la convergence de la suite de terme général  $u_{n+1} = \frac{1}{2}(u_n + i)$ .

### ⃝ **Exercice 58 —**

On souhaite étudier la suite définie par  $u_0 \in \mathbb{R}^+$  et : ∀*n* ∈ ℕ,  $u_{n+1} = \frac{u_n^2}{4} + 1$ . Soit  $f : \mathbb{R} \longrightarrow \mathbb{R}$  définie par  $f : x \mapsto$ *x* 2  $\frac{x^2}{4} + 1.$ 

- 1. a) Après avoir dressé un tableau de variations de  $f$ , trouver un intervalle stable de  $f$  contenant  $u_0$ . *Un intervalle* I *est stable par*  $f$  *si* :  $\forall x \in I$ *,*  $f(x) \in I$ *.* 
	- b) En déduire que la suite (*xn*) existe et qu'elle est minorée.
- <span id="page-20-0"></span>2. a) Montrer que le sens de variations de  $(u_n)_n$  ne dépend que du signe de  $u_1 - u_0$ . *Deux cas seront à traités.*
	- b) Conclure que (*un*)*<sup>n</sup>* converge et déterminer sa limite.

### ⃝ **Exercice 59 —**

Soit la suite  $(u_n)_{n\in\mathbb{N}}$  définie par  $u_0 > 0$  et, pour tout  $n \in \mathbb{N}$ , par la relation  $u_{n+1} = \frac{u_n}{1+u_n}$ . En étudiant  $\frac{1}{u_n}$ , montrer que  $u_n \sim \frac{1}{n}$ .

### Séries numériques

.

畐

囲

## ⃝ **Exercice 60 —**

Déterminer la nature de la série de terme général  $\frac{k}{(k+1)!}$ . Si elle converge, calculer sa somme.

⃝ **Exercice 61 —** Déterminer la nature de la série de terme général  $u_n = \frac{\arctan n}{\sqrt{2}}$  $n^3 + 1$ 

⃝ **Exercice 62 —** Étudier la limite de la suite de terme général *u<sup>n</sup>* = 1 2 cos*x* − 1 4 cos2*<sup>x</sup>* +··· + (−1)*n*−<sup>1</sup> 2 *<sup>n</sup>* cos(*nx*) pour *x* ∈ [0,2π].

### ⃝ **Exercice 63 —**

Déterminer la nature de la série  $u_n = (\cos \frac{1}{n})^{n^a}$  en fonction de  $a \in \mathbb{R}$ .

### ⃝ **Exercice 64 —**

Pour tout  $n \in \mathbb{N}^*$ , posons  $u_n = \sum$ 1≤*k*≤*n* 1  $\frac{1}{k}$  – ln *n* et  $v_n = u_{n+1} - u_n$ . Déterminer la nature de  $\sum v_n$ .

## ⃝ **Exercice 65 — Critère de condensation de Cauchy —** ♥ Soit  $(u_n)_n$  une suite positive et décroissante. Pour tout  $n \in \mathbb{N}$ , posons  $v_n = 2^n u_{2^n}$ . Montrer que les séries  $\sum u_n$  et  $\sum v_n$  ont même nature. *On pourra considérer les différences*  $\sum$ 2<sup>*n*</sup> ≤ *k*≤2<sup>*n*+1</sup> − 1 *u<sup>k</sup> pour des entiers n bien choisis.*

魯魯魯 ⃝ **Exercice 66 —** Soit P *u<sup>n</sup>* une séries à terme général positif. Pour tout *n* ∈ N, posons *v<sup>n</sup>* = Z *<sup>u</sup><sup>n</sup>* d*t*  $\frac{du}{1+t^e}$ . Montrer que les séries  $\sum u_n$  $\mathbf 0$ et  $\sum v_n$  ont même nature.

## ⃝ **Exercice 67 —**

Soit *f* une application de E dans F. Soit B ⊂ F. Montrer que  $f^{-1}(B) = f^{-1}(B \cap \text{Im } f)$ .

## ⃝ **Exercice 68 —**

Soit *f* : E → F une application. Le but de cet exercice est de montrer l'équivalence suivante :

f surjective 
$$
\Longleftrightarrow \forall B \in \mathcal{P}(F), B = f(f^{-1}(B)).
$$

- 1. a) Soit B une partie de F. Montrer que  $f(f^{-1}(B)) \subset B$ .
	- b) Montrer l'implication directe  $(\Longrightarrow)$ .
- 2. Montrer l'implication indirecte puis conclure.

### ⃝ **Exercice 69 —**

L'application définie sur  $\mathbb{Z} \times \mathbb{N}^*$  et à valeurs dans  $\mathbb Q$  par  $f(p,q) = p + \frac{1}{q}$  est-elle injective? surjective?

### ⃝ **Exercice 70 —**

Montrer que :  $\forall n \in \mathbb{N}, |($  $\sqrt{n} + \sqrt{n+1}$ <sup>2</sup> $\vert = 4n + 1.$ 

⃝ **Exercice 71 —**

La fonction *f* définie sur  $\mathbb R$  par  $f(x) = 3\cos x + 4\sin x$  admet-elle une borne supérieure? Si oui, la déterminer.

### ⃝ **Exercice 72 —**

- 1. Déterminer le plus grand intervalle I ⊂ ℝ sur lequel on peut définir la fonction  $f : x \mapsto x^x (1-x)^{1-x}$ .
- 2. Montrer que  $x^x(1-x)^{1-x} \ge \frac{1}{2}$  sur I.

## Deux exercices assez proches

⃝ **Exercice 73 —** Soit  $f \in \mathcal{C}(\mathbb{R})$ . Montrer que  $f$  est constante ou que son image est infinie.

### ⃝ **Exercice 74 —**

Déterminer l'image de la fonction définie sur  $\mathbb{R}^+$  par  $f(x) = x \cos x$ .

⃝ **Exercice 75 — Utilisation des DL —**

Soit *f* : R <sup>∗</sup> −→ R la fonction définie par *f* : *x* 7→ *e <sup>x</sup>* −1  $\frac{1}{x}$ .

1. Déterminer le développement limité de *f* à l'ordre 2 en 0.

2. En déduire que *f* est prolongeable par continuité en 0.

- 3. Peut-on en déduire la dérivabilité de *f* en 0 et *f* ′ (0) ?
- 4. Peut-on en déduire la dérivabilité de *f* ′ en 0 et *f* "(0) ?

## ⃝ **Exercice 76 —**

Considérons la fonction  $f : \mathbb{R} \longrightarrow \mathbb{R}$  définie par  $f(x) = x + x^2 + 2x^3$ .

- 1. Montrer que *f* est bijective.
- 2. Montrer que *f* −1 est lipschitzienne.

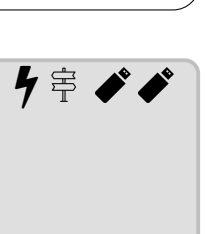

g.<br>O

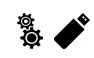

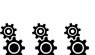

## ⃝ **Exercice 77 —**

Soit  $f : \mathbb{R} \longrightarrow \mathbb{R}^{+, *}$ .

- 1. Montrer que *f* est convexe si ln◦*f* l'est.
- 2. Que peut-on dire de l'implication réciproque ?

## ⃝ **Exercice 78 —**

Soit *a* et *b* deux réels, et *n* un entier. Soit  $f: x \mapsto (x - a)^n (x - b)^n$ .

- 1. Expliciter  $f^{(n)}$ .
- 2. Supposons que *a* = −*b*. Expliciter *f* (*n*) d'une autre manière.
- 3. En déduire que  $\,\,\sum$ 0≤*k*≤*n* Ã *n k*  $\int_{0}^{2}$  =  $\int_{0}^{2}$ *n* ! .

## ⃝ **Exercice 79 —**

Considerons la fonction 
$$
f : \mathbb{R} \longrightarrow \mathbb{R}
$$
 définie par  $f(x) = \begin{cases} e^{-1/x} & \text{si } x > 0 \\ 0 & \text{sinon} \end{cases}$ .

- 1. Montrer que  $f$  est  $\mathscr{C}^1$ .
- 2. Établir que  $f$  est de classe  $\mathscr{C}^\infty$  sur ℝ $^*$  et que, pour tout  $n \in \mathbb{N}$ , il existe un polynôme P<sub>n</sub> à coefficients réels tel que :

$$
\forall x > 0, f^{(n)}(x) = P_n\left(\frac{1}{x}\right)e^{-1/x}.
$$

- 3. Pour tout *n* ∈ ℕ, que peut-on dire de la limite de  $f^{(n)}(x)$  en 0<sup>+</sup> ?
- 4. En déduire que  $f$  est de classe  $\mathscr{C}^\infty$  sur  $\mathbb{R}.$
- <span id="page-22-0"></span>5. Soit *n* ∈ N; déterminer le développement limité de *f* à l'ordre *n* et en 0.

## ⃝ **Exercice 80 —**

Étudier la fonction  $f: x \mapsto \int^{1/x}$ *x* arctan*t*d*t*  $\frac{1}{t}$ .

## **Probabilité et dénombrement**

### ⃝ **Exercice 81 —**

Soit E un ensemble à *n* éléments avec *n* ∈ N ∗ .

- 1. Montrer que le nombre de couples  $(X, Y)$  de parties de E vérifiant  $X \cap Y = \emptyset$  est ......
- 2. Déterminer le nombre de couples  $(X, Y)$  de parties de E vérifiant  $X \cup Y = E$ .
- 3. Déterminer le nombre de couples (X,Y) de parties de E formant une partition de E.
- 4. Soit  $\mathcal{E} = \{(X, Y) \in \mathcal{P}(E) \times \mathcal{P}(E) | X \cap Y = \emptyset\}$  et  $\mathcal{E}'$  l'ensemble des triplets (X, Y, Z) de parties de E formant une partition de E. Montrer qu'il existe une bijection entre  $\mathscr E$  et  $\mathscr E'.$
- 5. Déterminer le nombre de triplets (X, Y, Z) de parties de E vérifiant  $X \cup Y = Z$ .

### ⃝ **Exercice 82 —**

Soit  $(\Omega,\mathbb{P})$  un espace probabilisé. A quelle(s) condition(s) un événement A est-il indépendant de tout événement?

## ⃝ **Exercice 83 —**

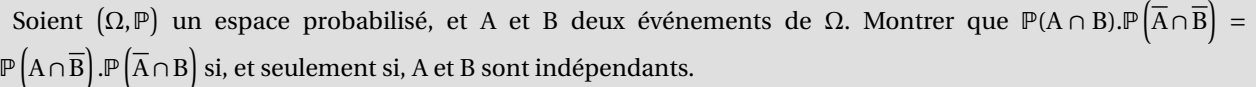

б.<br>О

я.<br>О

s.<br>Ö

g g

я.<br>Об

## Probabilités : situations concrètes

*Cf.* indications pour commencer !

### ⃝ **Exercice 84 —**

Un garçon choisit au hasard un numéro entier entre 1 et 45 ; une fille en choisit un entre 1 et 49.

- 1. Quelle est la probabilité que la somme des deux nombres choisis soit 34 ?
- 2. Sachant que la somme des deux entiers choisis est 34, quelle est la probabilité que le numéro de la fille soit supérieure ou égal à celui du garçon?

## ⃝ **Exercice 85 —**

## s.,

웧.

On dispose de *n* cartons numérotés de 1 à *n*. On tire un carton au hasard. Si *i* est le numéro du carton, alors on place dans une urne *i* boules blanches et *n* − *i* boules noires. On tire alors successivement et avec remise deux boules de cette urne.

- 1. Quelle est la probabilité de tirer deux boules blanches?
- 2. Sachant que l'on a tiré deux boules blanches, quelle est la probabilité d'avoir tiré le carton *n* ?

## ⃝ **Exercice 86 —**

Un gardien de nuit a 10 clés, dont une seule marche pour ouvrir la porte de son local. Il emploie deux méthodes :

- ⋄ **Méthode A —** à jeun, il mémorise parfaitement les clés déjà essayées;
- ⋄ **Méthode B —** ivre, il oublie systématiquement les clés après chaque essai.

Le gardien est ivre un jour sur trois. Un jour, après avoir essayé 8 clés, le gardien n'a toujours pas ouvert la porte. Quelle est la probabilité qu'il soit ivre ?

## Variables aléatoires

*Cf.* indications pour commencer !

## ⃝ **Exercice 87 —**

Soit *n* ≥ 3. Dans une urne contenant *n* boules numérotées de 1 à *n*, on extrait au hasard trois boules simultanément. Déterminer la loi et l'espérance de la variable aléatoire X égale au numéro du milieu. **Indication**

Pour le calcul de l'espérance, on remarquera que  $\mathbb{P}(X = k) = \mathbb{P}(X = n + 1 - k)$  pour tout  $k \in [1, n - 1]$ .

## ⃝ **Exercice 88 —**

Une secrétaire doit appeler *n* clients au téléphone. On désigne par *p* ∈]0, 1[ la probabilité qu'un client décroche le téléphone, les comportements des différents clients étant indépendants.

- 1. Soit X la variable aléatoire égale au nombre de clients répondant à ce premier appel. Donner la loi de X et son espérance.
- 2. La secrétaire appelle une seconde fois chacun des clients n'ayant pas répondu au premier appel. On désigne par Y le nombre de clients répondant à ce second appel.
	- a) Soit  $k \in [0, n]$ ; déterminer la loi de Y sachant  $(X = k)$ .
	- b) En déduire la loi de  $Z = X + Y$ , et la reconnaître.
- <span id="page-23-0"></span>3. Retrouver directement le résultat de la question précédente en calculant la probabilité qu'un client puisse être contacté en au plus deux appels.

## Trouver des bases

*Cf.* indications pour commencer !

## ⃝ **Exercice 89 —** ♥

- 1. Soit  $E = \mathbb{R}_2[X]$ , et  $S \subset E$  le sous-ensemble constitué des polynômes P vérifiant P(6) = 0 et P'(3) = 0.
	- a) Montrer que S est un espace vectoriel de dimension finie.
	- b) Déterminer la dimension de S intuitivement puis rigoureusement.
- 2. Mêmes questions avec l'espace vectoriel des matrices réelles triangulaires inférieures de taille 10 ? Proposer une réponse intuitive puis rigoureuse.

## ◯ Exercice 90 — **♥♥**

Soit *n* ∈ N ∗ ; soit S*n*(R) (resp. A*n*(R)) l'ensemble des matrices symétriques (resp. antisymétriques) de tailles *n*×*n*.

- 1. Montrer que  $\mathscr{S}_n(\mathbb{R})$  et  $\mathscr{A}_n(\mathbb{R})$  sont des sous-espaces vectoriels de Mat<sub>n</sub>( $\mathbb{R}$ ) et en déterminer la dimension.
- 2. Montrer que  $\mathscr{S}_n(\mathbb{R})$  et  $\mathscr{A}_n(\mathbb{R})$  sont supplémentaires dans Mat<sub>n</sub>( $\mathbb{R}$ ).
- 3. Proposer (sans la faire) une approche pour traiter la question précédente.

## ⃝ **Exercice 91 —**

1. Soient A et N ∈ Mat*n*(K) ; supposons que A.N = N.A et que la matrice N est nilpotente. Montrer que A + N est inversible si, et seulement si, A l'est.

Déterminer l'inverse de la matrice A+N lorsqu'elle est inversible.

2. En déduire que l'inversibilité et l'inverse de M =  $\sqrt{ }$ I 1 3 −1 3 1 −2 −3 6 1  $\lambda$  $\cdot$ 

## ⃝ **Exercice 92 —**

Pour tout  $k ∈ ℕ^*$ , on définit la fonction  $f_k: ℝ \longrightarrow ℝ$  par  $f_k(x) = cos^k x$ . Pour tout  $n ∈ ℕ^*$ , la famille  $(f_0, ..., f_n)$  est-elle libre ?

## ⃝ **Exercice 93 —**

Soit  $v_1 = (-6, -5, -5)$ ,  $v_2 = (4, 1, 8)$  deux vecteurs de  $\mathbb{R}^3$ . Pour quelle(s) valeur(s) de *t*, le vecteur  $v = (-8, t-7)$  appartient au sous-espace vectoriel engendré par  $v_1$  et  $v_2$ .

### Sous-espaces supplémentaires

⃝ **Exercice 94 —** Soit E =  $\mathcal{C}^1([0,1],\mathbb{R})$ . On pose F =  $\left\{f \in E \middle| \int_0^1 f(t) dt = 0, f(0) = 0, f'(1) = 0 \right\}$  et G =  $\{x \mapsto a_0 + a_1x + a_2x^2 \mid (a_i)_i \in \mathbb{R}\}$ . Montrer que ces deux sous-espaces vectoriels sont supplémentaires dans E. 囲 囲 ⃝ **Exercice 95 —** ⃝ **Exercice 96 —**

Soit  $e_1 = (-2, 0, 2)$  et  $e_2 = (0, -1, 1)$ , et F = Vect( $e_1, e_2$ ) Soit  $e_1 = (-2, 1, 2)$  et  $e_2 = (0, -1, 1)$ ,  $e_1 = (-2, 1, 2)$  $et G = Vect(0, -1, 0).$ Vérifier que E et F sont supplémentaires dans E =  $\mathbb{R}^3$ et décomposer le vecteur *w* = (−2,−1,−1) comme somme d'un vecteur de F et d'un vecteur G. Soit  $e_1$  = (−2, 1, 2) et  $e_2$  = (0, −1, 1), et F = Vect( $e_1$ ,  $e_2$ )  $et G = Vect(3, -1, 2).$ Vérifier que E et F sont supplémentaires dans E = R 3 et décomposer le vecteur *w* = (−4,10,6) comme somme d'un vecteur de F et d'un vecteur G.

### ⃝ **Exercice 97 —**

Soit  $n \in \mathbb{N}^*$  et E =  $\mathbb{R}_{2n}$ [X]. Soit  $a \in \mathbb{R}$  et, pour tout  $k \le n$ , le polynôme P<sub>k</sub> définie par P<sub>k</sub> = (X − *a*)<sup>k</sup>.

- 1. Montrer que  $(P_k)_{0 \leq k \leq 2n}$  est une base de E.
- 2. Soit *b* ∈ ℝ; déterminer les coordonnées de  $(X a)<sup>n</sup>(X b)<sup>n</sup>$  dans la base  $(P_k)_{0 \le k \le 2n}$ .

### ⃝ **Exercice 98 —**

Existe-t-il une base de Mat*n*(K) constituée uniquement de matrices inversibles?

的 ⃝ **Exercice 99 — Un peu d'abstrait (1) —** Soient E un espace vectoriel de dimension  $n \in \mathbb{N}^*$  et  $(e_i)_{i\leq n}$  une base de E. Soit  $(a_i)_i \in \mathbb{K}^n$  et  $u = \sum a_i e_i$ . Posons enfin  $\varepsilon_i = e_i + u$  pour tout  $i \in [\![1, n]\!]$ . Montrer que  $(\varepsilon_i)_i$  est une base de E si, et seulement si,  $\sum a_i \neq -1$ .

### ⃝ **Exercice 100 — Un peu d'abstrait (2) – Supplémentaire commun —**

Soit E un espace vectoriel de dimension 2*n* avec *n* ∈ N. Soient F et G deux sous-espaces vectoriels de E de même dimension et vérifiant E = F⊕G. Montrer qu'il existe un supplémentaire commun H à F et G *i.e.* vérifiant E = F⊕H et  $E = G \oplus H$ .

### ⃝ **Exercice 101 —**

Dans  $\mathbb{R}^3$  on considère  $F = \{(x, y, z) \in \mathbb{R}^3 | x + 2y + 3z = 0\}$  et  $G = \text{Vect}((1,1,1)).$ 

- 1. Montrer que F et G sont supplémentaires dans  $\mathbb{R}^3$ .
- 2. Déterminer un supplémentaire  $F'$  de G dans  $\mathbb{R}^3$  vérifiant  $F \neq F'.$
- 3. On désigne par *p* le projecteur sur F parallèlement à G. Pour *u* = (*a*,*b*,*c*) ∈ R 3 , donner les composantes de *u* = *p*(*u*).

### ⃝ **Exercice 102 —**

Soit *f* : ℝ<sup>3</sup> → ℝ<sup>3</sup> l'application linéaire définie par *f* :  $(x, y, z)$  →  $\frac{1}{7}(-2x+6y-3z, 6x+3y+2z, -3x+2y+6z)$ .

- 1. Déterminer la matrice de  $f$  dans la base canonique  $\mathscr{B} = (e_1, e_2, e_3)$ .
- 2. Soit  $\mathscr{B}' = (\epsilon_1, \epsilon_2, \epsilon_3)$  où  $\epsilon_1 = e_1 3e_3$ ,  $\epsilon_2 = e_2 + 2e_3$  et  $\epsilon_3 = -3e_1 + 2e_2 e_3$ . Montrer que  $\mathscr{B}'$  est une base de  $\mathbb{R}^3$ .
- 3. Déterminer l'image des vecteurs de  $\mathcal{B}'$  par *f*. En déduire la matrice M = Mat<sub> $\mathcal{B}'(f)$ .</sub>
- 4. Déterminer  $\mathscr{P}_{\mathscr{B}}^{\mathscr{B}'}$ , la matrice de passage de  $\mathscr{B}$  à  $\mathscr{B}'$  puis  $\mathscr{P}_{\mathscr{B}'}^{\mathscr{B}}$ .
- 5. Retrouver M avec des changements de bases.
- 6. Calculer  $f^n$  pour tout  $n \ge 0$ .
- 7. Le morphisme *f* est-il bijectif? Si oui, déterminer sa fonction réciproque.
- 8. Que peut-on déduire de la question précédente.

### ⃝ **Exercice 103 —**

Soit *p* un projecteur d'un R-espace vectoriel E. Montrer qu'un endomorphisme  $u \in \mathcal{L}(E)$  commute avec *p* si, et seulement si, ker *p* et Im*p* sont stables par *u*.

### **Remarque**

Un ensemble F est stable par *u* si, et seulement si,  $u(x)$  ∈ F pour tout  $x$  ∈ F.

### ◯ **Exercice 104 — Espaces vectoriels isomorphes —**

- 1. Soit *n* ∈ N ∗ ; montrer que T*n*(K), l'ensemble des matrices triangulaires supérieures de taille *n*, et S*n*(K) sont isomorphes.
- 2. Montrer que  $\mathscr{C}^1([0,1],\mathbb{R})$  et  $F = \mathbb{R} \times \mathscr{C}^0([0,1],\mathbb{R})$  sont isomorphes.

### ⃝ **Exercice 105 —**

Soit E un  $\mathbb K$ -espace vectoriel de dimension finie, et un  $f$  endomorphisme vérifiant rg $f^2$  = rg $f$ .

- 1. Montrer que Im  $f^2 = \text{Im } f$  et que ker  $f^2 = \text{ker } f$ .
- 2. Montrer que ker  $f \oplus \text{Im } f = E$ .

## 魯

## 魯

亳

## $\circ$  Exercice 106 — **(** $\bigcirc$ **)**

Soit φ l'endomorphisme de Mat<sub>n</sub>(ℝ) défini par φ(A) = A<sup>T</sup>. Calculer le déterminant de φ.

## ⃝ **Exercice 107 —** ♥

Soit  $f$  un endomorphisme d'un K-espace vectoriel E de dimension finie  $n \ge 1$ . Pour tout  $p \in N$ , on pose I<sub>p</sub> = Im  $f^p$  et  $N_p = \ker f^p$ .

- 1. Montrer que les suites (I*<sup>p</sup>* )*p*≥<sup>0</sup> et (N*<sup>p</sup>* )*p*≥<sup>0</sup> sont respectivement décroissante et croissante pour l'inclusion et que celles-ci sont simultanément stationnaires.
- 2. On note *r* le rang à partir duquel les deux suites sont stationnaires. Montrer  $I_r \oplus N_r = E$ .

## ⃝ **Exercice 108 —**

Soit *f* ∈  $\mathscr{L}(\mathbb{K}^3)$  telle que *f*<sup>3</sup> = 0 et *f*<sup>2</sup> ≠ 0.

- 1. Montrer que  $(u, f(u), f^2(u))$  est une base de  $\mathbb{K}^3$  pour tout  $u \in \mathbb{K}^3$  tel que  $f^2(u) \neq 0$ .
- 2. En déduire que les endomorphismes de  $\mathbb{K}^3$  commutant avec  $f$  sont ceux de la forme  $a$ id $_{\rm E}$  +  $bf + cf^2$  avec  $a$ , *b* et  $c \in \mathbb{K}$ .

## **Indication**

Si *g* commute avec *f* , on pourra montrer fixer  $u \in E$  vérifiant  $f^2(u) \neq 0$  et considérer  $g(u)$ .

## ⃝ **Exercice 109 — Matrices semblables —**

Soit A ∈ Mat<sub>*n*</sub>(K) une matrice non nulle telle que A<sup>2</sup> = 0. Montrer que A est semblable à  $\begin{pmatrix} 0 & I_r \ 0 & 0 \end{pmatrix}$  pour un entier *r* à déterminer.

### ⃝ **Exercice 110 —**

Soit A une matrice carrée d'ordre *n* non inversible.

1. Prouver qu'il existe une matrice  $B \in Mat_n(\mathbb{K})$  telle que  $A.B = BA = 0$  et rg $A + rgB = n$ .

### **Remarque**

On pourra utiliser des applications linéaires.

2. Peut-on trouver une matrice B vérifiant  $A.B = B.A = 0$  et rg $A + rgB > n$ ?

### ⃝ **Exercice 111 —**

Soit  $n \in \mathbb{N}^*$  et  $(a_i)_i \in \mathbb{K}^n \setminus \{(0,\ldots,0)\}$ . Soit  $F = \{(x_i)_i \in \mathbb{K}^n | \sum_{i=1}^n a_i\}$  $\sum_{k \leq n} a_k x_k = 0$ .

- 1. Déterminer la dimension de F.
- 2. Déterminer un supplémentaire de F dans R *n* .

### ⃝ **Exercice 112 —**

Dans  $\mathbb{R}^n$  muni de sa structure euclidienne usuelle, soit F le sous-espace vectoriel de  $\mathbb{R}^n$  d'équation (E) :  $x_1+\cdots+x_n$  = 0. Soit *p* la projection orthogonale sur F

- 1. Déterminer la dimension de F; en déduire un supplémentaire de F dans  $\mathbb{R}^n$ .
- 2. Déterminer la matrice M de  $p$  par rapport à la base canonique de  $\mathbb{R}^3.$
- <span id="page-26-0"></span>3. Calculer  $M^2$ .

s s

## 魯魯

9.<br>Ö

魯魯

# Transition Sup - Spé

# Electrocinétique

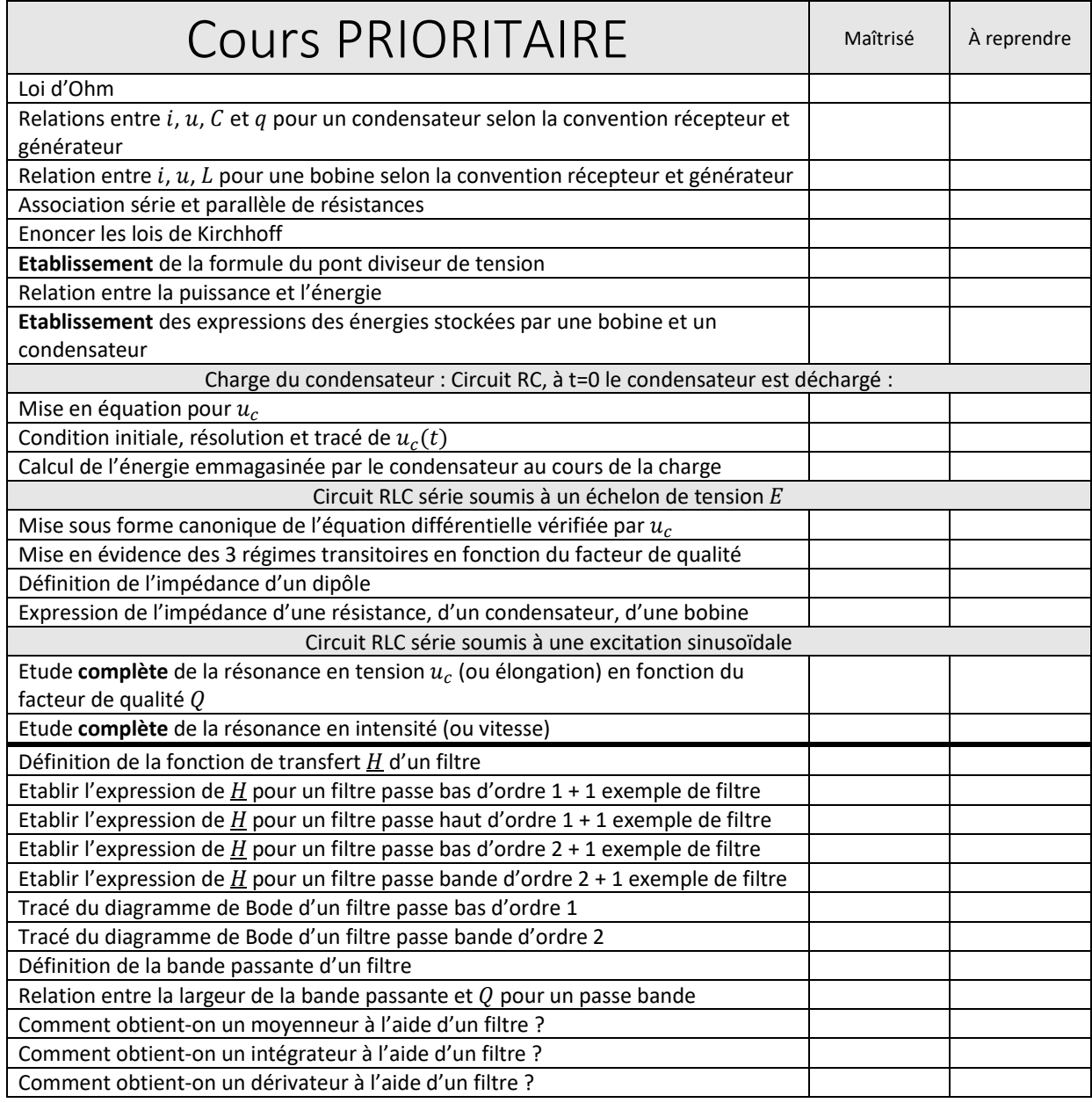

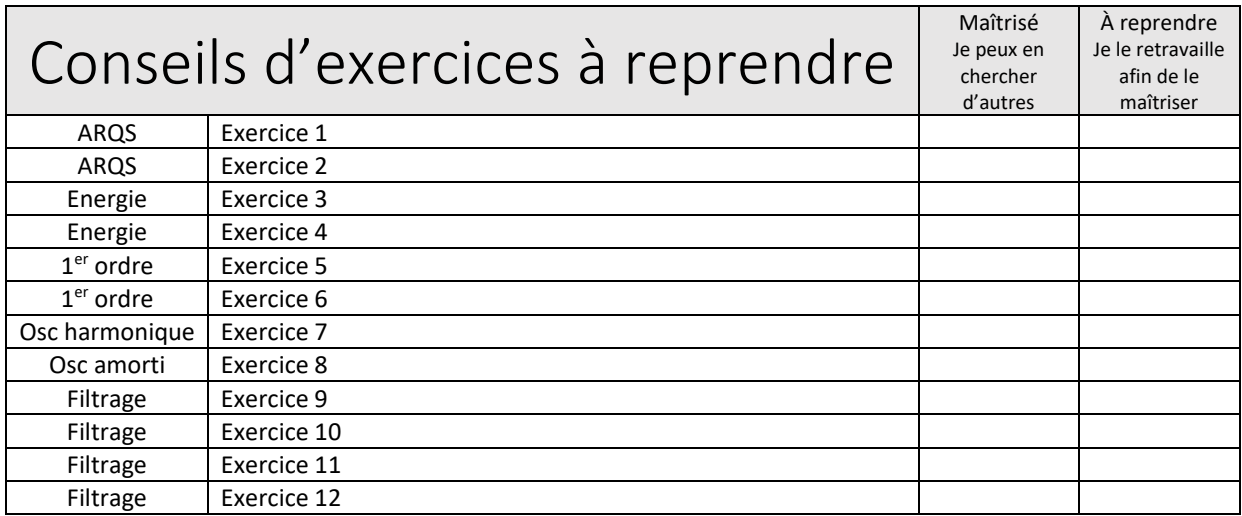

## **Exercice 1: Pont de Wheatstone**

On considère le circuit ci-contre.

- 1. Déterminer le courant dans chaque branche.
- 2. Déterminer la tension U.
- 3. En déduire une relation entre les quatre

résistances pour avoir une tension  $\vec{U}$  nulle. Quelle est donc son application?

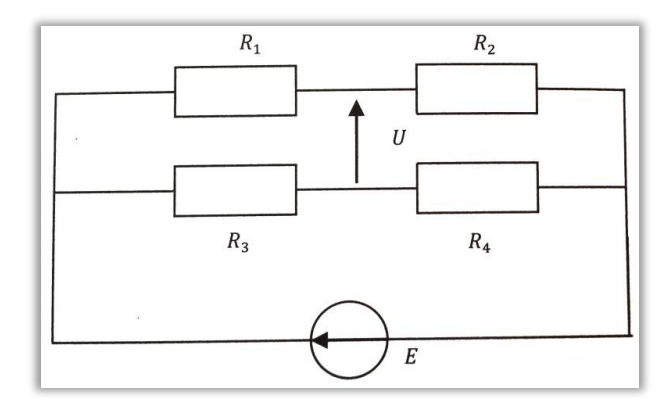

## **Exercice 2 : Résistances itératives**

On considère le quadripôle  $A_1A_0A'_0A_1$ ' ci-contre dont la charge<sup>1</sup> est constituée par la résistance  $R_0$ .

**1.** Déterminer sa résistance d'entrée  $R_{e1} = \frac{u_1}{i_1}$  en fonction de  $R_0$ ,  $R_1$ et  $R_2$ .

Comment doit-on choisir la résistance  $R_0$  pour que  $R_{e1} = R_0$  ?

Cette résistance particulière, notée  $R_{0i}$ , est appelée résistance itérative du quadripôle.

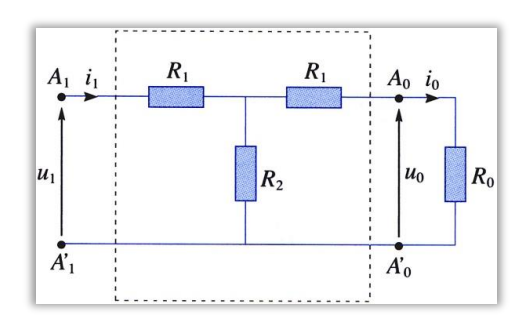

<sup>&</sup>lt;sup>1</sup> La charge d'un quadripôle est le dipôle branché à la sortie de celui-ci.

**2.** La charge étant constituée par la résistance itérative  $R_{0i}$ , calculer l'amplification en tension  $A_1 = \frac{u_0}{u_1}$ et

l'amplification en courant  $A'_1 = \frac{i_0}{i_1}$ , et les exprimer en fonction de

$$
k = \frac{\kappa_1}{R_2}
$$

3. On place en cascade  $n$  quadripôles identiques au précédent, l'ensemble étant chargé par la résistance itérative  $R_{0i}$ . Quelle est la résistance d'entrée  $R_{en} = \frac{u_n}{l_n}$ de l'association ?

**4.** Calculer, en fonction de k, l'amplification en tension  $A_n =$  $\frac{u_0}{u_n}$  et l'amplification en courant  $A_n^{'} = i_0/i_n$  de l'ensemble.

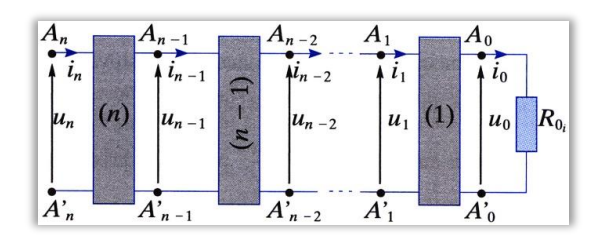

**5.** Sachant que  $n = 10$  et  $R_2 = 1.0 k\Omega$ , déterminer  $R_1$  pour que  $A_n = 0.10$  quand la charge est la résistance itérative  $R_{0i}$ , que l'on calculera également.

## **Exercice 3 : Régime sinusoïdal**

Une tension sinusoïdale de fréquence  $f = 500$  Hz, de valeur efficace  $U_e = 5$  V et de phase à l'origine  $\varphi$  est appliquée aux bornes de différents dipôles.

- **1.** Cette tension est appliquée aux bornes d'une résistance  $R = 1 k\Omega$ .
- a. Déterminer l'intensité efficace du courant qui la traverse.
- b. Déterminer la puissance moyenne dissipée par effet Joule.
- 2. Cette tension est appliquée aux bornes d'un condensateur de capacité  $C = 1 nF$ .
- a. Déterminer l'intensité efficace du courant qui le traverse.
- b. Déterminer l'expression de l'énergie stockée dans ce condensateur.
- **3.** Cette tension est appliquée aux bornes d'une bobine d'inductance  $L = 47$  mH.

a. Déterminer l'intensité efficace du courant qui la traverse (on admettra que dans ces conditions l'intensité moyenne est nulle).

b. Déterminer l'expression de l'énergie stockée dans cette bobine.

## Exercice 4 : Pertes dues à une caténaire (d'après CCP PSI 2018)

Nous étudions ici l'alimentation de la motrice d'un

TGV par caténaire depuis des sous-stations  $A$  et B distantes de  $L = 10$  km l'une de l'autre. La tension de ces sous-stations par rapport à la terre est de  $U = 1, 5$  kV continu. La motrice se situe à une distance  $x$  de la station  $A$ . La résistance linéique des caténaires est de  $r = 0.20 \Omega$ .  $km^{-1}$ . Pendant la phase d'accélération, le courant absorbé par la motrice est  $I = 2, 5$  kA. On néglige les résistances des rails.

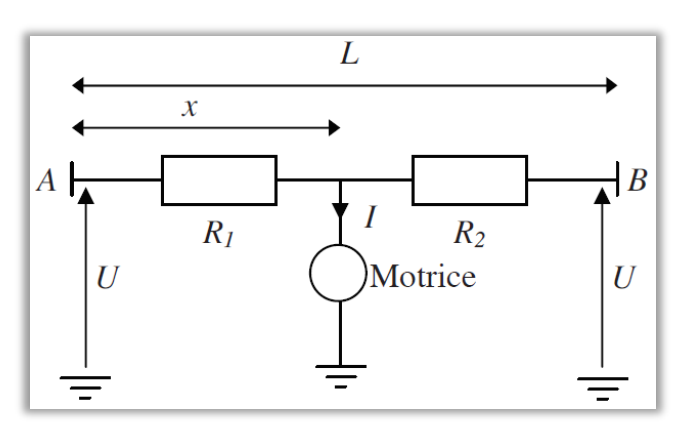

Dans la figure ci-dessus, les deux résistances  $R_1$  et  $R_2$  dépendent de x. Compte tenu de la configuration du circuit, elles peuvent être remplacées par une seule résistance équivalente  $R_e$ .

**1.** Donner le schéma électrique équivalent. Déterminer l'expression de  $R_e$  en fonction de  $r$ ,  $L$  et  $x$ .

2. Déterminer la valeur de  $x$  pour laquelle la résistance  $R_e$  est maximale.

Pour les questions suivantes, on considèrera que la motrice se situe en  $x = \frac{L}{x}$ .

3. Déterminer l'expression de  $R_e$ . Effectuer l'application numérique.

4. En déduire l'expression de la chute de tension  $U_R$  aux bornes de cette résistance. Effectuer l'application numérique.

5. Donner l'expression du rendement lié à l'alimentation de la motrice via la caténaire. Effectuer l'application numérique. Que devient ce rendement lorsque la motrice est au niveau d'une sous-station (en  $A$  ou en  $B$ )?

## **Exercice 5: Circuit linéaire**

Dans le circuit ci-contre, avant la fermeture de l'interrupteur  $K$ , le condensateur porte une charge  $q_0 = \frac{CE}{2}$ . À l'instant pris comme origine des temps, on ferme l'interrupteur  $K$ .

1.a. Donner la relation entre  $q$  et  $u_c$ .

b. Donner la relation entre  $u_c$  et l'intensité traversant le condensateur, en précisant la convention utilisée.

2. Déterminer la tension  $u_c(0^+)$  juste après la fermeture de l'interrupteur K.

3. L'équation différentielle vérifiée par la tension  $u_c$  aux bornes du condensateur pour  $t > 0$  peut se mettre sous la forme  $\frac{du_c}{dt} + au_c = b$ . Déterminer les expressions de *a* et *b*.

4. Déterminer analytiquement  $u_c(t)$ .

5. Déterminer un ordre de grandeur de la durée du régime transitoire, sachant que  $C = 1.2 nF$  et  $R = 800 Ω$ .

6.a. Exprimer l'énergie  $E_c$  stockée dans le condensateur en fonction de  $C$  et  $u_c$ .

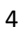

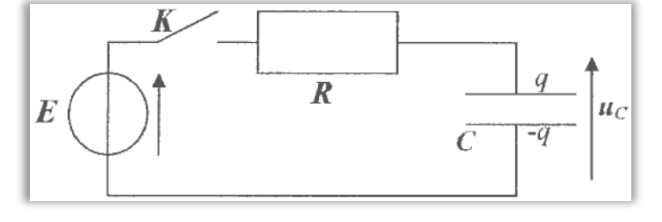

Cahier de vacances Physique-Chimie

i

 $\mathcal{C}_{\mathcal{C}}$ 

 $\overline{R}$ 

b. Exprimer la puissance  $P_e$  fournie par le générateur en fonction de  $E$ ,  $R$ ,  $a$  et  $t$ .

c. Calculer l'énergie  $E_E$  fournie par le générateur au cours du régime transitoire en fonction de  $C$  et  $E$ .

d. En déduire le rendement  $\rho$  de cette charge, défini par le rapport entre l'énergie reçue par le condensateur au cours du régime transitoire et  $E_F$ .

K

La résistance interne du générateur, qui n'est pas négligeable, est prise en compte pour la suite des questions. Elle est notée  $R_1$ . Les conditions initiales ne sont pas modifiées.

7. Établir l'équation différentielle vérifiée par l'intensité  $i(t)$ .

8. Donner la condition initiale sur i.

9. Exprimer la puissance  $P_I$  dissipée par effet Joule dans la résistance  $R$  en fonction de  $R, R_i, E, t$  et  $\tau = (R + R_i)C$ .

## Exercice 6: Condensateur soumis à une tension créneau

On considère un circuit  $RC$  alimenté par un générateur délivrant une tension créneau de période  $T$  telle que,  $n$  étant un nombre entier positif ou nul :

$$
nT < t < nT + t_1 : e(t) = E
$$
\n
$$
nT + t_1 < t < (n+1)T : e(t) = 0
$$

**1.** À  $t=0$ , le condensateur est supposé chargé avec une tension  $U_0$ . Déterminer  $U(t)$  pour  $0 < t < t_1$  et pour  $t_1 < t < T$ .

**2.** On se place dans toute la suite dans le cas où  $RC \gg T$ . Exprimer alors les valeurs de  $U(t_1)$  et  $U(T)$  à l'aide d'un développement limité au premier ordre.

Rappel: pour  $|x| \ll 1$ ,  $e^x \approx 1 + x$ .

**3.** Au bout d'un temps égal à  $K$  périodes ( $K \gg 1$ ), on atteint un régime permanent caractérisé par  $U(pT) = U(pT + T) = U_m$ , p étant un nombre entier supérieur à K.

Exprimer  $U_m$  en fonction de E,  $t_1$  et T.

## Exercice 7: Masse reliée à deux ressorts

Une masse  $m$ , supposée ponctuelle, positionnée en M, reliée à deux ressorts fixés en  $O$  et  $O'$ , glisse sans frotter sur le sol. La position de la masse est repérée par son abscisse x telle que  $\overrightarrow{OM} = x \overrightarrow{u}_x$ .

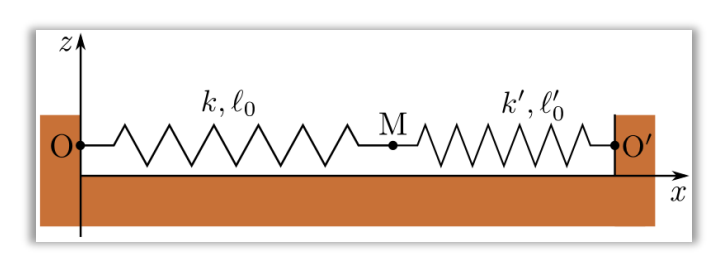

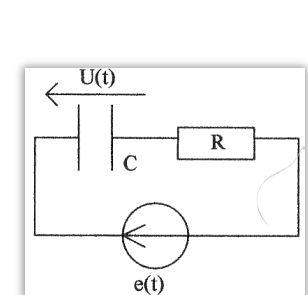

Les ressorts ont pour raideurs respectives k et k', et comme longueurs à vide  $\ell_0$  et  $\ell'_0$ . La longueur  $00'$  est notée L.

- 1. Établir l'équation du mouvement de la masse.
- **2.** Quelle est la position d'équilibre  $x_{\text{eq}}$  ?

**3.** Écrire l'équation différentielle satisfaite par  $x(t)$  en fonction de  $x_{eq}$  et d'une certaine pulsation  $\omega$  que l'on précisera.

**4.** Résoudre l'équation du mouvement sachant qu'à  $t = 0$ , la position est  $x_0$  et vitesse  $v_0$ .

## **Exercice 8 : Décrément logarithmique**

On étudie la réponse  $u(t)$  à un échelon de tension  $e(t)$  dans le circuit ci-contre.

**1.** Déterminer la valeur  $u(\infty)$  vers laquelle tend  $u(t)$  lorsque la valeur de  $e(t)$  est  $E$ , en dessinant un schéma en régime permanent.

2. Démontrer que

$$
\frac{d^2u}{dt^2} + 2\lambda \frac{du}{dt} + \omega_0^2 u = \omega_0^2 u(\infty)
$$

et exprimer  $\lambda$  et  $\omega_0$  en fonction de L, C,  $R_1$  et  $R_2$ .

3. On observe sur un oscilloscope la courbe  $u(t)$  ci-contre.

a. Déterminer la valeur numérique de la pseudopériode  $T$ .

**b.** Déterminer la valeur numérique du décrément logarithmique

$$
\delta = \frac{1}{n} \ln \left[ \frac{u(t) - u(\infty)}{u(t + n) - u(\infty)} \right], \text{ avec } n \in \mathbb{N}^*
$$

4. Exprimer la forme mathématique de  $u(t)$ en fonction de  $\lambda$ ,  $\omega_0$ ,  $u(\infty)$  et t. On ne cherchera pas à déterminer les constantes d'intégration.

**5.** Déterminer la relation entre  $\delta$ ,  $\lambda$  et T. En déduire la valeur numérique de  $\lambda$ .

**6.** Sachant que  $R_1 = 200 \Omega$ ,  $R_2 = 5 k\Omega$  et  $L = 100 \text{ mH}$ , déterminer la valeur numérique de C.

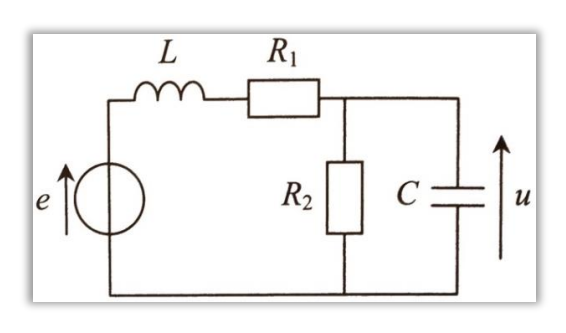

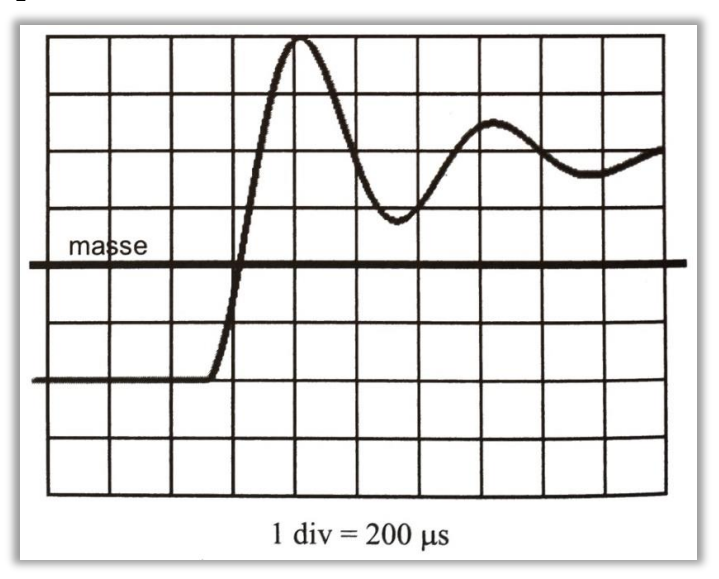

## **Exercice 9: Filtre de Colpitts**

On considère le quadripôle ci-contre, où  $C$  est une capacité,  $R$  une résistance et  $L$  une inductance. Il est utilisé en régime sinusoïdal forcé de pulsation  $\omega$ , en sortie ouverte (rien n'est branché entre les bornes de sortie).

**1.** Déterminer la fonction de transfert  $\underline{H} = \frac{u_s}{u_e}$  et la mettre sous la forme  $\underline{H} = \frac{A}{1 + j Q(\frac{\omega}{\omega_0} - \frac{\omega_0}{\omega})}$  en introduisant des constantes  $A$ ,  $\omega_0$  et  $Q$  dont on précisera les expressions en fonction de  $R$ ,  $L$  et  $C$ .

- 2. Le diagramme de Bode de ce quadripôle a été relevé.
- **a.** Déduire du diagramme la valeur de la fréquence d'accord  $f_0 = \frac{\omega_0}{2\pi}$ .
- b. Justifier l'allure des parties rectilignes du diagramme de Bode.
- c. Déterminer le facteur de qualité  $Q$ .
- d. Déterminer graphiquement les fréquences de coupure.

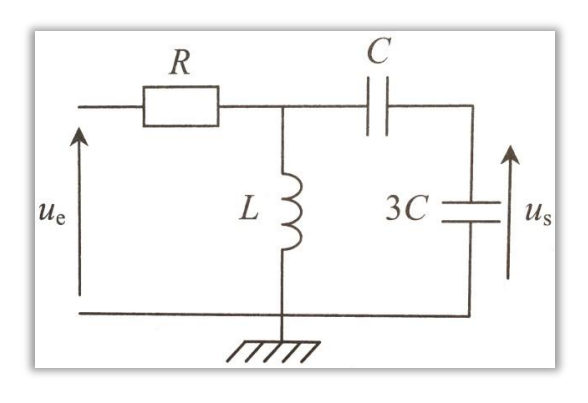

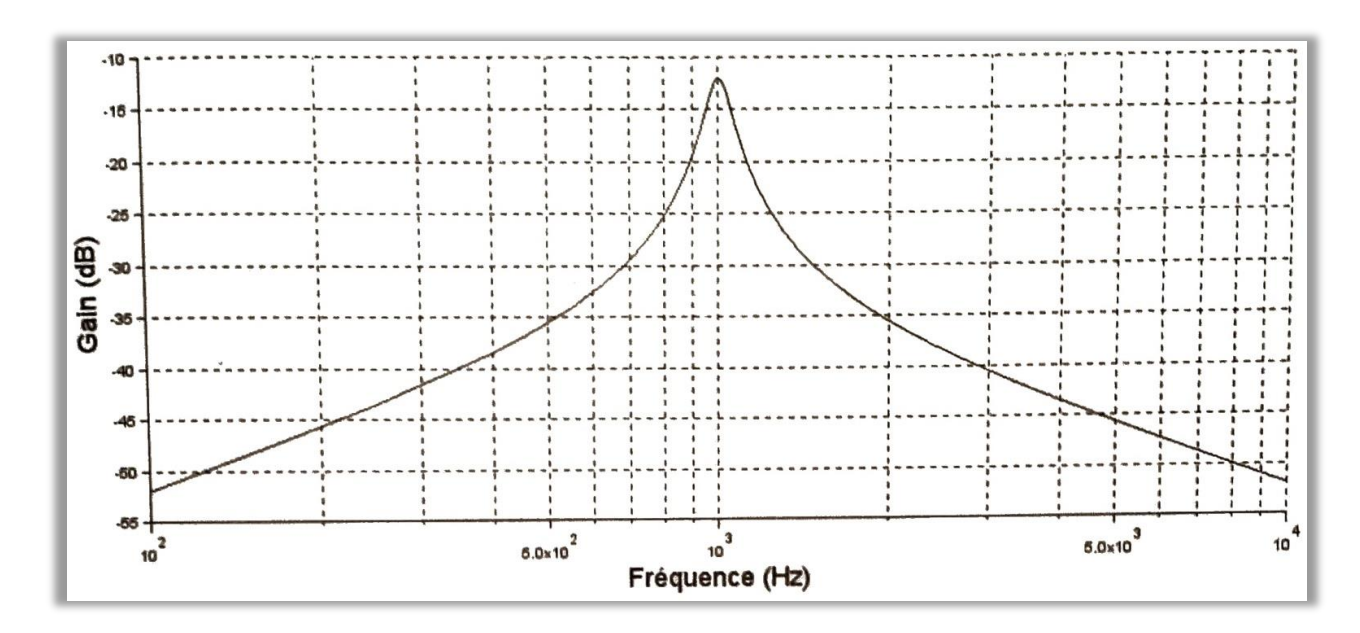

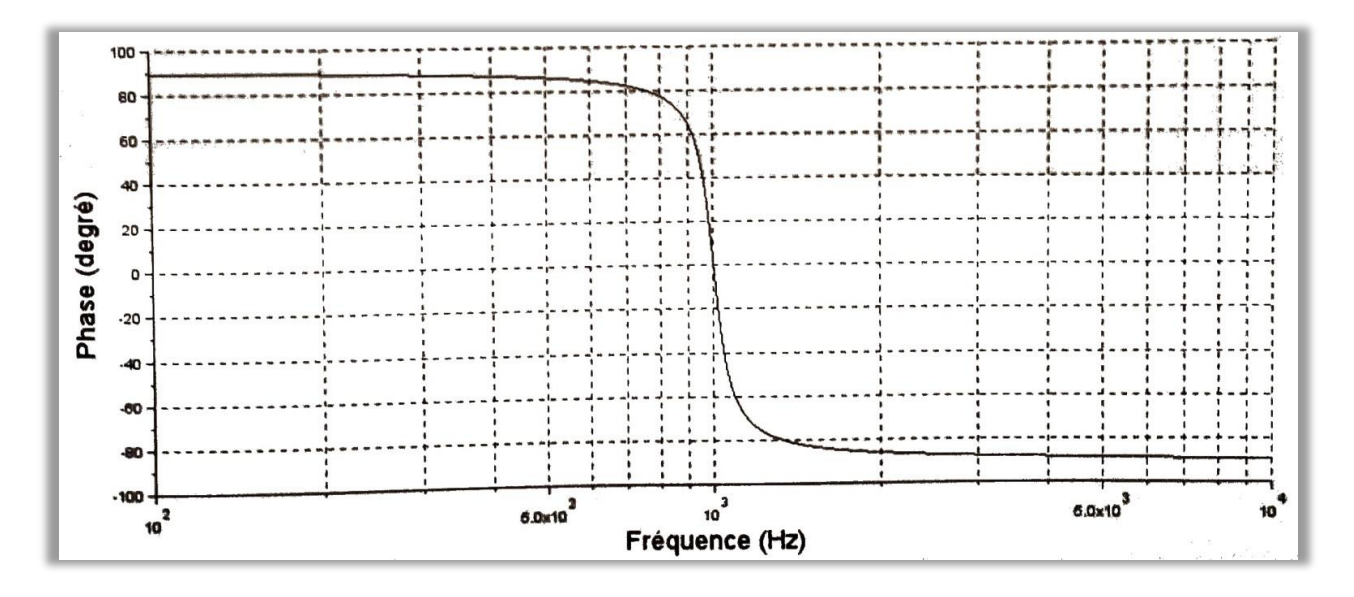

**3.** Un circuit multiplieur fournit le signal d'entrée  $u_e(t) = 2B \cos(\omega_1 t) \cos(\omega_2 t)$  avec  $\omega_1 = 100 \omega_0$  et  $\omega_2 =$  $101\omega_0$ .

- **a.** Écrire  $u_e(t)$  sous forme d'une somme de cosinus.
- b. En déduire le signal obtenu à la sortie du filtre.

## Exercice 10 : Action d'un filtre passe-haut sur un signal

On considère un filtre passe-haut du premier ordre dont la fréquence de coupure est 100 Hz. Donner l'allure du signal recueilli en sortie du filtre si on envoie en entrée :

- 1. une sinusoïde d'amplitude  $4 \text{ V}$  centrée autour de  $1 \text{ V}$  et de fréquence  $2 \text{ kHz}$ ;
- 2. une sinusoïde d'amplitude  $4 \text{ V}$  centrée autour de  $0 \text{ V}$  et de fréquence  $2 \text{ kHz}$ ;
- **3.** un créneau d'amplitude  $4 \text{ V}$  centré autour de  $1 \text{ V}$  et de fréquence  $2 \text{ kHz}$ ;
- 4. un créneau d'amplitude  $4 \text{ V}$  centré autour de  $0 \text{ V}$  et de fréquence  $2 \text{ kHz}$ .

## **Exercice 11: Filtre ADSL**

Le chat de Catherine a mangé son filtre ADSL ! Qu'à cela ne tienne, elle va en fabriquer un elle-même...

Les signaux transmis par une ligne téléphonique utilisent une très large gamme de fréquences, divisée en deux parties : les signaux téléphoniques (transmettant la voix) utilisent les fréquences de  $0$  à  $4$  kHz; les signaux informatiques (Internet) utilisent les fréquences de 25 kHz à 2 MHz.

1. Quel type de filtre faut-il utiliser pour récupérer seulement les signaux téléphoniques ? Les signaux informatiques ? Quelle fréquence de coupure peut-on choisir ?

Cahier de vacances Physique-Chimie

Catherine réalise le filtre ci-contre.

2. Déterminer la nature du filtre grâce à son comportement asymptotique. En déduire pour quels signaux il peut être utilisé.

3. Montrer que la fonction de transfert de ce filtre peut se mettre sous la forme

 $\underline{H}(x) = -\frac{x^2}{1+3ix-x^2}$  avec  $x = \frac{\omega}{\omega_0}$  et  $\omega_0$  à déterminer en fonction de  $R$  et  $L$ .

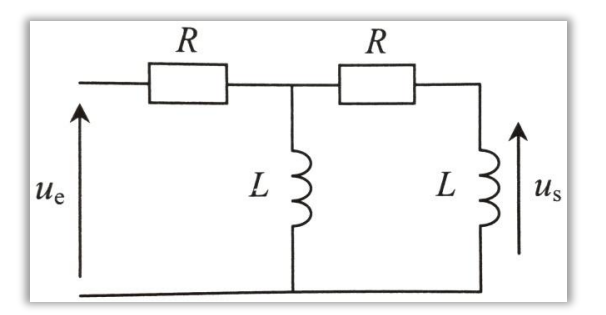

4. Tracer le diagramme de Bode asymptotique de ce filtre, puis esquisser l'allure de la courbe réelle de gain en la justifiant.

**5.** Catherine possède des résistances de  $100 \Omega$ . Quelle valeur d'inductance doit-elle choisir pour réaliser le filtre souhaité ?

## **Exercice 12 : Filtre de Wien**

On considère le montage ci-contre.

1. Sans calculer la fonction de transfert, déterminer la nature du filtre en étudiant le comportement asymptotique.

**2.** Déterminer la fonction de transfert  $\underline{\beta} = \frac{\underline{U}_S}{U_o}$  du quadripôle.

On posera  $\omega_0 = \frac{1}{RC}$ .

**3.** On note  $\beta$  le module de  $\beta$  et  $\varphi$  son argument. Étudier puis tracer les graphes des fonctions  $\beta = f(\omega)$  et  $\varphi =$  $g(\omega)$ . Donner en particulier la pulsation  $\omega_M$  du maximum de  $\beta$  et la valeur  $\beta_M$  du gain correspondant.

4. Déterminer la largeur  $\Delta\omega$  de la bande passante et le facteur de qualité  $Q=\frac{\omega_0}{\Delta\omega}$  de ce filtre. Faire apparaitre les pulsations de coupure sur le graphe  $\beta = f(\omega)$ .

**5.** La tension d'entrée est  $U_e(t) = U_0[\cos(\omega_0 t) + \cos(3\omega_0 t)]$ . Calculer  $U_s(t)$ .

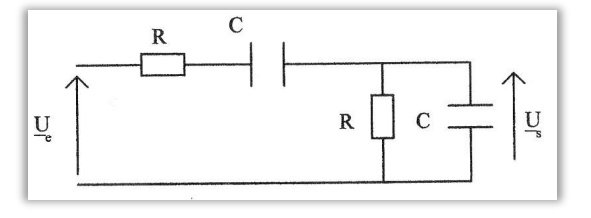

# Thermodynamique

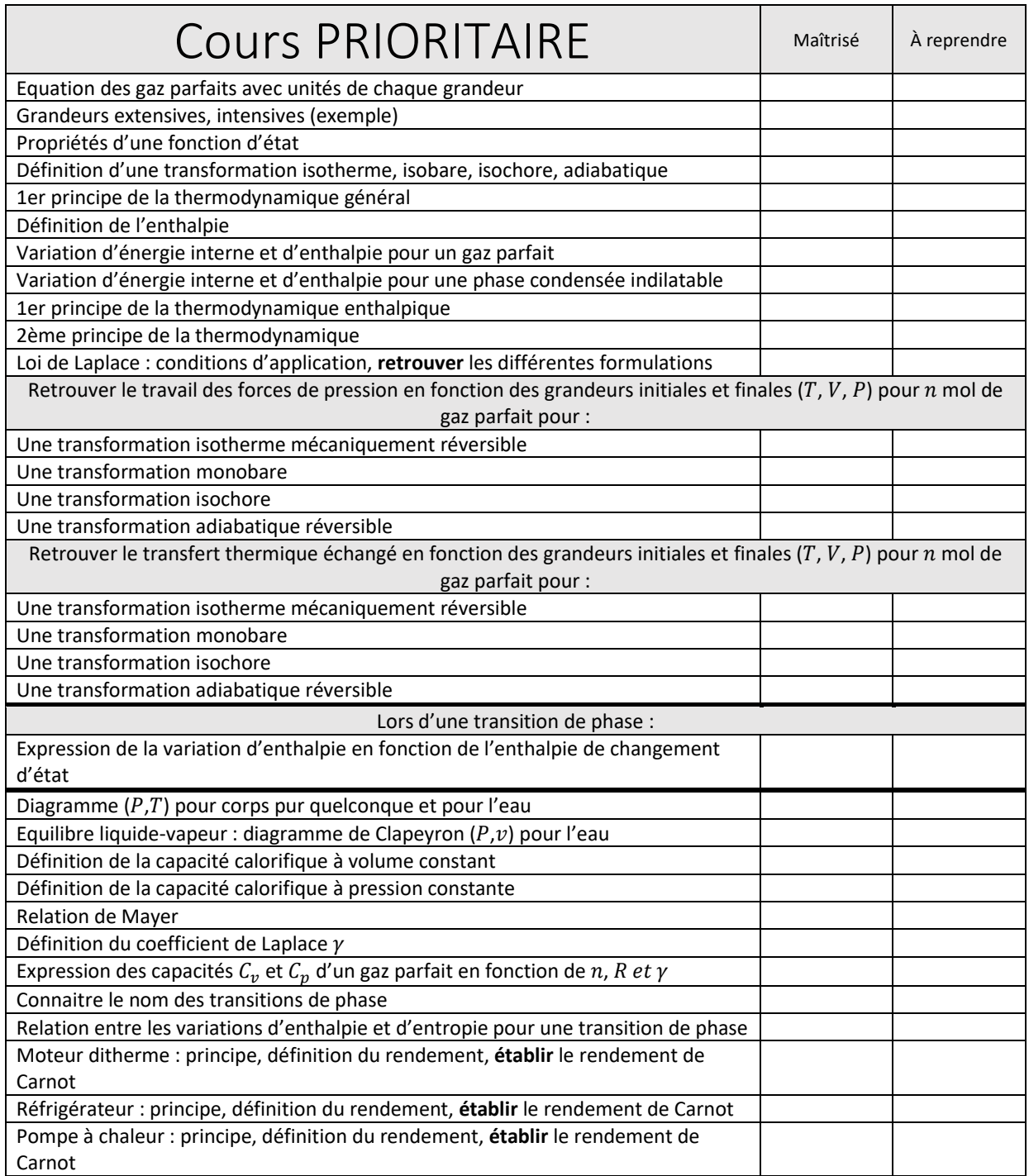

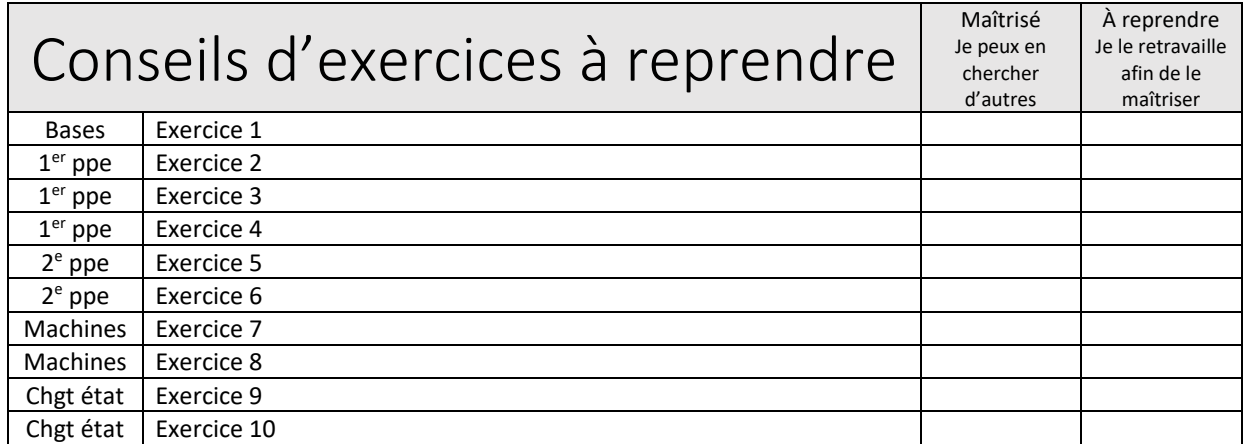

## Données numériques

Constante des gaz parfaits :  $R = 8,31$  J K<sup>-1</sup> mol<sup>-1</sup>.

Masse volumique de l'eau liquide :  $r = 1,0^{\prime} 10^3$  kg m<sup>-3</sup>.

Capacité thermique massique de l'eau liquide :  $c_{\rm E} = 4.2$  kJ K<sup>-1</sup> kg<sup>-1</sup>.

Masse molaire de l'eau :  $M_{\rm E} = 18$  g mol<sup>-1</sup>.

Constante massique de l'air :  $r = 287$  J kg<sup>-1</sup> K<sup>-1</sup>.

Capacité thermique massique à pression constante de l'air :  $c_p = 1$  kJ kg<sup>-1</sup> K<sup>-1</sup>.

Pour l'air,  $\gamma = 1,40$ .

## **Exercice 1: Gonflage d'un pneu**

Dans cet exercice, l'air est assimilé à un gaz parfait.

1. Un pneu sans chambre, de volume supposé constant, est gonflé à froid, à la température  $\theta_1 = 20^{\circ}C$ , sous la pression  $P_1 = 2.1$  bar. Après avoir roulé un certain temps, le pneu affiche une pression  $P_2 = 2.3$  bar. Quelle est alors sa température ?

2. Une bouteille d'acier, munie d'un détendeur, contient dans un volume  $V_0 = 80$  L, de l'air comprimé sous  $P_0 =$ 15 bar. En ouvrant le détendeur à la pression atmosphérique  $P_a = 1.0$  bar, quel volume d'air peut-on extraire à température constante ?

3. Un pneu de volume  $V_2 = 50 L$  est gonflé au moyen d'air comprimé contenu dans une bouteille de volume  $V_0 =$ 80 L sous  $P_0 = 15$  bar. Les opérations se passent à température constante.

a. Si la pression initiale dans le pneu est nulle et la pression finale  $P_4 = 2.6$  bar, déterminer la pression P dans la bouteille à la fin du gonflage d'un pneu.

**b.** Combien de pneus peut-on gonfler avec cette bouteille ?

## Exercice 2 : Calorimétrie

Un calorimètre (récipient athermane) en laiton pesant 100 g contient 140 g d'eau et un bloc d'aluminium pesant 140 g. La température initiale est 15,0°C. Une spirale de chauffage de résistance 4,0 Ω, et de capacité calorifique négligeable, est immergée dans l'eau. On fait passer un courant de 3,0 A pendant 2,0 min et on constate que la température du calorimètre devient 20,8°C.

- 1. Donner la valeur de la capacité thermique massique  $c_e$  de l'eau liquide.
- 2. Déterminer la chaleur massique<sup>2</sup> de l'aluminium.

## Donnée

capacité thermique massique du laiton :  $c_1 = 0.385 J. g^{-1} K^{-1}$ .  $\overline{a}$ 

## **Exercice 3 : Compression monotherme**

De l'air, à la température  $T_0$ , est contenu dans un cylindre vertical, aux parois diathermanes, fermé par un piston également diathermane, de section S et de masse  $M_0$ . L'ensemble est placé dans l'air à la pression  $P_0$ . À l'équilibre, le piston se trouve à la distance  $h_1$  du fond du récipient.

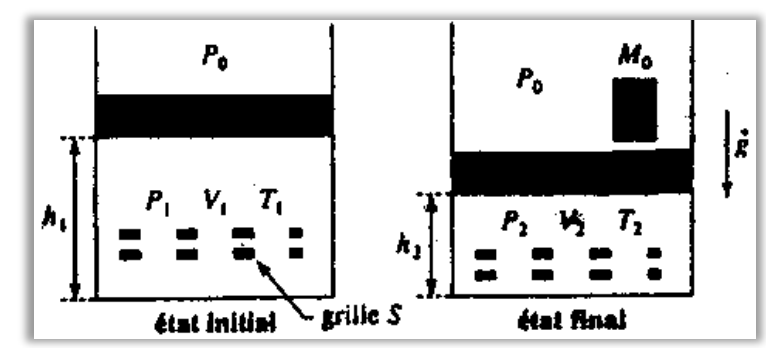

L'air du cylindre subit une transformation monotherme car il n'échange de la chaleur

qu'avec l'atmosphère extérieure dont la température  $T_0$  est supposée constante.

Données :  $P_0 = 1.01$  bar ;  $S = 0.195$   $m^2$  ;  $M_0 = 1.22.10^3$  kg ;  $h_1 = 1.80$  m ;

 $T_0 = 300 K.$ 

**1.** Calculer la pression  $P_1$  à l'équilibre.

2. On pose sur le piston une masse  $M_0$ . Le piston descend brutalement, oscille, et du fait de phénomènes dissipatifs finit par s'immobiliser à une distance  $h_2$  du fond du récipient.

a. Déterminer l'état final  $(P_2, T_2, h_2)$  de l'air enfermé dans le récipient.

**b.** Calculer le travail  $W$  et le transfert thermique  $Q$  reçus par l'air contenu dans le cylindre.

3. Repartant de l'état initial, on pose successivement sur le piston des masses  $m$  $(m \ll M_0)$  en attendant à chaque fois que la température de l'air intérieur se stabilise (à la valeur  $T_0$ ) et que le piston s'immobilise ; on répète l'opération jusqu'à ce que la charge totale soit égale à  $M_0$ .

a. Déterminer l'état final  $(P_2', T_2', h_2')$  de l'air enfermé dans le récipient.

**b.** Calculer le travail  $W'$  et le transfert thermique  $Q'$  reçus par l'air contenu dans le cylindre.

## Donnée

<sup>&</sup>lt;sup>2</sup> chaleur massique : capacité thermique massique.

intensité de la pesanteur :  $q = 9.81$  m. s<sup>-2</sup>.

## **Exercice 4 : Chauffage de gaz par effet Joule**

Un récipient de volume total fixe  $2V_0$  ( $V_0 = 10$  L) est divisé en deux compartiments par une membrane mobile de surface S sans frottement. Les parois du compartiment de droite permettent les transferts thermiques, alors que celles du compartiment de gauche ainsi que la membrane sont athermanes. Initialement, l'air contenu dans chacun des deux compartiments est à la température  $T_0 = 300 K$  et à la pression  $P_0 = 1.10^5$  Pa, l'air extérieur au récipient étant à la température  $T_0$ .

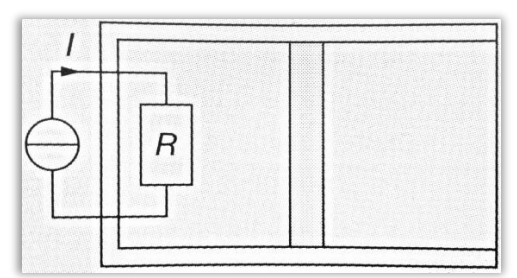

À l'intérieur du compartiment de gauche se trouve une résistance  $R = 10 \Omega$  de capacité thermique  $C = 10 J.K^{-1}$ . Cette résistance est parcourue par un courant constant  $I = 1 A$ . On arrête le courant après une durée  $\tau$ , dès que la pression dans le compartiment de gauche vaut  $P_1 = 2P_0$ . Les transformations sont supposées être lentes.

1. Quelles sont les pression  $P_2$ , température  $T_2$  et volume  $V_2$  dans le compartiment de droite à la fin de l'expérience ?

2. Quelle est la température finale  $T_1$  dans le compartiment de gauche ?

- 3. Quelle hypothèse peut-on faire sur la transformation subie par le gaz du comportement de droite ?
- 4. Quel travail  $W_2$  a été reçu par le compartiment de droite ? Et celui  $W_1$  reçu par le compartiment de gauche ?
- 5. Quelle est la durée  $\tau$  du chauffage ?

## **Exercice 5: Refroidissement d'un solide**

Un morceau de fer de masse  $m = 2$  kg, chauffé à blanc (à la température  $T_1 = 880$  K) est plongé dans un lac à la température  $T_2 = 5^{\circ}C$ .

1. Énoncer le deuxième principe de la thermodynamique.

**2.a.** Déterminer l'entropie créée  $S_c$ .

b. Quelle est la cause de cette création d'entropie ?

## Donnée

Capacité thermique massique du fer solide :  $c_F = 0.44 \ kJ \ kg^{-1} \ K^{-1}$ .  $\mathbb{Z}^2$ 

## **Exercice 6 : Cycle**

Une quantité  $n = 1.00$  mol d'un gaz parfait, de capacité thermique à volume constant  $C_V = \frac{5}{3} nR$ , est contenue dans un cylindre vertical calorifugé comportant un piston mobile calorifugé, de section  $s = 1,00.10^{-2} m^2$ , de masse négligeable, en contact avec une atmosphère extérieure à la pression constante  $P_0 = 1,00$  bar. Initialement, le piston est libre et le gaz est en équilibre dans l'état  $E_0$ , sa température vaut  $T_0 = 300 K$  et son volume vaut  $V_0$ .

**1.** Calculer  $V_0$ .

2. On pose sur le piston une masse  $M = 102$  kg et on laisse le système évoluer.

13

a. Déterminer  $P_1$ ,  $T_1$  et  $V_1$  lorsqu'on atteint un nouvel état d'équilibre  $E_1$ .

**b.** Calculer la variation d'entropie du gaz  $\Delta S_{01}$ , l'entropie échangée  $S_{e01}$  et l'entropie crée  $S_{c01}$ . Commenter.

3. On supprime à présent la surcharge et on déplace lentement le piston pour faire subir au gaz une détente réversible dans le cylindre calorifugé jusqu'à l'état  $E_2(P_2, T_2, V_2 = V_0)$  où l'on bloque le piston.

a. Déterminer  $P_2$  et  $T_2$  lorsqu'on atteint un nouvel état d'équilibre  $E_2$ .

**b.** Calculer la variation d'entropie du gaz  $\Delta S_{12}$ , l'entropie échangée  $S_{e12}$  et l'entropie crée  $S_{c12}$ .

4. On supprime ensuite l'isolation thermique du cylindre et on met le système en contact avec un thermostat à la température  $T_0$ . Le système évolue jusqu'à l'état d'équilibre  $E_3(P_3, T_3, V_3 = V_0)$ .

a. Déterminer  $P_3$  et  $T_3$  lorsqu'on atteint un nouvel état d'équilibre  $E_3$ .

**b.** Calculer la variation d'entropie du gaz  $\Delta S_{23}$ , puis l'entropie créée au cours de l'évolution de  $E_2$  vers  $E_3$ . Commenter.

### Donnée

- Accélération de la pesanteur :  $g = 9.81$  m. s<sup>-2</sup>.

## **Exercice 7 : Cycle de Carnot**

Soit une masse  $m = 1.0$  kg d'air considéré comme un gaz parfait, subissant un cycle de Carnot ABCDA parcouru dans le sens moteur. AB et CD sont deux isothermes réversibles, et BC et DA deux adiabatiques réversibles.

La température au point A est  $T_1 = 300 K$ . Les pressions aux points A, B et C sont respectivement  $P_A = 1.0 bar$ ,  $P_B = 3.0$  bar et  $P_C = 9.0$  bar.

- 1. Représenter le cycle dans un diagramme de Clapeyron.
- 2. Donner, sans calcul, le sens des échanges énergétiques.
- **3.** Déterminer la température  $T_2$  de l'isotherme CD.
- 4. Déterminer la pression au point D.
- 5. Calculer les transferts thermiques reçus par l'air au cours des transformations du cycle.
- 6.a. Calculer le rendement thermodynamique du cycle.
- b. Donner l'ordre de grandeur du rendement d'un moteur thermique réel actuel.
- 7. Calculer les variations d'entropie de l'air au cours des quatre transformations du cycle.

## **Exercice 8: Moteur Diesel**

Pour modéliser le fonctionnement d'un moteur Diésel, on considère qu'une masse m d'air, évoluant en cycle fermé, subit les transformations suivantes, constituant le cycle ABCDA :

- $\triangleright$  A  $\rightarrow$  B : compression adiabatique réversible ;
- $\triangleright$   $B \to C$ : combustion monobare ;
- $\triangleright$   $C \rightarrow D$ : détente adiabatique réversible ;
- $\triangleright$   $D \rightarrow A$ : refroidissement isochore.

On note  $p_i$ ,  $V_i$  et  $T_i$  la pression, le volume et la température, respectivement, de l'état i, avec  $i = A, B, C, D$ .

On donne  $p_A = 1.0$  bar,  $T_A = 300$  K,  $T_B = 1015$  K,  $V_A = 2.50$  L et  $V_C = 0.53$  L.

**1.** Déterminer la masse  $m$  d'air subissant le cycle.

- 2. Déterminer la pression  $p_B$  et le volume  $V_B$ .
- **3.** Déterminer les températures  $T_c$  et  $T_p$ , ainsi que la pression  $p_p$ .
- 4. Représenter l'allure du cycle dans le diagramme de Clapeyron.
- **5.** Représenter l'allure du cycle dans le diagramme entropique  $(T, S)$ .

6. Déterminer les transferts thermiques reçus par l'air de la source chaude  $Q_c$ , de la source froide  $Q_f$  et le travail W au cours d'un cycle.

7.a. Déterminer l'efficacité  $\eta$  du moteur.

b. Énoncer et justifier le théorème de Carnot.

8. On suppose que, sur (DA), l'air échange au contact de l'atmosphère (considéré alors comme une source à température constante égale à  $T_A$ ) au cours d'une transformation isochore. Déterminer la variation d'entropie  $\Delta S_{DA}$  sur (DA) et l'entropie produite  $S^P$  au cours de cette transformation.

9. Que vaut la variation d'entropie au cours d'un cycle ? Le cycle est-il réversible ?

## **Exercice 9 : Solidification de l'eau** (d'après CCINP 2020)

**Données** 

- Masse volumique de la glace :  $\rho_G = 9.2.10^2 kg.m^{-3}$ .
- Capacité thermique massique de la glace :  $c_G = 2.0 \; kJ \cdot kg^{-1} \cdot K^{-1}$ .
- Température de fusion de l'eau sous une pression de 1, 0 bar :  $T_{fus} = 0$ °C.
- Enthalpie massique de fusion de l'eau sous une pression de 1,0 bar :  $\Delta h_{fus} = 334$  kJ.  $kg^{-1}$ .  $\overline{a}$

1.a. Tracer l'allure du diagramme d'état de l'eau avec en abscisse la température et en ordonnée la pression en indiquant les phases stables dans les différents domaines.

**b.** Calculer numériquement la quantité d'énergie thermique reçue par  $m = 1.0$  kg d'eau qui passe, à la pression atmosphérique P°, de la température initiale  $\theta_i = 4^{\circ}C$  à la température finale  $\theta_f = -10^{\circ}C$ .

2. L'eau peut assez facilement présenter du retard à la solidification quand elle se refroidit à pression constante : le phénomène s'appelle surfusion. Dans le cas de l'eau, la phase liquide métastable peut se maintenir de 0°C à  $-39^{\circ}$ C; mais le contact avec un objet fait se solidifier au moins partiellement l'eau de façon rapide et irréversible.

Le verglas est un dépôt mince et lisse de glace issue d'eau de pluie en surfusion.

a. Pourquoi peut-on considérer la solidification d'une eau en surfusion comme isenthalpique ?

**b.** En supposant que l'eau de pluie est à  $\theta = -10^{\circ}C$  et qu'elle évolue vers un état biphasé à 0°C à l'arrivée au sol. quelle proportion  $x$  en masse de glace obtient-on?

3. Ensuite, les transferts thermiques ont le temps de se faire avec le sol considéré comme un thermostat de température  $T_{sol} = -10$ °C. Sachant que l'eau passe de l'état biphasé de la question 2 à l'état monophasé stable en équilibre thermique avec le sol, que vaut l'énergie thermique fournie à l'eau par unité de surface quand le sol se recouvre d'une épaisseur  $e = 2$  mm de verglas ?

4. Faire un bilan entropique littéral pour  $m = 1$  kg d'eau qui passe de l'état surfondue à  $q = -10$  °C à l'état solide à  $T_{\text{sol}} = -10$  °C en calculant :

- a. la variation d'entropie de l'eau ;
- b. la variation d'entropie du sol ;
- c. la création d'entropie.

## Exercice 10 : Stockage dans un ballon d'eau chaude

Une masse m d'eau est stockée dans un ballon d'eau chaude modélisé par une cuve fermée, indéformable et de volume  $V_0 = 200$  L. Suite à un échauffement accidentel, l'eau maintenue à  $T_0 = 333$  K passe à la température 773 K.

La vapeur d'eau est assimilée à un gaz parfait. On choisit d'utiliser l'équation d'état de Van der Waals pour décrire l'état supercritique de l'eau :  $\left(P+\frac{n^2a}{V^2}\right)(V-nb)=nRT$ , où n est la quantité d'eau,  $a=0,56$  P a m<sup>3</sup> mol<sup>-2</sup> et  $b = 3, 1'$  10<sup>-5</sup> m<sup>3</sup> mol<sup>-1</sup>.

**1.** Lorsqu'il est rempli, le ballon contient  $m_1 = 100$  kg d'eau.

a. En utilisant le diagramme de Clapeyron  $(P, v)$  fourni, déterminer la composition du mélange liquide-gaz dans le ballon à  $T_0$ .

**b.** Sous quelle forme trouve-t-on l'eau après l'échauffement accidentel ? Déterminer la pression  $P_1$  correspondante et commenter.

2. Le ballon est maintenant presque vide et contient seulement  $m_2 = 400$  g. Reprendre les questions

précédentes et déterminer la pression  $P_2$  à l'issue de l'échauffement. Conclusion ?

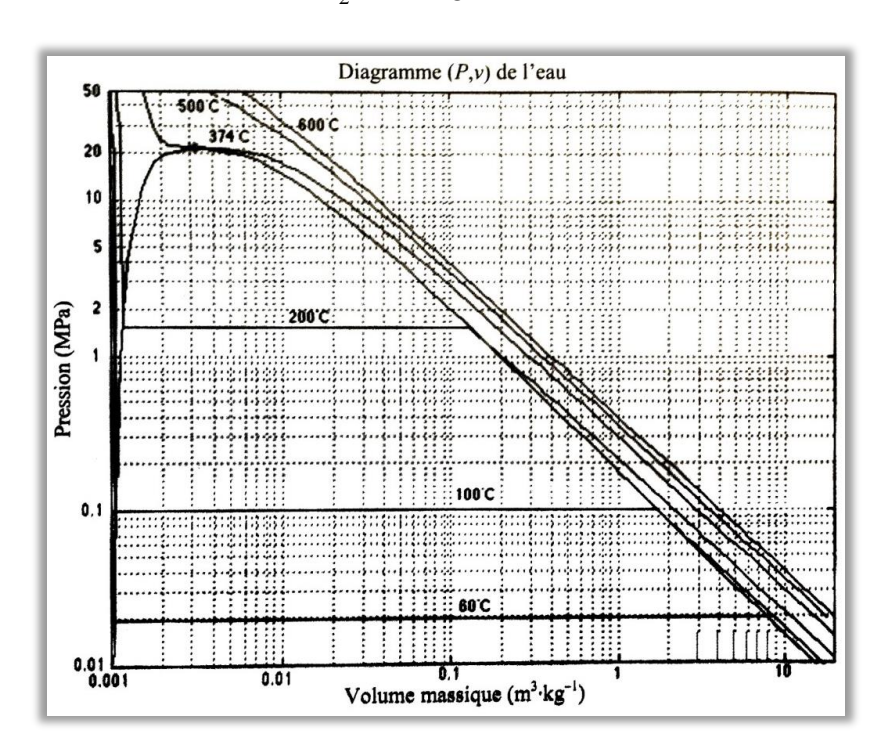

# Cristallographie - Chimie des solutions

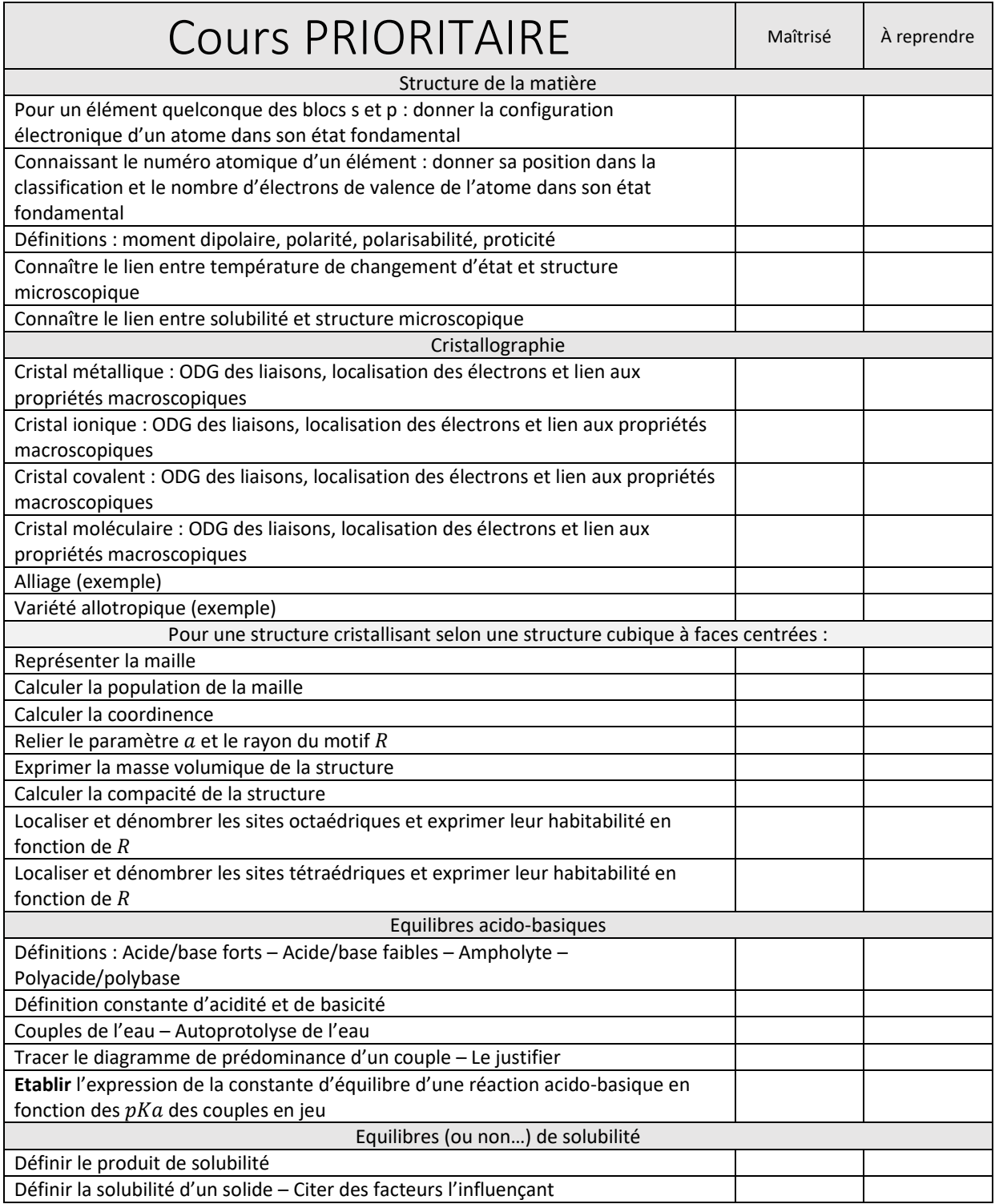

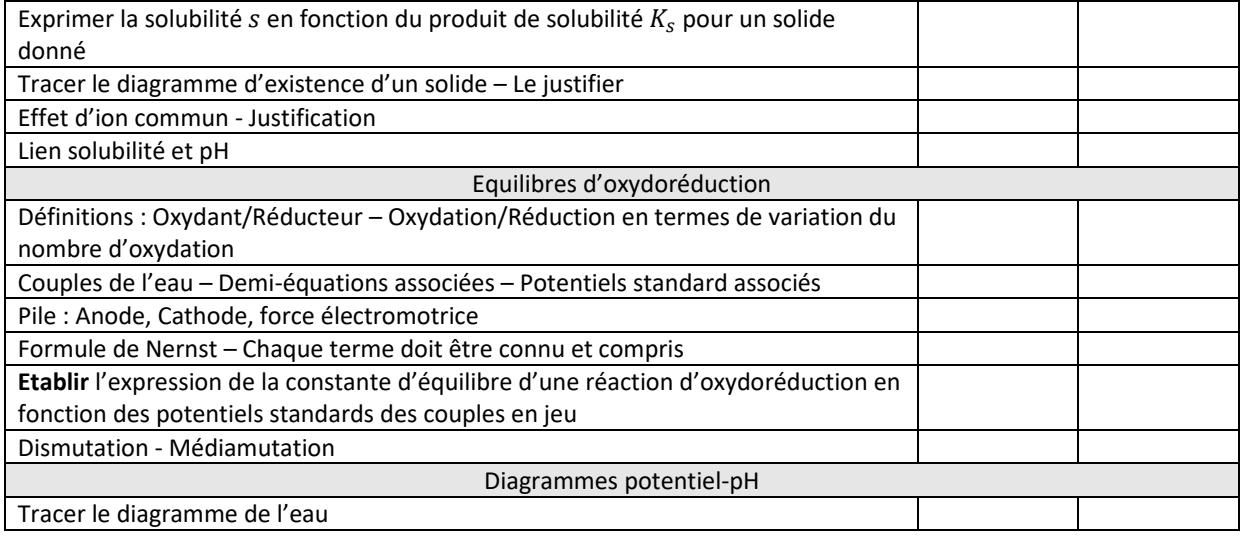

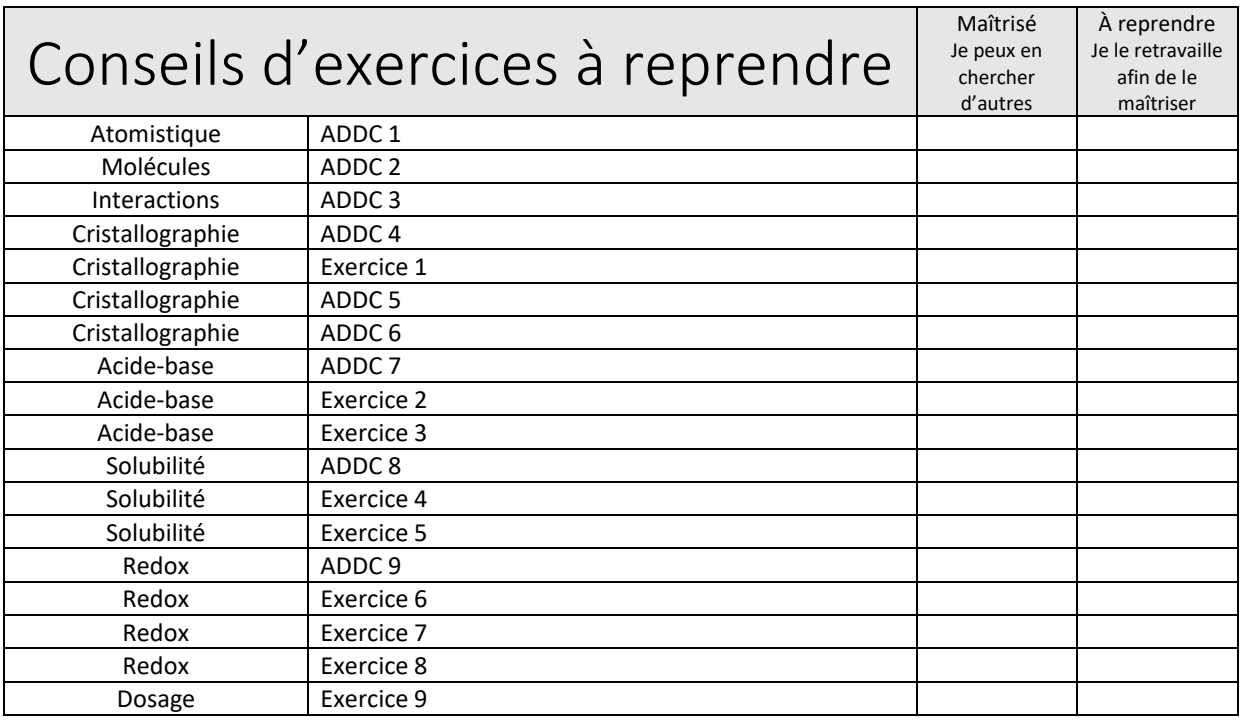

## **Application Directe Du Cours (ADDC 1)**

1. Parmi les doublets de nombres quantiques  $(n, \ell)$  ci-dessous, quels sont ceux qui ne peuvent pas décrire l'état d'un électron dans un atome ? Justifier.

$$
(2,2) ; (3,2) ; (4,1) ; (5,3) ; (1,0)
$$

Pour ceux qui sont possibles, indiquer le symbole de l'orbitale atomique correspondante (ns, np...).

2. Préciser la configuration électronique des atomes suivants dans leur état fondamental : 8O, 12Mg, 18Ar, 20Ca, 27Co, 34Se. On précisera quels sont les électrons de valence.

3. Parmi les configurations électroniques suivantes d'atomes neutres, quelles sont celles qui correspondent à un état excité, celles qui correspondent à un état fondamental, celles qui sont impossibles ? Justifier.

a)  $1s^12s^22p^6$ b)  $1s^{2}2s^{2}2p^{6}3s^{2}3p^{6}4s^{2}3d^{8}$ c)  $1s^22s^22p^63s^23p^63d^{10}3f^14s^2$  d)  $1s^12s^22p^63s^23p^64s^24p^1$ f)  $1s^2 2s^3 2p^3$ e)  $1s^22s^22p^63s^23p^63d^9$ 

4. Préciser la configuration électronique des ions suivants dans leur état fondamental :  $_{20}$ Ca<sup>2+</sup> et <sub>33</sub>As<sup>-</sup>. On précisera quels sont les électrons de valence.

5. À partir de leur position dans la classification périodique (éléments de la 2<sup>e</sup> et 3<sup>e</sup> période à connaître par cœur), prévoir le nombre d'électrons de valence des éléments suivants : Mg, Ne, P, F, B, Li, S, C, O, Cl, N.

6. Classer les éléments de la question 5 par ordre d'électronégativité croissante ; préciser ceux pour lesquels le classement est impossible à déterminer.

7. Préciser la formule de l'ion le plus probable issu de O, Al, Cl, K ainsi que leur configuration électronique.

8. On donne les rayons atomiques, en pm, des éléments de la colonne du phosphore :

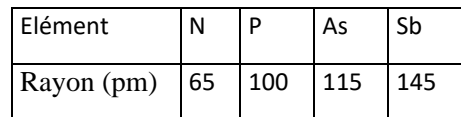

Justifier l'évolution observée.

## **ADDC<sub>2</sub>**

1. On considère les structures de Lewis incomplètes :

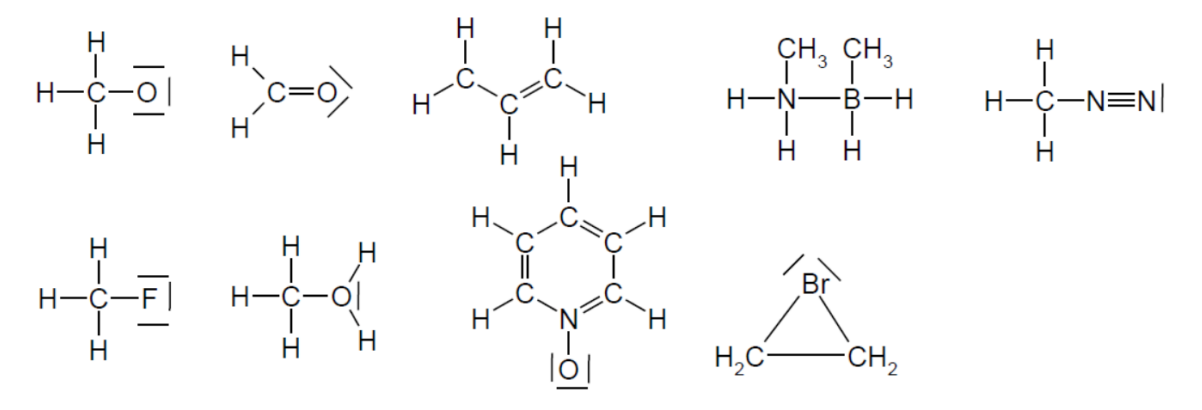

a) Énoncer la règle de l'octet et la vérifier dans chacune des structures de Lewis ci-dessus.

b) Compléter ces structures de Lewis en attribuant les charges formelles éventuelles.

c) Déterminer s'il s'agit de molécules neutres ou d'ions. Dans ce dernier cas, donner leur charge.

2. Écrire la représentation de Lewis des composés covalents et des ions suivants, en précisant si l'atome central (atome souligné) respecte la règle de l'octet.

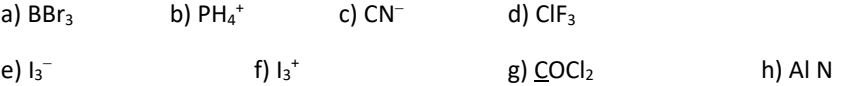

3. Parmi les systèmes suivants, lesquels sont conjugués ? Justifier.

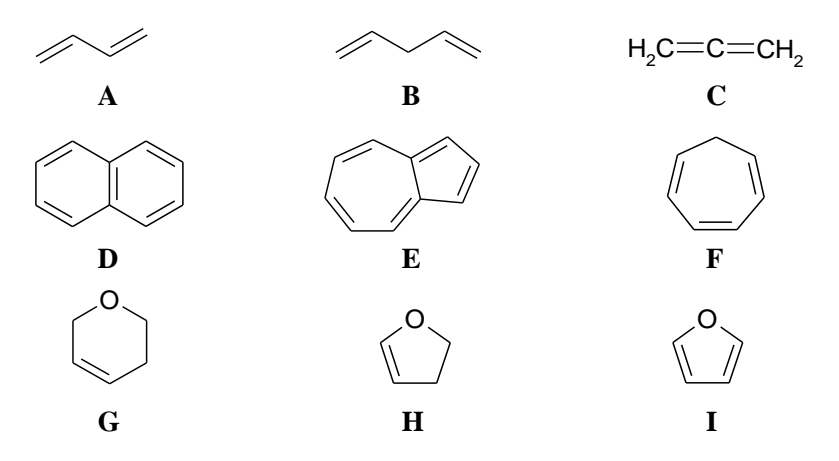

4. Parmi les structures de la question 1., deux peuvent être écrites par une autre formule mésomère équivalente. Lesquelles ? Écrire l'autre formule mésomère en question et conclure sur les longueurs de liaisons.

5. Écrire les formules mésomères associées aux ions suivants (entre parenthèse, le nombre de formules mésomères minimum à écrire) :

a) ion hydrogénophosphate HPO<sub>4</sub><sup>2-</sup> (4) b) ion nitrate NO<sub>3</sub><sup>-</sup> (3) c) ion sulfate SO<sub>4</sub><sup>2-</sup> (6)

d) ion azoture  $N_3$ <sup>-</sup> (3)

e) ion thiocyanate SCN<sup>-</sup> (3)

20

6. Donner les formules mésomères des systèmes conjugués suivants :

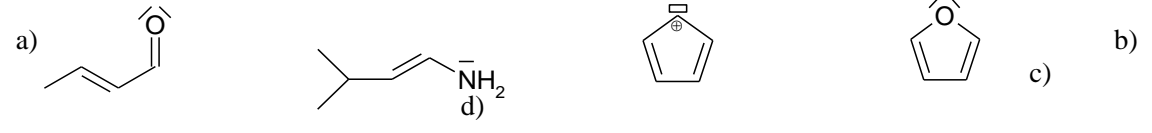

7. Donner la géométrie (nom, schéma, angles) des molécules et ions a), b), f), g) de la question 2.

8. Écrire la représentation de Lewis, prévoir la géométrie et représenter les espèces suivantes : H<sub>2</sub>S, SO<sub>2</sub>, SO<sub>3</sub>. On donnera une valeur approximative des angles entre liaisons. Pour chacune des molécules précédentes, discuter l'existence d'un moment dipolaire et préciser son orientation sur un schéma.

## **ADDC3**

### 1. Températures de changement d'état

a) Expliquer l'évolution des températures d'ébullition des trois halogénures d'hydrogène suivants :

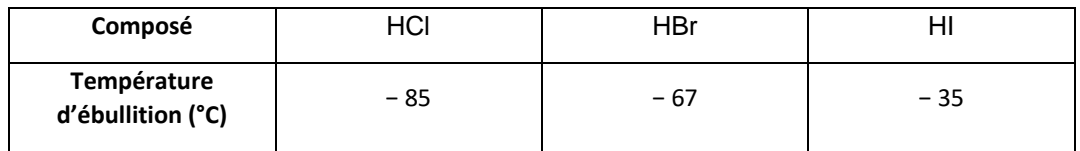

b) À 25°C sous pression atmosphérique, le difluor et le dichlore sont des gaz, le dibrome est un liquide et le diiode est un solide. Expliquer pourquoi.

c) Le (E)-1,2-dichloroéthène bout à 40°C, alors que son stéréoisomère (Z) bout à 60°C. Expliquer.

d) La température d'ébullition du fluorure d'hydrogène HF vaut 19 °C. Cette valeur vous semble-t-elle suivre l'évolution constatée au a) ? Si non, expliquer pourquoi.

e) Expliquer l'évolution des températures de fusion des différentes nitroanilines :

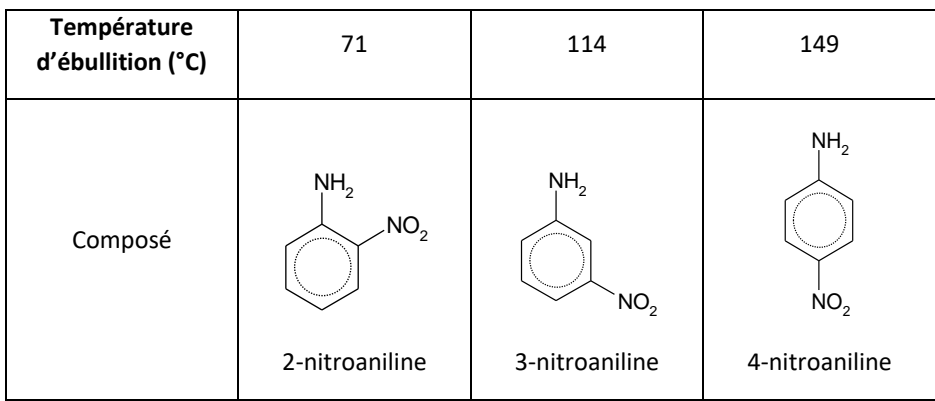

### 2. Solubilités et miscibilités

a) Ecrire une représentation de Lewis respectant la règle de l'octet pour CO<sub>2</sub>. Quelle est la géométrie de la molécule ? Même question pour SO<sub>2</sub>. On donne  $Z(C) = 6$ ,  $Z(O) = 8$  et  $Z(S) = 16$ .

Comparer les solubilités dans l'eau de SO<sub>2</sub> et de CO<sub>2</sub> en les reliant à la structure des molécules.

b) L'eau est miscible avec le méthanol CH<sub>3</sub>OH, l'éthanol CH<sub>3</sub>CH<sub>2</sub>OH, la méthanamine CH<sub>3</sub>NH<sub>2</sub>, l'éthanamine CH<sub>3</sub>CH<sub>2</sub>NH<sub>2</sub>, l'acide éthanoïque CH<sub>3</sub>COOH... mais pas (ou peu) avec le pentane CH<sub>3</sub>CH<sub>2</sub>CH<sub>2</sub>CH<sub>2</sub>CH<sub>2</sub>, l'éther CH<sub>3</sub>CH<sub>2</sub>OCH<sub>2</sub>CH<sub>3</sub>, le tétrachlorométhane CCl<sub>4</sub>, le dichlorométhane CH<sub>2</sub>Cl<sub>2</sub>... Écrire les structures moléculaires de ces différents solvants ; déterminer s'ils sont ou non polaires. Interpréter la miscibilité ou non avec l'eau en recensant les différents types de forces intermoléculaires qui interviennent.

## 3. Micelles

a) La structure microscopique d'une bulle de savon est indiquée ci-contre. Justifier la position prise par les molécules de savon dans les bulles. Pourquoi ne s'orientent-elles pas de la même manière dans les deux couches ?

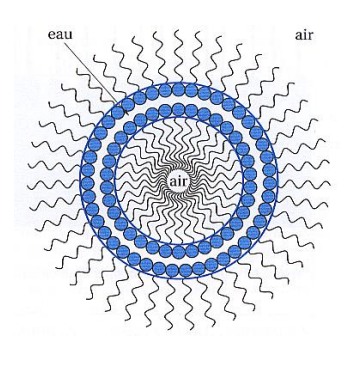

b) Lequel de ces schémas ci-dessous présente correctement l'attaque d'une salissure grasse par un savon ? Justifier.

eau

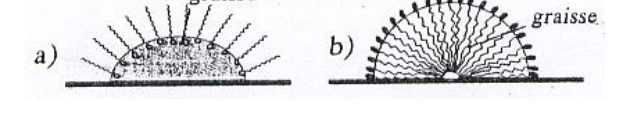

c) Parmi les deux émulsions représentées ci-dessous, l'une correspond à une crème grasse et l'autre à du lait. Les attribuer en justifiant.

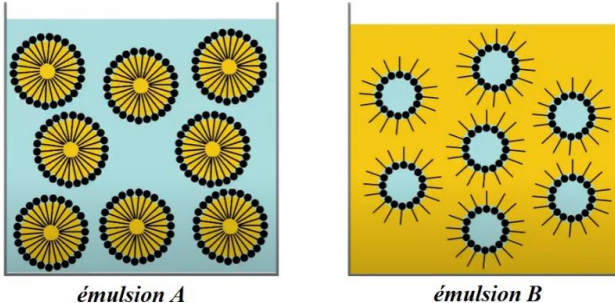

émulsion B

eau

## ADDC<sub>4</sub>

Le fer cristallise sous diverses formes structurales dont l'une correspond à un réseau cubique centré d'atomes (variété  $\alpha$ ) et une autre à un réseau cubique faces centrées (variété  $\gamma$ ). Le rayon d'un atome de fer vaut r(Fe) = 126 pm.

1. Faire le schéma d'une maille de chacune de ces deux structures.

2. Donner la coordinence d'un atome de fer dans chacun des deux structures, en justifiant clairement.

3. Calculer la compacité du fer dans chacun de ces structures.

4. Calculer le paramètre de maille  $a_{\alpha}$  et  $a_{\gamma}$  de chacune de ces deux structures.

Ces deux structures sont susceptibles d'accueillir des atomes étrangers notés A venant s'insérer dans les sites octaédriques.

 $22$ 

5. Donner la position des sites octaédriques dans la structure cubique faces centrées y. Combien y en a-t-il appartenant en propre à chaque maille (détailler le calcul) ? En déduire la formule théorique du composé correspondant à l'occupation totale des sites octaédriques.

6. Dans la structure cubique centrée  $\alpha$ , les sites octaédriques se situent aux centres de chacune des faces et aux milieux des arêtes. Combien y en a-t-il appartenant en propre à chaque maille (détailler le calcul) ? En déduire la formule théorique du composé correspondant à l'occupation totale des sites octaédriques.

## Exercice 1 : Etude d'un alliage nickel-chrome

Dans le cas des aciers, on envisageait l'insertion du petit atome de carbone dans les interstices du réseau du fer. Pour un alliage de deux métaux de rayons voisins, on obtient plutôt une solution solide de substitution.

L'alliage métallique nichrome, alliage de nickel et de chrome de composition 80% Ni-20% Cr (pourcentages atomiques) est largement utilisé industriellement pour la réalisation de résistances chauffantes bobinées, pouvant fonctionner, dans l'air, jusqu'à 900°C environ (radiateurs électriques ou allume-cigares par exemple). Il se protège, en service, contre l'oxydation catastrophique par formation d'une mince couche compacte, adhérente et très étanche d'oxyde de chrome (III) qui l'isole alors parfaitement de l'atmosphère ambiante.

L'alliage nichrome est une solution solide monophasée de chrome dans le nickel cubique à faces centrées.

1. Faire un schéma de la maille élémentaire c.f.c. du nickel pur.

2. Dans l'alliage, les atomes de chrome occupent 20% des positions atomiques, de façon aléatoire (solution solide de substitution). Combien y a-t-il, en moyenne, d'atomes de chrome et de nickel par maille ?

3. Combien un atome de chrome a-t-il de plus proches voisins (Ni ou Cr) ?

4. Calculer le paramètre a, en picomètres, de la maille cubique de l'alliage.

5. En déduire la distance entre deux atomes voisins de l'alliage, qu'on comparera à celle calculée pour le nickel pur.

Quelle est l'influence de l'introduction du chrome sur la compacité du matériau ? (grandeur que l'on ne calculera pas).

Données : masses molaires (g.mol<sup>-1</sup>) : M(Cr) = 52,0 ; M(Ni) = 58,7

masses volumiques (g.cm<sup>-3</sup>): alliage nichrome : 8,4 ; nickel pur : 8,9

## **ADDC5**

## 1. Compatibilité de structure

On considère un composé de formule C<sub>x</sub>A<sub>y</sub> pouvant être décrit par une maille cubique, composé de cations C<sup>p+</sup> (de ravon 100 pm) et d'anions A<sup>q-</sup> (de ravon 135 pm).

a) Une structure de type CsCl est-elle compatible avec cette condition ? Quelle serait alors la coordinence du cation dans le cristal ?

b) La masse molaire de ce composé est M = 172 g.mol<sup>-1</sup> et sa masse volumique  $\rho$  = 7130 kg.m<sup>-3</sup>. Est-ce compatible avec une structure de type CsCl ?

### 2. Rayon ionique du césium

 $23$ 

Les rayons ioniques sont définis de proche en proche à partir d'un rayon de référence. Nous allons voir ici comment le rayon d'un ion permet de déduire les autres à partir de données expérimentales comme les masses volumiques.

On donne les masses molaires en g.mol<sup>-1</sup>:

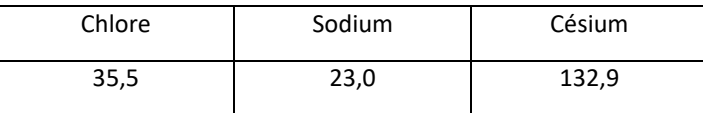

La masse volumique de NaCl vaut 2,163 g.cm<sup>-3</sup>, celle de CsCl vaut 3,990 g.cm<sup>-3</sup>. Sachant que le rayon ionique de Na<sup>+</sup> est de 0,098 nm, en déduire le rayon ionique du césium Cs<sup>+</sup>.

### 3. Le sulfure de cadmium

Le sulfure de cadmium CdS cristallise suivant le type ZnS (blende).

- a) Déterminer le nombre d'unités formulaires par maille cubique usuelle connaissant l'arête a de maille (a = 583,3 pm) et la masse volumique ( $\rho$  = 4835 kg.m<sup>-3</sup>)
- b) Calculer la compacité de la structure.
- c) Vérifier la stabilité de la structure.

Données : masse molaire de CdS (g.mol<sup>-1</sup>) : M = 144,47 ; rayon de l'ion sulfure :  $r(S^2^-)$  = 185,0 pm

## ADDC<sub>6</sub>

### 1. Etude du carbone graphite

Dans le carbone graphite, le paramètre de maille vaut a = 246 pm et les feuillets sont espacés de d<sub>2</sub> = 335 pm.

- a) Calculer la masse volumique du graphite.
- b) Calculer la compacité de cette structure.
- c) On constate expérimentalement que le graphite conduit à des composés d'intercalation avec de nombreux métaux alcalins. Comment l'expliquer ? Où se placerait le potassium dans le composé C<sub>8</sub>K de ce type ?

Données :  $M_c$  = 12,0 g.mol<sup>-1</sup>

## 2. Explication d'un phénomène

Expliquer la photo suivante (seule de l'eau est présente) :

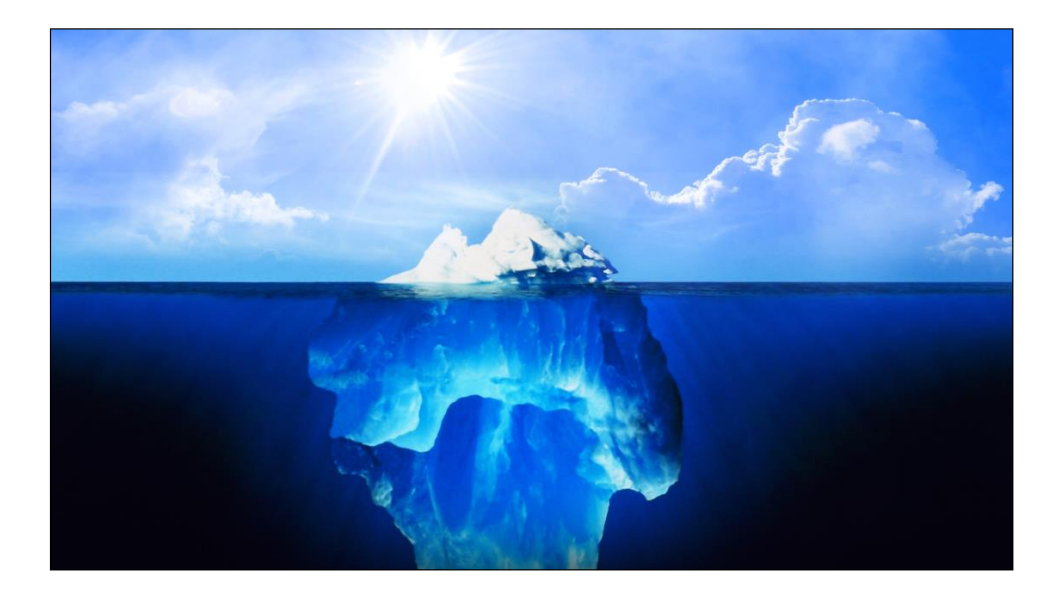

longueur d'une liaison covalente O-H  $d_1$  = 180 pm Données : longueur d'une liaison hydrogène O--H  $d_2$  = 100 pm la glace cristallise selon une structure analogue au diamant

## **ADDC7**

1. L'acide phosphorique H<sub>3</sub>PO<sub>4</sub> est un triacide dont les 3 pK<sub>a</sub> valent respectivement 2,2 ; 7,2 et 12,3.

a) Tracer le diagramme de prédominance des espèces acido-basiques associées à H<sub>3</sub>PO<sub>4</sub>.

b) Définir les domaines de majorité des quatre espèces.

c) Une solution de NaH<sub>2</sub>PO<sub>4</sub> à C = 0,050 mol.L<sup>-1</sup> à l'équilibre a un pH de 4,7. Calculer la concentration des différentes espèces. On supposera l'espèce majoritaire à la concentration C.

2. À l'aide du tracé de diagrammes de prédominances appropriés, prévoir si l'acide éthanoïque CH3COOH peut ou non coexister en solution aqueuse avec l'ion ammonium NH<sub>4</sub><sup>+</sup> et, le cas, échéant, écrire l'équation de la réaction se produisant.

Données à 298 K :  $pK_q(CH_3COOH/CH_3COO^-) = 4.8$ ; (NH<sub>4</sub>+/NH<sub>3</sub>) = 9.2

3. Calculer les constantes qu'équilibre des réactions suivantes :

```
a) CH_3COOH + HO^- \rightharpoonup CH_3COO^- + H_2Ob) HCOO^{-} + NH_4<sup>+</sup> \leftrightarrows HCOOH + NH_3c) HPO_4^{2-} + H_3O^+ \leftrightarrows H_2PO_4^- + H_2Od) HPO_4^{2-} + H_2O \leftrightarrows PO_4^{3-} + H_3O^+e) HPO_4^{2-} + H_2O \leftrightarrows H_2PO_4^{-} + HO^{-}f) HPO_4^{2-} + HO^- \rightrightarrows PO_4^{3-} + H_2Og) 2 HPO<sub>4</sub><sup>2-</sup> \leftrightarrows PO<sub>4</sub><sup>3-</sup> + H<sub>2</sub>PO<sub>4</sub><sup>-</sup>
```
 $pK_qCH_3COOH/CH_3COO^{-}$ ) = 4,8;  $pK_q$  (HCOOH/HCOO<sup>-</sup>) = 3,8;  $pK_q(NH_4^+/NH_3)$  = 9,2 Données :  $H_3PO_4$  est un triacide dont les 3 pK<sub>a</sub> valent respectivement 2,2 ; 7,2 et 12,3 à 273 K

- 4. Calculer le pH d'une solution contenant :
	- a) 1,0 L de solution d'acide nitreux, HNO<sub>2</sub>, de concentration 0,10 mol.L<sup>-1</sup> avec 1,0 L de solution d'éthanoate de sodium  $CH_3CO_2Na$ , de concentration 0,10 mol. $L^{-1}$ .  $pK_{a1}$  (CH<sub>3</sub>COOH/CH<sub>3</sub>COO<sup>-</sup>) = 4,8 ;  $pK_{a2}$ (HNO<sub>2</sub>/NO<sub>2</sub><sup>-</sup>) = 3,2
	- b) 500 mL de sulfure de sodium à 0.096 mol. $L^{-1}$  (Na<sub>2</sub>S) et 500 mL d'acide chlorhydrique à 0.172 mol. $L^{-1}$ .  $pK_{a1}(H_2S/HS^-)=7.0$ ;  $pK_{a2}(HS^-/S^2^-)=13$
	- c) Dans un litre de solution, on dissout : 0,60 mole de HCl ; 0,20 mole de HF ( $pK_a = 3,2$ ) ; 0,10 mole de NaF ; 0,30 mole de NaH<sub>2</sub>PO<sub>4</sub> ; 0,35 mole de Na<sub>3</sub>PO<sub>4</sub> ; 0,20 mole de NaOH. Les trois acidités de H<sub>3</sub>PO<sub>4</sub> sont pK<sub>a1</sub>=2,0 ; pK<sub>a2</sub>=7,2 et pK<sub>a3</sub>=12,0 à 298 K

5. Calculer le pH d'un mélange de 50 mL d'une solution d'acide éthanoïque 0,20 mol. L<sup>-1</sup> avec 50 mL d'une solution d'acide méthanoïque 0,020 mol.L<sup>-1</sup>, en considérant que les réactions des deux acides avec l'eau se font simultanément.

 $pK_a$  (CH<sub>3</sub>COOH/CH<sub>3</sub>COO<sup>-</sup>) = 4,8 et pK<sub>a</sub> (HCOOH/HCOO<sup>-</sup>) = 3,8

## Exercice 2 : Détermination d'un pKa par spectrophotométrie (D'après **CCINP)**

Le bleu de bromophénol (BBP) est un indicateur coloré qui est jaune en milieu acide, et bleu en milieu basique. Ses formes acide et basique sont respectivement notées HIn et In<sup>-</sup>.

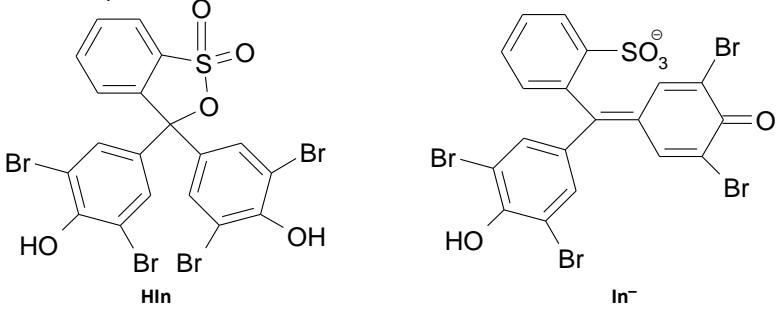

Afin de connaître la zone de virage de l'indicateur, on cherche à déterminer son pK<sub>a</sub>, en tirant parti du fait que ses formes acide et basique absorbent dans des domaines différents du spectre visible. L'absorbance (ou densité optique) du BBP est représentée à pH = 1,2 ; 3,8 et 10,9.

1. Quelles sont les longueurs d'onde correspondant aux maxima d'absorption des formes HIn et In-? Ces valeurs correspondent-elles bien aux couleurs observées pour cet indicateur ?

2. Rappeler la loi de Beer-Lambert, reliant l'absorbance d'une solution à la concentration des espèces en solution, au coefficient d'absorption molaire de ces espèces et à la longueur de la cuve du spectrophotomètre,  $\ell$ .

3. On note  $\alpha$  le coefficient de dissociation de l'acide Hln. On rappelle que  $\alpha = [\ln^{-1}/([\ln^{-1} + [\ln \ln])] = [\ln^{-1}/C_0$ , ou  $C_0$  est la concentration totale en BBP. Donner l'expression de K<sub>a</sub>, la constante d'acidité du BBP en fonction de  $\alpha$  et C<sub>0</sub>, puis en fonction de  $\alpha$ , C<sub>0</sub> et h, concentration en ions hydronium.

4. Donner l'expression de l'absorbance A<sub>a</sub> de la solution, lorsque tout le BBP est sous forme HIn (milieu très acide) en fonction de  $C_0$ ,  $\ell$  et  $\varepsilon$ (HIn), coefficient d'absorption molaire de la forme HIn dans l'eau.

Donner l'expression de l'absorbance A<sub>b</sub> de la solution, lorsque tout le BBP est sous forme In<sup>-</sup> (milieu très basique) en fonction de  $C_0$ ,  $\ell$  et  $\varepsilon$ (In<sup>-</sup>), coefficient d'absorption molaire de la forme In<sup>-</sup> dans l'eau à 25°C.

Donner l'expression de l'absorbance A de la solution à un pH où il y a un mélange des formes HIn et In<sup>-</sup>, en fonction de α,  $C_0$ ,  $\ell$ ,  $\varepsilon$ (In<sup>-</sup>) et  $\varepsilon$ (HIn).

Montrer alors que :

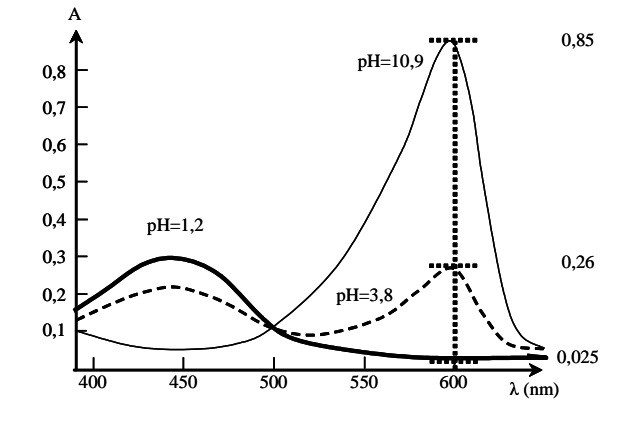

$$
\log \frac{A - A_a}{A_b - A} = pH - pK_a
$$

Déterminer alors le pKa du BBP.

## Exercice 3: Titrage d'une solution aqueuse de dioxyde de soufre (D'après CCINP)

Le dioxyde de soufre a un comportement de diacide dans l'eau. On considère, dans cet exercice, que les espèces contenant l'élément soufre présentes en solution aqueuse sont :  $SO_{2(aq)}$ , HSO<sub>3</sub><sup>-</sup><sub>(aq)</sub>, SO<sub>3</sub><sup>2-</sup><sub>(aq)</sub>.

On étudie le dosage de  $V_0$  = 10,0 mL d'une solution aqueuse de dioxyde de soufre, de concentration notée  $c_{SO2}$  par une solution aqueuse de soude (Na<sup>+</sup> + HO<sup>-</sup>) de concentration  $C_B = 1,0.10^{-1}$  mol. L<sup>-1</sup>. On note V le volume de soude versé. La courbe de pH a été modélisée et représentée ci-dessous :

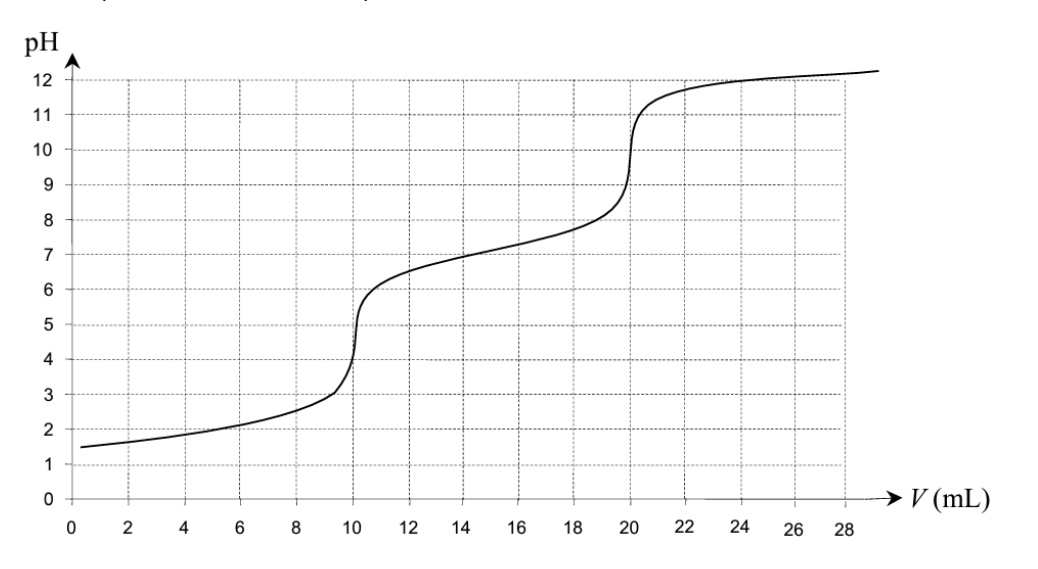

1. Écrire les équations des réactions ayant lieu au cours du dosage. Calculer les valeurs de leurs constantes d'équilibre.

2. Pourquoi observe-t-on lors de ce dosage deux sauts de pH ? Calculer la valeur de la concentration en dioxyde de soudre Cso2.

3. Calculer la valeur du pH initial de la solution.

 $pK_{a1}$  (SO<sub>2(aq)</sub>/HSO<sub>3</sub><sup>-</sup>(aq)) = 1,8; pK<sub>a2</sub> (HSO<sub>3</sub><sup>-</sup>(aq)/SO<sub>3</sub><sup>2-</sup>(aq)) = 7,2. Données à 298 K :

## **ADDC8**

 $28$ 

1. Calculer la solubilité des précipités suivants FeCl<sub>3</sub>,6 H<sub>2</sub>O<sub>(s)</sub> et Ag<sub>2</sub>S<sub>(s)</sub> dans l'eau pure puis dans une eau contenant  $[Ag<sup>+</sup>]_0 = C = 0,10 \text{ mol} \cdot L^{-1}$ . On donne à 298 K : K<sub>s</sub>(FeCl<sub>3</sub>,6 H<sub>2</sub>O<sub>(s)</sub>) = 91,8 et K<sub>s</sub>(Ag<sub>2</sub>S<sub>(s)</sub>) = 10<sup>-49,2</sup>.

2. Préciser si un précipité se forme ou non dans les solutions suivantes. Si un précipité se forme, déterminer l'état final, dans une solution de volume  $V = 1.0 L$ :

- a)  $[Fe^{3+}]_0 = 2,0.10^{-5}$  mol.L<sup>-1</sup> et  $[HO^-]_0 = 2,0.10^{-2}$  mol.L<sup>-1</sup> avec K<sub>s</sub> $(Fe(OH)_{3(s)}) = 6,3.10^{-38}$
- b)  $[Ba^{2+}]_0 = 2,0.10^{-5}$  mol.L<sup>-1</sup> et  $[NO_3^-]_0 = 2,0.10^{-2}$  mol.L<sup>-1</sup> avec K<sub>s</sub> $(Ba(NO_3)_{2(s)}) = 4,6.10^{-3}$
- c)  $[Sr^{2+}]_0 = 2,0.10^{-5}$  mol. L<sup>-1</sup> et  $[F^-]_0 = 2,0.10^{-2}$  mol. L<sup>-1</sup> avec K<sub>s</sub>(SrF<sub>2(s)</sub>) = 4,3.10<sup>-9</sup>

3. Tracer le diagramme d'existence du précipité Fe(OH) $_{3(5)}$  en fonction du pH pour une solution d'ions Fe<sup>3+</sup> de concentration initiale C = 1,00.10<sup>-2</sup> mol.L<sup>-1</sup>. On donne K<sub>s</sub>(Fe(OH)<sub>3(s)</sub>) = 6,3.10<sup>-38</sup>.

4. Calculer la solubilité du carbonate de calcium CaCO<sub>3</sub> dans l'eau pure, puis dans une solution contenant  $1.00.10^{-2}$ mol.L<sup>-1</sup> d'ions carbonate CO<sub>3</sub><sup>2-</sup>. On donne K<sub>s</sub>(CaCO<sub>3(s)</sub>) = 3,4.10<sup>-9</sup>.

Mêmes questions pour du carbonate d'argent Ag<sub>2</sub>CO<sub>3</sub>. On donne K<sub>s</sub>(Ag<sub>2</sub>CO<sub>3(s)</sub>) = 8,5.10<sup>-12</sup>.

## Exercice 4 : Titrage par précipitation des ions Ni2+ (D'après Centrale-Supélec)

1. Une solution contient du chlorure de nickel (II) totalement soluble à la concentration  $C_1$  et de l'acide chlorhydrique à la concentration  $C_0$ . On prélève  $V_0$  = 50,0 mL de la solution que l'on titre par une solution d'hydroxyde de sodium de concentration égale à  $C = 0,100$  mol. $L^{-1}$ .

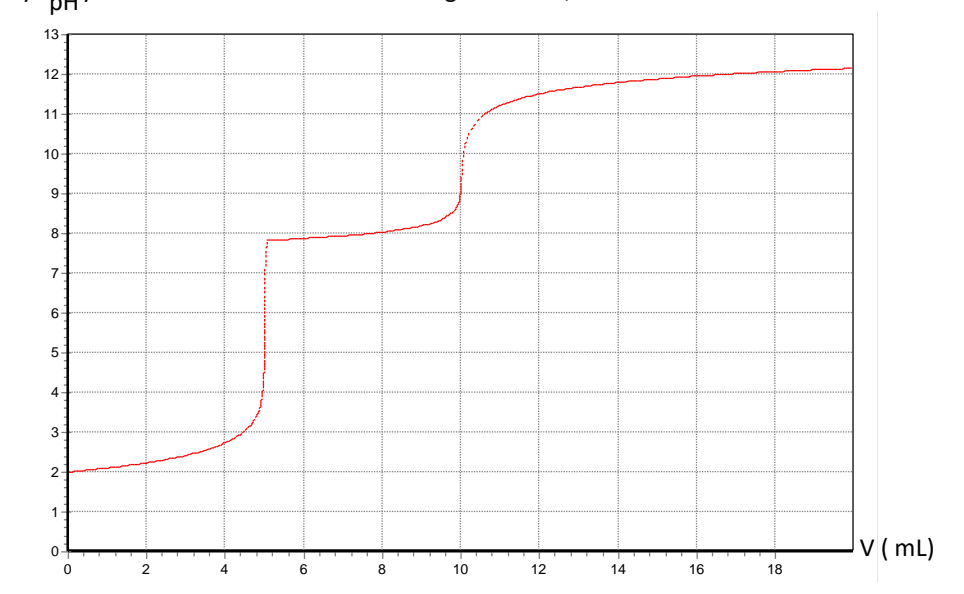

On obtient la courbe ci-dessus quand le titrage est suivi par pH-métrie :

- a) Interpréter les différentes parties de la courbe ; en déduire les concentrations C<sub>0</sub> et C<sub>1</sub>.
- b) Montrer que cette courbe permet de retrouver la valeur du produit de solubilité de l'hydroxyde de nickel.

2. Indiquer le matériel nécessaire pour réaliser un suivi conductimétrique du titrage. Quelle serait l'allure de la courbe du titrage suivi par conductimétrie ?

Données :  $pK_s(Ni(OH)_2) = 14.7$ ; conductivités molaires ioniques à dilution infinie :

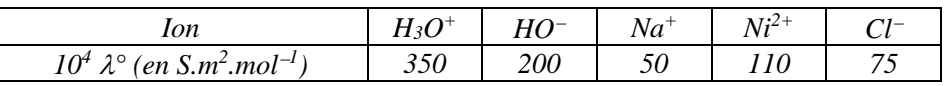

## Exercice 5 : Suivi conductimétrique d'un titrage

On souhaite déterminer la concentration d'une solution S de chlorure de baryum (Ba<sup>2+</sup> + 2 Cl<sup>-</sup>). À 50 mL de la solution S, on ajoute environ 300 mL d'eau. On titre cette solution à l'aide d'une solution de sulfate de sodium (2 Na<sup>+</sup> + SO<sub>4</sub><sup>2-</sup>) à 0,05 mol.L<sup>-1</sup>. Le titrage est suivi par conductimétrie, en relevant les valeurs de la conductance au fur et à mesure de l'ajout de solution titrante. On obtient les résultats suivants (V est le volume de solution titrante ajouté, G la conductance) :

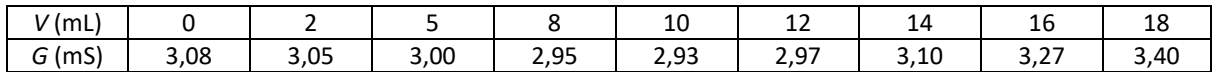

1. Faire un schéma du dispositif de titrage.

2. Écrire l'équation de la réaction de titrage.

**3.** Tracer la courbe  $G = f(V)$ . Justifier son allure.

4. Quel est l'intérêt d'ajouter de l'eau aux 50 mL de la solution S ?

5. Calculer la concentration de la solution S en ions baryum.

Données : conductivités molaires ioniques, en mS.m<sup>2</sup>.mol<sup>-1</sup>

```
Na^+: 5.0 :
Ba^{2+}: 13,0; CF: 7,5; SO_4^{2-}: 16,0; H_3O^+: 35,0; HO^-: 20,0
```
## ADDC<sub>9</sub>

1. Déterminer le nombre d'oxydation de chacun des atomes dans les entités moléculaires suivantes :

 $ClO_4^-$ ;  $Cl_2O$ ;  $SO_3^{2-}$ ;  $SO_2Cl_2$ ;  $MnO_4^-$ ;  $CrO_3$ ;  $Cr_2O_7^{2-}$ ;  $H_2CrO_4$ ;  $OSO_4$ ;  $CH_3OH$ ;  $HCHO$ ;  $HCOOH$ ;  $CO_2$ 

Identifier des couples d'oxydoréduction entre les espèces précédentes.

2. Donner les demi-équations électroniques en milieu acide, puis en milieu basique, des couples suivants :

```
MnO_4^- / MnO_2; C<sub>2</sub>H<sub>4</sub>O / C<sub>2</sub>H<sub>5</sub>OH; CrO<sub>4</sub><sup>2-</sup> / Cr<sup>3+</sup>;
                                                                                                              HClO / Cl^-
```
3. Ecrire la réaction d'oxydoréduction entre les ions permanganate MnO<sub>4</sub><sup>-</sup> et l'éthanol C<sub>2</sub>H<sub>5</sub>OH en milieu acide. Même question pour la réaction entre l'anhydride chromique CrO<sub>4</sub><sup>2-</sup> et les ions chlorure Cl<sup>-</sup> en milieu basique. On utilisera les couples de la question 2.

4. Donner le potentiel de Nernst à une température T, puis à 25 °C, correspondant aux couples suivants (en milieu  $acide$ :  $MnO_4^-$ <sub>(aq)</sub> /  $MnO_{2(s)}$ ;  $C_2H_4O_{(l)}$  /  $C_2H_5OH_{(aq)}$ ;  $CrO_4^2^-$ <sub>(aq)</sub> /  $Cr^{3+}$ <sub>(aq)</sub>;  $HClO_{(aq)}$  /  $Cl^-$ <sub>(aq)</sub>

## Exercice 6 : Méthode de la réaction prépondérante (D'après Oral CCP)

1. Donner, en justifiant, la configuration électronique de l'ion V<sup>3+</sup> dans son état fondamental.

2. Dans 1,0 L d'eau, on a introduit 0,10 mol de V<sup>2+</sup>, 0,1 mol de Sn<sup>2+</sup> et 0,10 mol de Fe<sup>3+</sup>. Le pH est fixé à une valeur suffisamment basse pour éviter toute formation de précipités avec les ions hydroxydes.

Calculer les concentrations de tous les cations métalliques présents à l'équilibre chimique dans la solution.

3. Calculer le potentiel d'oxydoréduction de la solution à l'équilibre. Comment mesure-t-on ce potentiel ?

Données: numéro atomique du vanadium (V) :  $Z = 23$ 

$$
E_1^{\circ}(V^{3+} / V^{2+}) = -0.26 V ; E_2^{\circ}(Sn^{4+} / Sn^{2+}) = 0.14 V ; E_3^{\circ}(Fe^{3+} / Fe^{2+}) = 0.77 V
$$

On prendra : 
$$
\frac{RT}{F}
$$
ln 10 = 0,06 V

## Exercice 7 : Étude d'une pile (D'après Oral Agro-Véto)

On considère la pile suivante : Zn | Zn(NO<sub>3</sub>)<sub>2</sub>, 0,10 mol.L<sup>-1</sup> | | AgNO<sub>3</sub>, 0,10 mol.L<sup>-1</sup> | Ag

Chaque compartiment de la pile contient 1.0 L de solution.

1. Schématiser cette pile en faisant apparaître la polarité des électrodes, l'intensité du courant et le mouvement des électrons. Préciser les demi-équations électroniques aux électrodes et le bilan de fonctionnement lorsque la pile débite.

2. Déterminer la force électromotrice de la pile. Que deviendrait la valeur de cette force électromotrice si l'on ajoutait dans le compartiment de droite, sans variation de volume, 1,00 mole d'ammoniac ?

3. La pile débite dans un conducteur ohmique. Que vaut la différence de potentiel aux bornes de la pile lorsque la concentration en ions Ag<sup>+</sup> a été divisée par deux ?

4. Déterminer l'état final lorsque la pile est usée, ainsi que la quantité totale d'électricité que cette pile a débité.

\n
$$
E_1^{\circ}(Ag^+/Ag) = 0,80 \, \text{V} \; ; \; E_2^{\circ}(Zn^{2+}/Zn) = -0,76 \, \text{V} \; ; \; \log \beta_2(Ag(NH_3)^+_{2}) = 7,4
$$
\n

\n\n
$$
\beta_2 \text{ est la constante de la réaction} : Ag^+_{(aq)} + 2 \, NH_{3(aq)} = Ag(NH_3)^+_{2(aq)}
$$
\n

\n\n
$$
\text{Constante de Faraday (charge d'une mole d'électron)} : F = 9,65.10^4 \, \text{C.mol}^{-1}
$$
\n

\n\n
$$
\text{Le nitrate de zinc et le nitrate d'argent sont des sels très solubles.}
$$
\n

 $30$ 

Cahier de vacances Physique-Chimie

On prendra : 
$$
\frac{RT}{F}
$$
ln 10 = 0,06 V

## **Exercice 8: Titrage potentiométrique**

1. Calculer la constante d'équilibre de la réaction entre Fe<sup>3+</sup> et Tl<sup>+</sup>. Peut-on doser les ions Tl<sup>+</sup> par une solution d'ions Fe<sup>3+</sup>? Pourquoi? Peut-on doser les ions Fe<sup>2+</sup> par  $TI^{3+}$ ?

**2.** On dose un volume  $V_1 = 10,0$  mL d'une solution d'ions Fe<sup>2+</sup> à la concentration  $C_1$ , par une solution d'ions Tl<sup>3+</sup> à la concentration  $C_2 = 0,10$  mol.L<sup>-1</sup>. Le saut de potentiel intervient pour V<sub>2eq</sub> = 8,0 mL. Déterminer la concentration C<sub>1</sub>.

3. Exprimer le potentiel de la solution pour un volume de solution d'ion  $T^{3+}$  versé V<sub>2</sub> (en mL) égal à 4,0; 7,9; 8,0; 8,1 et 16,0.

Données :  $E_1^{\circ}$ (Fe<sup>3+</sup> /Fe<sup>2+</sup>) = 0,77 V ;  $E_2^{\circ}$ (Tl<sup>3+</sup> /Tl<sup>+</sup>) = 1,28 V

## Exercice 9 : Détermination de la teneur en azote d'un

Le nitrate d'ammonium NH<sub>4</sub>NO<sub>3(5)</sub> pur est trop hygroscopique pour pouvoir être utilisé en agriculture. Les ammonitrates sont obtenus par fixation du nitrate d'ammonium sur un support inerte et se présentent sous forme de granulats existant à différentes teneurs de l'ordre de 20 à 34,5 % en élément azote.

Dans la suite du problème, on étudie quelques méthodes de dosage d'un engrais commercial. Pour cela, on prépare une solution notée  $S_0$ , contenant 6,3456 g.L<sup>-1</sup> d'ammonitrate commercial.

## A- Détermination de la teneur en azote sous forme d'ions nitrate d'un engrais ammonitrate

Dans cette méthode, l'ion nitrate est réduit en monoxyde d'azote, à ébullition, en milieu acide sulfurique, par une solution d'ions fer (II) de concentration C<sub>0</sub> = 0,195 mol.L<sup>-1</sup> (solution S). L'excès d'ions fer (II) est dosé en retour par une solution de dichromate de potassium exactement à 1/60 mol.L<sup>-1</sup>, en présence d'un indicateur de fin de réaction, la ferroïne.

On réalise le protocole expérimental suivant. On place dans un erlenmeyer :

- 10 mL de la solution  $S_0$ ;
- 20 mL de la solution S;
- 20 mL d'acide sulfurique concentré.

L'ensemble est porté à ébullition pendant 5 minutes puis est refroidi à la température ambiante.

On additionne alors 50 mL d'eau distillée et 10 gouttes d'indicateur de fin de réaction.

L'excès d'ions fer (II) est dosé par la solution de dichromate de potassium exactement à  $C = 1/60$  mol. $L^{-1}$  jusqu'au virage de la coloration rouge à la coloration bleue. Plusieurs dosages concordants ont donné un volume moyen de la solution de dichromate de potassium  $V_{1eq}$  = 16,56 mL.

A.1. Qu'appelle-t-on dosages concordants ?

A.2. Comment peut-on voir que les ions fer (II) sont bien en excès ?

A.3. Écrire les équations de la réduction des ions nitrate d'une part et des ions dichromate d'autre part par les ions fer(II) en milieu acide.

 $31$ 

**A.4.** En déduire la concentration de la solution  $S_0$  en ions nitrate en mol. $L^{-1}$ .

A.5. Déterminer le pourcentage de l'élément azote sous forme d'ions nitrate dans le produit commercial. Quel est le pourcentage de l'élément azote sous toutes ses formes dans l'engrais ammonitrate ?

### B- Détermination de la teneur totale en azote d'un engrais ammonitrate par la méthode de Dewarda (extraits)

Le support inerte des ammonitrates ne fausse pas le dosage de l'azote nitrique mais est susceptible de fausser le dosage de l'azote ammoniacal. Pour contourner cette difficulté, la teneur totale en azote est déterminée par la méthode de Dewarda. Les ions nitrate sont réduits à l'état d'ammoniac, en milieu basique et à chaud, par l'alliage de Dewarda (45 % Al, 5 % Zn, 50 % Cu). L'ammoniac formé se dégage dans un excès de solution d'acide sulfurique et l'excès d'acide sulfurique est dosé par une solution d'hydroxyde de sodium.

### B.1. Questions préliminaires sur l'alliage de Dewarda.

Dans cet alliage, seul l'élément Al est actif.

a) Donner la configuration électronique de l'élément Al (Z = 13). Pourquoi l'aluminium existe-t-il essentiellement au degré d'oxydation (+III) ?

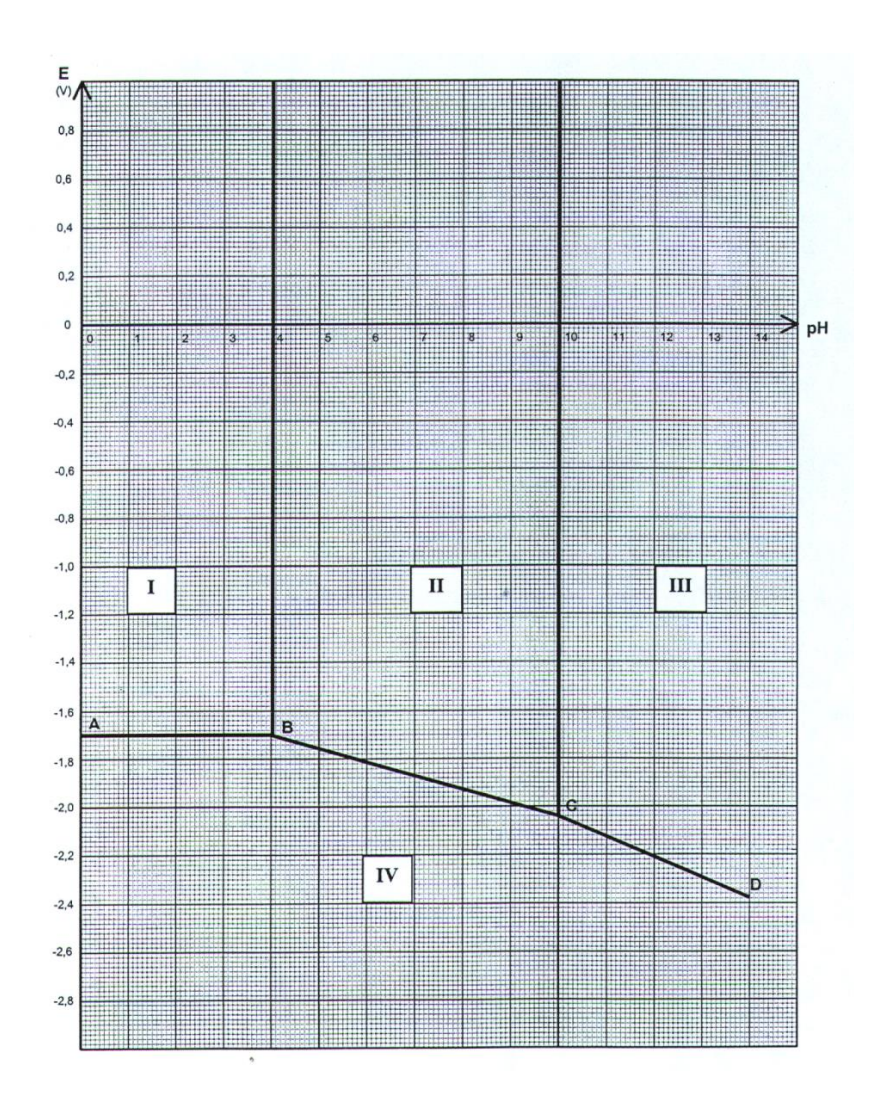

b) L'élément Al au degré d'oxydation (+III) peut exister sous les formes Al<sup>3+</sup>, Al(OH)<sub>3(5)</sub> et Al(OH)<sub>4</sub><sup>-</sup>. Comment qualifie-t-on l'hydroxyde l'aluminium ? Donner le nom de l'ion complexe Al(OH)<sub>4</sub>-.

c) Indiquer sur le diagramme potentiel-pH de l'aluminium, donné ci-après, les espèces qui prédominent dans les domaines I, II, III et IV. Ce diagramme a été tracé pour une concentration globale d'aluminium dissous égale à Ctra  $= 10^{-2}$  mol. L<sup>-1</sup>.

d) Établir les équations des segments de droite AB, BC et CD du diagramme potentiel-pH de l'aluminium.

e) Le métal Al est-il plus ou moins réducteur en milieu acide ou en milieu basique ?

### B.2. Détermination de la teneur totale en élément azote de l'engrais ammonitrate.

Le protocole expérimental suivant est réalisé : dans un ballon bicol, sont introduits 10 mL de la solution  $S_0$ d'ammonitrate, 5 g d'alliage de Dewarda et 200 mL d'eau distillée. Avec une ampoule de coulée, sous agitation, un volume de 25 mL d'une solution concentrée d'hydroxyde de sodium est versé. L'alliage réagit pendant 30 min à température ambiante, puis le mélange est porté à 60 °C pendant 30 min. L'ammoniac formé se dégage, grâce à un dispositif adapté, dans 50 mL d'une solution d'acide sulfurique à 5,00.10<sup>-2</sup> mol.L<sup>-1</sup>. Enfin, le mélange est porté à ébullition pour récupérer tout l'ammoniac formé.

L'excès d'acide sulfurique est dosé en retour par la solution B d'hydroxyde de sodium de concentration exacte égale à 0,096 mol.L<sup>-1</sup>, en présence d'un indicateur de fin de réaction. Le volume de la solution B à l'équivalence est  $V_2$  = 36,50 mL, moyenne de plusieurs dosages concordants.

a) Écrire l'équation de la réduction des ions nitrate en ammoniac par l'aluminium, en milieu basique. Qu'advientil des ions ammonium dans ce milieu ?

- b) Écrire l'équation de la réaction entre l'acide sulfurique et l'ammoniac.
- c) Écrire le bilan du dosage en terme d'ions H<sup>+</sup> échangés entre l'acide et les deux bases.
- d) En déduire la quantité de matière d'ammoniac formé au cours de l'expérience précédente.

e) En déduire le pourcentage de l'élément azote sous toutes ses formes dans l'ammonitrate étudié. Ce résultat est-il en accord avec celui trouvé précédemment ?

### Données:

Potentiels standard d'oxydoréduction à pH = 0 et 298 K :

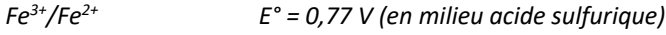

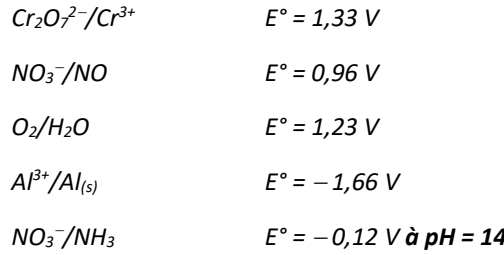

Quelques constantes thermodynamiques à 298 K.

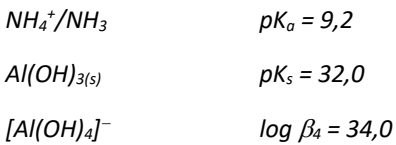